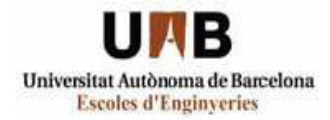

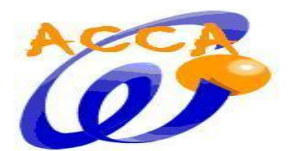

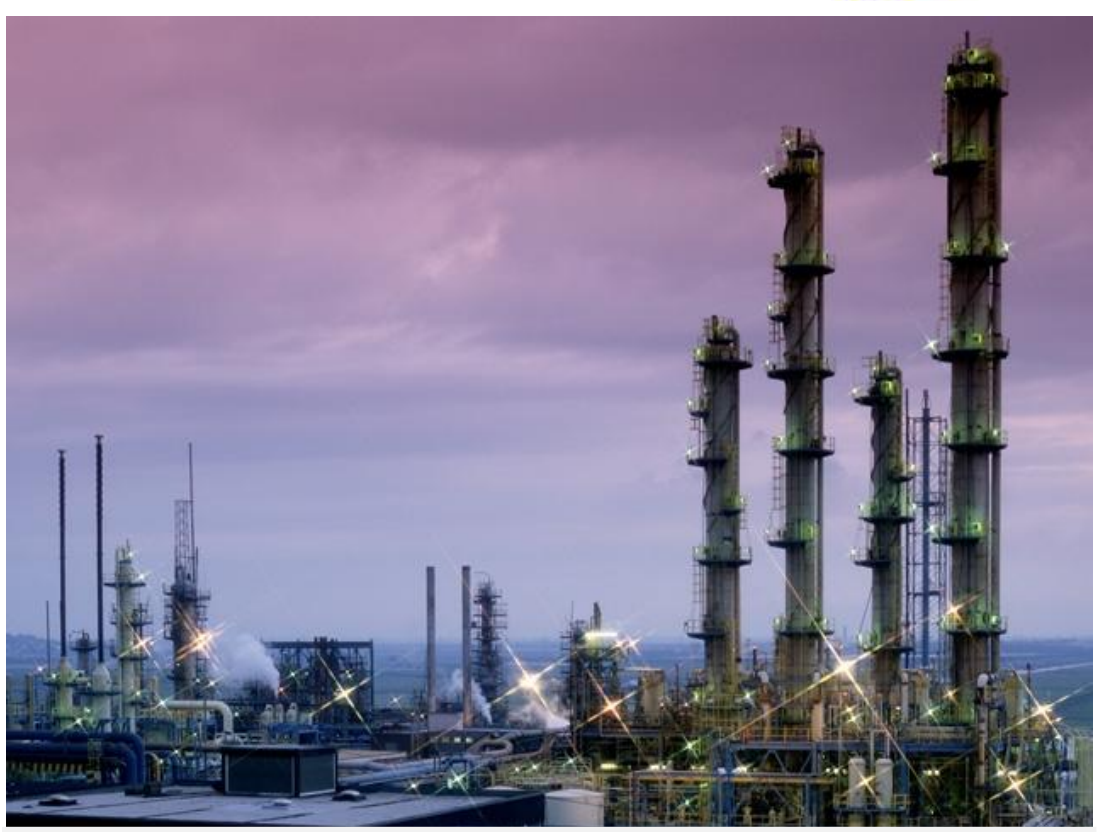

# **PLANTA PRODUCCIÓN ACETALDEHÍDO**

### **VOLUMEN IV**

Maria Serrano Amarelle Alesander Hernández Lizarraga Juli Haeffner Murt Cecília Reyes León

Valentina Buscio Olivera

Aran Solé i Garrigós

Eduardo Nicolás Martínez Ramón **2009/2010**

**Ingeniería Química**

#### **1. ESPECIFICACIONES DEL PROYECTO**

- *1.1. BASES DEL PROYECTO*
- *1.2. MÉTODOS DE OBTENCIÓN*
- *1.3. DESCRIPCIÓN DEL PROCESO DE PRODUCCIÓN*
- *1.4. CONSTITUCIÓN DE LA PLANTA*
- *1.5. BALANCE DE MATERIA*
- *1.6. ESPECIFICACIONES Y NECESIDADES DE SERVICIO*
- *1.7. BIBLIOGRAFÍA*

#### **2. EQUIPOS**

- *2.1. DESCRIPCIÓN DE LOS EQUIPOS*
- *2.2. LISTADO EQUIPOS*
- *2.3. HOJAS DE ESPECIFICADIONES DE LOS EQUIPOS*
- *2.4. AISLAMIENTO*
- *2.5. BILIOGRAFÍA*

#### **3. CONTROL E INSTRUMENTACIÓN**

- *3.1. INTRODUCCIÓN*
- *3.2. ESTRATEGIA DE CONTROL*
- *3.3. NOMENCLATURA*
- *3.4. LISTADO DE LAZOS*
- *3.5. DESCRIPCIÓN Y DIAGRAMAS*
- *3.6. INSTRUMENTACIÓN*
- *3.7 ELEMENTOS FINALES DE CONTROL. VÁLVULAS DE CONTROL*
- *3.8. BIBLIOGRAFÍA*

#### **4. TUBERÍAS, VÁLVULAS, ACCESORIOS Y BOMBAS**

- *4.1. TUBERÍAS*
- *4.2. VÁLVULAS*
- *4.3. ACCESORIOS*
- *4.4 BOMBAS Y COMPRESORES*
- *4.5. BIBLIOGRAFÍA*
- *4.6 ANEXO*

#### **5. SEGURIDAD**

- *5.1. INTRODUCCIÓN*
- *5.2. DISPOSICIONES MÍNIMAS DE SEGURIDAD Y SALUD EN LOS LUGARES DE TRABAJO.*
- *5.3. MANIPULACIÓN DE SUSTANCIAS PELIGROSAS*
- *5.4. PRINCIPALES RIESGOS DE LA INDUSTRIA*
- *5.5. SEGURIDAD EN LAS INSTALACIONES DE SERVICIOS*
- *5.6. PLAN DE EMERGENCIA INTERIOR*
- *5.7. PROTECCIÓN CONTRAINCENDIOS*
- *5.8. EQUIPOS DE PROTECCIÓN INDIVIDUAL (EPI)*
- *5.9. BIBLIOGRAFÍA*
- **6. MEDIO AMBIENTE**
	- *6.1. INTRODUCCIÓN*
- *6.2. TIPOS DE CONTAMINACIÓN*
- *6.3. TRATAMIENTO DE GASES DE LA PLANTA*
- *6.4. TRATAMIENTO EFLUENTES LÍQUIDOS DE LA PLANTA*
- *6.5. BIBLIOGRAFIA*

#### **7. EVALUACIÓN ECONÓMICA**

- *7.1. INTRODUCCIÓN*
- *7.2 COSTES DE EQUIPOS*
- *7.3 CAPITAL INMOVILIZADO*
- *7.4 CAPITAL CIRCULANTE*
- *7.5 COSTES DE MANUFACTURA Y GENERALES*
- *7.6 DINERO POR VENTAS*
- *7.7 CÁLCULO DE LA RENTABILIDAD DE LA PLANTA*

#### **8. PUESTA EN MARCHA**

- *8.1. INTRODUCCIÓN*
- *8.2. TAREAS PREVIAS A LA PUESTA EN MARCHA*
- *8.3. PROCEDIMIENTO OPERATIVO*

#### **9. OPERACIÓN EN PLANTA**

- *9.1 INTRODUCCIÓN*
- *9.2 MANTENIMIENTO DE LOS EQUIPOS*
- *9.3 LLENADO Y VACIADO DE TANQUES*

#### **10. DIAGRAMAS Y PLANOS**

- *10.1 DIAGRAMA DE IMPLANTACIÓN LAYOUT*
- *10.2 DIAGRAMA DE IMPLANTACIÓN SEGURIDAD*
- *10.3 DIAGRAMA DE PROCESO*
- *10.4 DIAGRAMA DE IMPLANTACIÓN: ÁREA 100 A*
- *10.5 DIAGRAMA DE IMPLANTACIÓN: ÁREA 100 B*
- *10.6 DIAGRAMA DE IMPLANTACIÓN: ÁREA 200 Y 300*
- *10.7 PLANO DE INGENIERÍA: ÁREA 100A*
- *10.8 PLANO DE INGENIERÍA: ÁREA 100B*
- *10.9 PLANO DE INGENIERÍA: ÁREA 200*
- *10.10 PLANO DE INGENIERÍA: ÁREA 300*
- *10.11 PLANO DE INGENIERÍA: D-302*
- *10.12 PLANO DE INGENIERÍA: ÁREA 700*
- *10.13 PLANO DE INGENIERÍA: ÁREA 800 A*
- *10.14 PLANO DE INGENIERÍA: ÁREA 800 B*

#### **11. MANUAL DE CÁLCULO**

- *11.1 EQUIPOS 100/200/300*
- *11.2 ÁREA TRATAMIENTO EFLUENTES GASEOSOS 700*
- *11.3 ÁREA TRATAMIENTO EFLUENTES LÍQUIDOS 800*
- *11.4 BOMBAS Y COMPRESORES*
- *11.5 AGITADORES*
- *11.6 BIBLIOGRAFÍA*

## **11. MANUAL DE CÁLCULO**

#### **11. [MANUAL DE CÁLCULO](#page--1-0) 4**

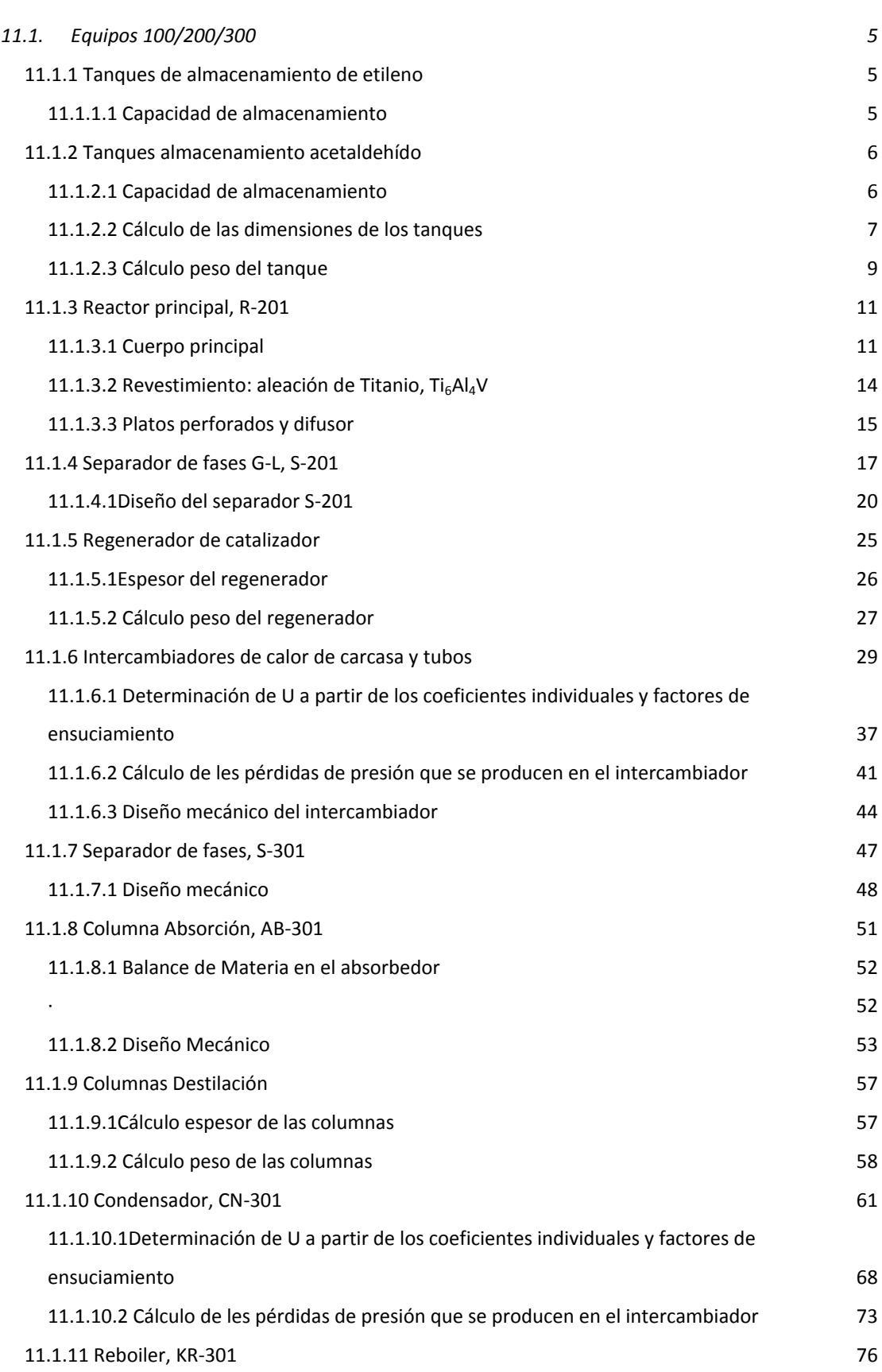

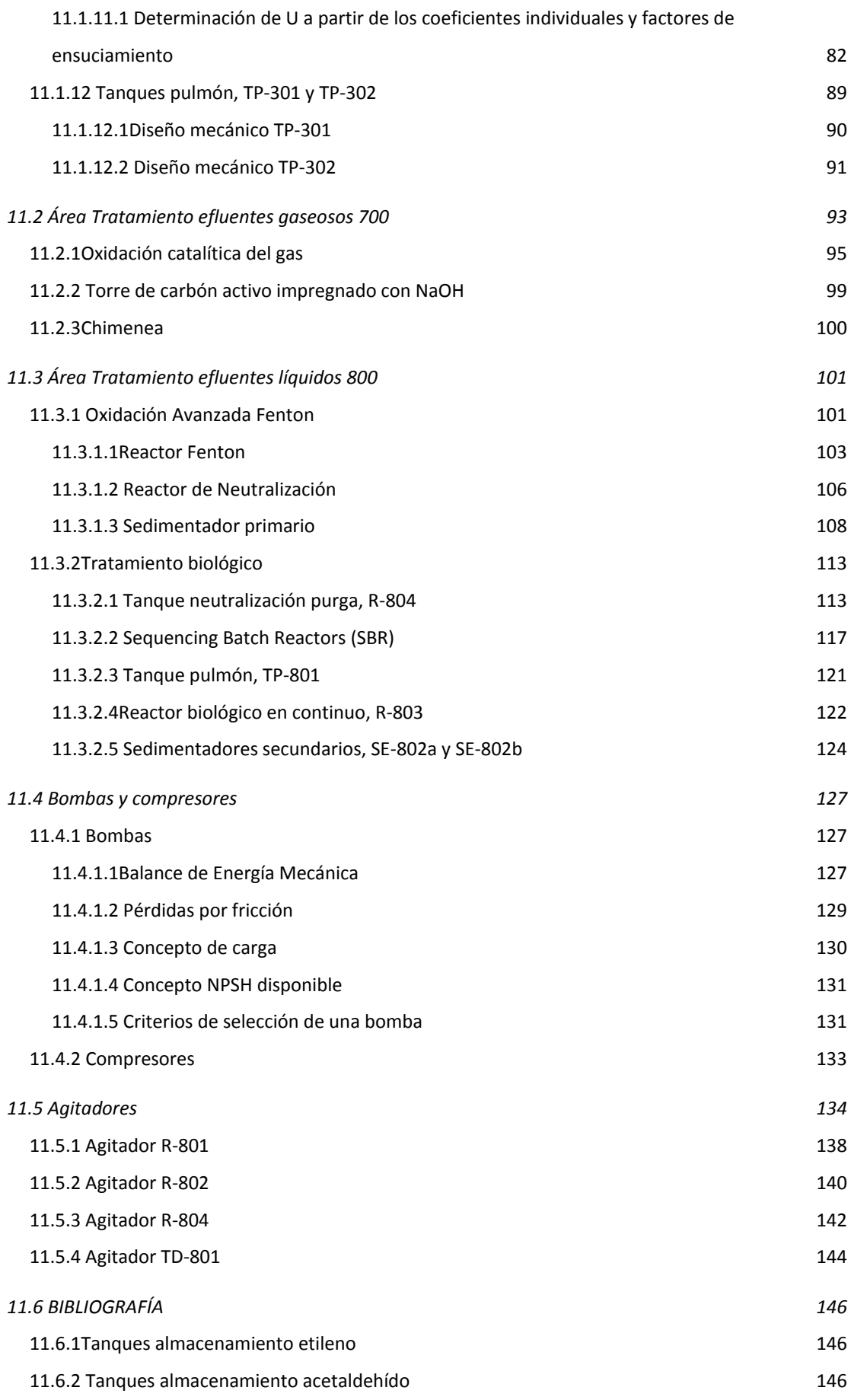

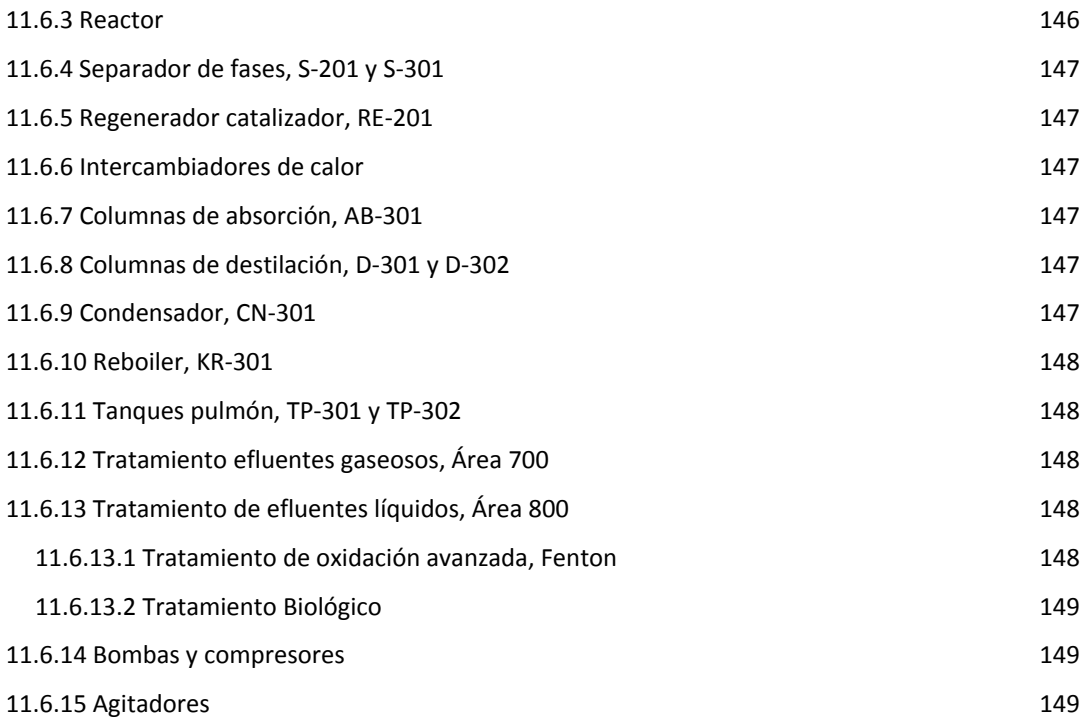

### <span id="page-9-0"></span>**11.1. EQUIPOS 100/200/300**

#### <span id="page-9-1"></span>**11.1.1 Tanques de almacenamiento de etileno**

El almacenamiento del etileno debe hacerse en tanques criogénicos debido a que se almacena como un gas licuado, ya que si se almacenase como gas, el espacio necesario y el volumen de los tanques no podría ser asumible por parte de la empresa. Debido a esta razón y a la complejidad del diseño de un tanque criogénico, se ha optado por comprar directamente los tanques de almacenamiento a una empresa especializada, CRYOLOR. Debido a las restricciones de altura del proyecto, se han escogido unos tanques de 15,90 metros con una capacidad de 97,580 m<sup>3</sup> y una presión máxima de trabajo de 6 bar<sup>1</sup>.

#### <span id="page-9-2"></span>11.1.1.1 Capacidad de almacenamiento

La necesidad de etileno de la planta es de 6.606 kg/h.

Suponiendo 2 días de almacenamiento se tendrá:

$$
6.606 \frac{Kg}{h} etileno x \frac{1 m^3 etileno}{567,92 Kg etileno} x \frac{24 h}{1 dia} x 2 días = 558,33 m^3 etileno
$$

Como máximo los tanques se llenarán al 75% de su capacidad:

A partir de este volumen de almacenaje y de la limitación del volumen de los tanques escogidos, se obtiene el número de tanques necesarios:

$$
\frac{697,92 \text{ m}^3 \text{ etileno}}{97,580 \text{ m}^3 \text{/tanque}} = 7,15 \text{ tanques } \approx 8 \text{ tanques}
$$

<sup>-</sup> $1$  En el Volumen I se encuentra la hoja de especificaciones y se explica el funcionamiento de estos tanques.

#### <span id="page-10-0"></span>**11.1.2 Tanques almacenamiento acetaldehído**

Para el diseño de los tanques de almacenamiento de acetaldehído T-109/T-113, se ha tenido en cuenta la normativa para líquidos inflamables y combustibles que se incluye en la inspección técnica ITC MIE-APQ 1.

El almacenamiento se llevará a cabo en recipientes fijos de superficie situados al aire libre.

Los recipientes serán tanques atmosféricos ya que el acetaldehído se almacenará a una temperatura inferior a su temperatura de ebullición. Serán necesarios cinco tanques de 130 m<sup>3</sup> los cuales estarán aproximadamente a un 75% de su capacidad, ya que para productos de la clase B1 se considera recomendable este porcentaje de ocupación. Cada tanque estará formado por un cuerpo cilíndrico en disposición vertical y dos tapas toriesféricas.

#### <span id="page-10-1"></span>11.1.2.1 Capacidad de almacenamiento

La producción de acetaldehído es de 60.000 Tn/año o lo que es lo mismo, 256,41 m $^3$ /día.

Suponiendo 2 días de almacenamiento se tendrá:

256,41 m $3/$ día x 2 días = 512,82 m $3$  de almacenamiento

Como se ha comentado anteriormente, los tanques se llenarán al 75% de su capacidad:

512,82 m<sup>3</sup> x 1,25 = 641,025 m<sup>3</sup> de almacenamiento

Escogiendo 5 tanques se tendrá:

6  $\frac{1}{5}$  tanques =

Aproximando el volumen del tanque como si fuera un cilindro sin tener en cuenta los fondos y suponiendo un diámetro de 4 metros, se obtiene:

#### **Ecuación 1**

$$
V_{recipiente} = \frac{\pi}{4} \cdot D^2 \cdot h
$$

$$
h = \frac{4xV}{\pi xD^2} = 10,20 \; m \approx 10,5m
$$

Si se recalcula el volumen de los tanques con la altura encontrada anteriormente se obtiene:

$$
V=131,95 \, \text{m}^3
$$

Se aplicará una reducción del 2% para tener en cuenta los volúmenes de los fondos:

V=131,95 x 0,98 = 129,31 m<sup>3</sup> ≈ 130 m<sup>3</sup> cada tanque

#### <span id="page-11-0"></span>11.1.2.2 Cálculo de las dimensiones de los tanques

El espesor de la pared de los tanques se calcula a partir de la siguiente ecuación:

$$
t = \frac{P_d \cdot R}{SE - (0.6 \cdot P_d)} + C_1 + C_2
$$

Donde:

P<sub>d</sub>: presión de diseño (bar)

R: radio del cilindro (mm)

S: límite elástico material (bar) (1082,47)

E: factor de soldadura (0,85)

C<sub>1</sub>: coeficiente sobreespesor por la corrosión (mm) (1)

C2: coeficiente de sobre espesor por defecto de fabricación (mm) (1)

Para calcular el espesor de las tapas toriesféricas se ha seguido la relación de Klooper:

L = diámetro del tanque

 $r = 0.1 - L$ 

$$
t = \frac{P_d \cdot R \cdot M}{2SE - (0.2 \cdot P_d)} + C_1 + C_2
$$

Donde:

M: relación L/r

En primer lugar se calculará la presión de operación, que corresponderá a la presión ejercida por la columna de líquido en el interior del tanque.

#### **Ecuación 2**

$$
P_i = h_i \cdot g \cdot \rho
$$

Donde:

 $h_{\parallel}$ : altura de líquido (m)

g: gravedad (m/s<sup>2</sup>)

ρ: densidad (Kg/m<sup>3</sup>)

A partir de la ecuación 1 se conoce el valor de  $h_{l}$ :

Sustituyendo en la ecuación 2, se encuentra que:

 $P_1 = 0,803$  bar

Una vez conocida la presión de operación se puede encontrar la presión de diseño.

 $P_d = (P_o + 1,01325) \times 1,1 = 1,994$  bar

A partir de las ecuaciones anteriores se han encontrado los siguientes valores para el espesor.

|                    | $T-109 - T113$ |  |  |
|--------------------|----------------|--|--|
| Espesor pared (mm) |                |  |  |
| Espesor tapa (mm)  | 11             |  |  |

**Tabla 11-1** Valores de espesor de los tanques T-109/T-113

#### <span id="page-13-0"></span>11.1.2.3 Cálculo peso del tanque

Para el cálculo del peso del tanque se debe tener en cuenta que el material de fabricación es acero al carbono A515, cuya densidad es de 7798,8 Kg/m $^3\!$ .

a) Peso del tanque vacio

Peso pared cilindro:

$$
Peso_{cilindro} = \frac{\pi}{4} \cdot ((De^2 - Di^2) \cdot h_{cilindro} \cdot \rho_{acero})
$$

*Peso de la tapa:*

$$
Peso_{tapa} = V \cdot \rho = (V_{fondo\ exterior} - V_{fondo\ interior}) \cdot \rho_{acero}
$$

Donde

$$
V_{fondo} = 0.0809 \cdot (D_{cilindro})^3
$$

Para calcular el peso del aislante se usarán las mismas fórmulas, cambiando los diámetros. Para aislar el tanque se usan 200 mm de lana de roca BX-Spintex 613-40.

El peso total del tanque es:

$$
Peso_{equipo} = Peso_{cilindro} + 2 x \, Peso_{fondo} + Peso_{aislante}
$$

|                    | $T-109 - T-113$ |
|--------------------|-----------------|
| Peso cilindro (Kg) | 7215,73         |
| Peso fondos (Kg)   | 850,94          |
| Peso aislante (Kg) | 309,27          |
| Peso equipo (Kg)   | 8375,94         |

**Tabla 11-2** Valores del peso de los tanques T-109/T-113 vacíos

#### b) Peso tanque en operación

 $\label{eq:resonance} {\it Peso}_{tanque} = {\it Peso}_{equipo} + {\it V}_{liquido} \cdot {\it \rho}_{liquido}$ 

**Tabla 11-3** Valores del peso de los tanques T-109/T-113 en operación

|                                                 | $T-109 - T-113$ |
|-------------------------------------------------|-----------------|
| Volumen líquido (m3)                            | 130             |
| Peso con agua (Kg)                              | 138375,94       |
| Densidad líquido operación (Kg/m <sup>3</sup> ) | 780             |
| Peso operación (Kg)                             | 109775          |

#### <span id="page-15-0"></span>**11.1.3 Reactor principal, R-201**

Para el diseño del espesor del reactor R-201 se ha seguido el código ASME. Este cálculo permite un dimensionado del equipo para que sea resistente a la presión y temperatura de trabajo sin riesgo de rotura.

En este caso, el reactor está sometido a problemas de corrosión debido a la presencia de ácido clorhídrico. La elección del material de construcción se ha hecho en base la patente ES 2 227 753 T3, la cual aconseja un reactor cilíndrico vertical de acero al carbono con revestimiento interno de un metal anticorrosivo, como el Titanio.

También es necesario que el reactor presente de 30 a 60 orificios de drenaje.

El cálculo del espesor de pared, se ha realizado en base al material principal, A 515 ASTM, con el sobredimensionado del revestimiento de Titanio.

El cálculo del espesor de pared del reactor se realiza en base a la presión interna del equipo.

#### <span id="page-15-1"></span>11.1.3.1 Cuerpo principal

#### a) Espesor pared cilindro

El espesor correspondiente a la pared del cilindro, se calcula con la siguiente ecuación:

#### **Ecuación 3**

$$
t = \frac{P \cdot R}{S \cdot E - 0, 6 \cdot P} + C_1 + C_2
$$

Dónde:

P: presión de diseño (bar)

R: radio del cilindro (mm)

S: límite elástico material (bar)

E: factor de soldadura

C1: tolerancia a la corrosión (mm)

C2: tolerancia a la fabricación (mm)

Este equipo opera a presión, superior a la atmosférica, concretamente a 3 atm. También se debe tener en cuenta la presión hidrostática que ejerce el líquido.

$$
P = P_{\text{on}} + h_i \cdot g \cdot \rho
$$

Dónde:

Pop: presión operación (3 bar)

hl: altura del líquido (m)

g: gravedad (m/s2)

ρ: densidad mezcla (Kg/m3)

En el equipo de reacción hay presente la mezcla de líquido con densidad conocida. Con el volumen total del reactor y el hold up del líquido se obtiene el volumen total que ocupa el líquido y a partir del diámetro del cilindro, la altura del líquido.

$$
P = 3atm + 10,603m \cdot 9,81 \frac{m}{s^2} \cdot 937,8 \frac{Kg}{m^3} \cdot \frac{1atm}{101325Pa} = 3,963 \approx 4atm
$$

La presión de operación, teniendo en cuenta la presión de trabajo y la presión que ejerce la columna de líquido es de 4 atm. Se aconseja que la presión de diseño sea un 10 % superior, es decir 4'5 atm.

Para el valor del límite elástico del material, es necesario saber la temperatura de diseño del reactor.

La temperatura de operación es conocida, T<sup>a</sup>=130°C, por lo que la de diseño se aconseja 30ºC superior. Por lo tanto, la temperatura de diseño es de 160 ºC.

Para el material de construcción A515, el valor del límite elástico a esta temperatura se encuentra en tablas.

S=951,7 bar

El factor de soldadura tiene un valor de E=0,85, correspondiendo a una soldadura de radiografiado parcial.

El radio del cilindro, del reactor, es de 3,5 m.

En cuanto a los dos factores tolerancia, el de corrosión es de 1 mm, igual que el de fabricación, de 1 mm.

Con todos los datos conocidos se obtiene el espesor para la pared del cilindro.

 $t = 11,76$ *mm*  $\approx 12$ *mm* 

c) Espesor cabezales torisféricos

Los cabezales son de tipo torisferico. La relación que se ha seguido es de fondos toriesfericos decimal, Klopper:

L=Diámetro de la columna (3,5m)

r=0,1\*L

#### **Ecuación 4**

$$
t = \frac{P \cdot L \cdot M}{2 \cdot S \cdot E - 0, 2 \cdot P} + C_1 + C_2
$$

Dónde:

M: relación L/r

 $t = 17,77 \approx 18$ *mm* 

d) Peso del cuerpo de acero al carbono

Para el cálculo de el peso del cuerpo de acero al carbono, se ha efectuado por separado el peso del cilindro, de el peso de los cabezales. Es necesario saber que la densidad de A515 es de 7798,8 Kg/m3.

#### **Cilindro**

$$
Peso_{cilindro} = \frac{\pi}{4} \left( (D + 2t)^2 - D^2 \right) h_{cilindro} \cdot \rho_{material} = 16521 Kg
$$

#### **Cabezales**

 $Peso_{cablezales} = V \cdot \rho = (V_{cablezale} - V_{cablezale} - V_{cablezale} - V_{cablezale}$ 

$$
V_{cabezal} = 0.0809 \cdot (\varnothing_{cilindro})^3
$$

 $Peso_{cabezales} = ((0,0809\cdot(\varnothing_{cilindro} + 2t)^3) - (0,0809\cdot(\varnothing_{cilindro})^3)\rho = 844Kg$ 

El peso total del cuerpo del reactor vacío:

 $Peso_{cuerpo\_vacio} = Peso_{cilindro} + 2*Peso_{cabezales} = 18210Kg$ 

#### <span id="page-18-0"></span>11.1.3.2 Revestimiento: aleación de Titanio,  $Ti<sub>6</sub>Al<sub>4</sub>V$

Para el procedimiento del cálculo del espesor de pared y cabezales del revestimiento, se procede tal como se ha efectuado el diseño para el cuerpo principal de A515.

El límite elástico es una propiedad intrínseca de cada material, el valor del límite de esta aleación es 8800 bar, así como la densidad 4510 Kg/m3.

Con todos los valores conocidos se obtiene el espesor para la pared del cilindro de aleación de titanio.

El espesor del revestimiento para los cabezales es de:

$$
t=2.91\cong 3mm
$$

#### a) Peso del revestimiento

$$
Peso_{cilindro} = \frac{\pi}{4} \Big( (D + 2t)^2 - D^2 \Big) h_{cilindro} \cdot \rho_{material} = 1588Kg
$$
\n
$$
Peso_{cabezales} = ((0,0809 \cdot (\emptyset_{cilindro} + 2t)^3) - (0,0809 \cdot (\emptyset_{cilindro})^3) \rho = 81Kg
$$
\n
$$
Peso_{revestimiento\_vacio} = Peso_{cilindro} + 2 * Peso_{cabezales} = 1750Kg
$$

#### <span id="page-19-0"></span>11.1.3.3 Platos perforados y difusor

En las columnas de burbujeo industriales, si se quiere mantener el diámetro de las burbujas y por lo tanto mantener una correcta transferencia de materia, se hace necesaria la disposición a lo largo del reactor de platos perforados.

 $t = 2.053mm \equiv 2mm$ <br>
El espesor del revestimiento para las cabazales es de:<br>  $= 2.91 \pm 3mm$ <br>
a) Peso del revestimiento<br>
Pro $\alpha_{\text{intra}} = \frac{\pi}{4} \{ (D - 2)^2 - D^2 \}_{M_{\text{intra}} \sim p_{\text{intra}} \sim p_{\text{intra}} = 1588Kg$ <br>
Peso  $\alpha_{\text{intra}} = \frac{\pi}{4} \{ (D - 2$ Si la relación H/D>5, se considera menospreciable la pérdida de presión a través de los platos perforados. Para el reactor en estudio, esta relación es de 4,57. El hecho de estar al límite nos ha llevado a la comprobación de la pérdida de presión a través de los platos.

El reactor dispone de 4 platos, separados por 4 m, de 8 mm de grosor con agujeros de 13 mm de diámetro, ya que se recomienda así cuando la mezcla presenta problemas de corrosión.

La separación entre dichos agujeros es 2 veces el diámetro de un agujero, siguiendo un pitch cuadrado. Se ha considerado el primer plato como el difusor.

Obteniendo los resultados se corrobora que la pérdida de presión a través de los platos perforados es menospreciable delante la pérdida de presión a través de la columna de líquido.

a) Potencia aireador

La potencia del aireador se calculada con la siguiente ecuación:

 $P(W) = u_{sg} \cdot A \cdot ((\rho_L g h_L) + P_{salida\_reactor} + \Delta P_{platos}$ =144068,3759 W

b) Peso de los platos

Área material= Área de paso - área de agujeros = 8,724 m2

Volumen plato= Área material\*altura plato= 8,724\*0,013 = 0,113 m3

Si hay cuatro platos:

Volumen total del material =  $0.113*4=0.4536$  m3

El material adecuado para los platos es el mismo que el revestimiento, aleación titanio, ya que tiene que ser resistente a la corrosión.

Peso de los platos= 0,4536 \*4510 =2050 Kg

Para el cálculo del peso real del equipo se calcula el peso del equipo vacío y en operación.

 $Peso_{\text{vacio}} = Peso_{\text{AS15\_vacío}} + Peso_{\text{revestimiero\_tit} \text{tan io\_vacío}} + Peso_{\text{platos}} = 22141Kg$ 

 $Peso_{operator} = (Peso_{\text{vacio}}) + V_{reactor} \cdot \rho_{\text{mescla}} = 172141Kg$ 

#### <span id="page-21-0"></span>**11.1.4 Separador de fases G-L, S-201**

La corriente a separar es la 206, las características de la cual son las recogidas en la tabla 11-4.; en la tabla 11-5 se pueden observar las propiedades de las corrientes de salida, que se consideran a las condiciones de operación.

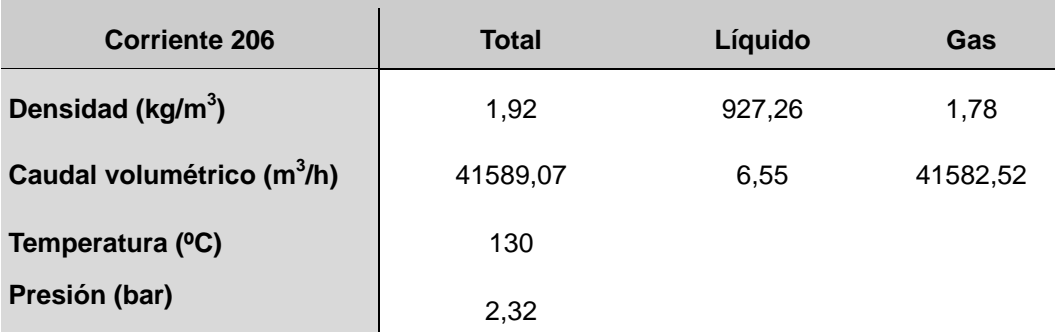

#### **Tabla 11-4** Caracterización L-206

#### **Tabla 11-5** Parámetros a condiciones de salida

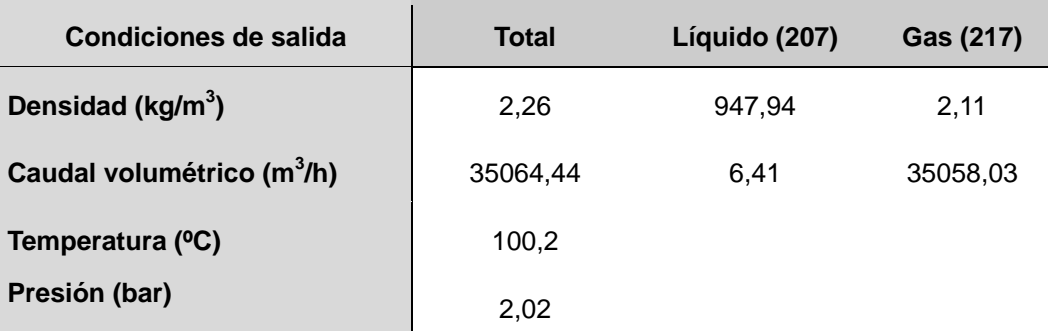

En primer lugar, se ha elegido la forma y posición del equipo: cilindro vertical. También se ha determinado dotar al equipo de una rejilla antiniebla o demister, hecho que influye en el diseño final.

El dimensionamiento viene determinado por las velocidades típicas de entrada, salida y circulación por el tambor; estas velocidades se han calculado así:

 $\cdot$  Velocidad terminal,  $V_t$ : es la velocidad superficial del gas por el tambor que no hay que superar para evitar un arrastre excesivo de líquido y se calcula a partir de la ecuación 5.

$$
V_{t} = 0.048 \sqrt{\frac{(\rho_{t} - \rho_{g})}{\rho_{g}}}
$$
 **Ecuación 5**

 $p$ l = densidad del líquido (kg/m<sup>3</sup>)

 $\rho_g$  = densidad del gas (kg/m<sup>3</sup>)

 $\cdot$  Velocidad crítica de entrada y salida del gas, V<sub>c</sub>: es la velocidad máxima para la entrada de la mezcla y la salida del gas, calculada con la ecuación 6.

$$
V_{ci} = 73.2 \sqrt{\rho_i} \text{ Ecuador of}
$$

i = mezcla de entrada, gas de salida.

La densidad de la mezcla se calcula como una media ponderada entre las densidades de las dos fases (ecuación 7).

$$
\rho_m = \frac{\left(\rho_l \cdot Qv_l + \rho_g \cdot Qv_g\right)}{\left(Qv_l + Qv_g\right)}
$$
 **Ecuación 7**

 $Qv_1$  = caudal volumétrico del líquido (m<sup>3</sup>/h)

 $Qv_g =$  caudal volumétrico del gas (m<sup>3</sup>/h)

 $\frac{(\rho_i - \rho_s)}{\rho_s}$  Ecuación 5<br>
del gas, V<sub>c</sub>: es la velocidad máxima para la<br>
zalculada con la ecuación 6.<br>  $2\sqrt{\rho_i}$  Ecuación 6<br>
io una media ponderada entre las densidades<br>  $+\frac{\rho_s \cdot Qv_s}{\sqrt{Qv_s}}$  Ecuación 7<br>
nte es 9 m/s, La V<sub>c</sub> máxima recomendada empíricamente es 9 m/s, por lo tanto, éste será el valor que se utilizará para el diseño final en caso de que la ecuación 4.2 dé un resultado superior. Para la salida del líquido, el valor máximo está alrededor de 0,9 m/s.

El diámetro de las boquillas y del diámetro del tambor se determina a partir de estas velocidades (ecuaciones 8 y 9).

$$
A_i = \frac{Qv_i}{V_i}
$$
 **Equación 8**

$$
D_i = \sqrt{\frac{4 \cdot A_i}{\pi}} \text{ Ecuación 9}
$$

i = boquilla (e, entrada; g, salida gas; l, salida líquido) o tambor (t)

 $A_i = \text{área de paso (m}^2)$ 

 $D_i$  = diámetro (m)

El siguiente parámetro a decidir es la capacidad para el líquido, que dependerá del tiempo de residencia que se le quiera dar (ecuaciones 10 y 11), así como de las alturas de seguridad.

$$
V_l = \tau_l \cdot Qv_l
$$
 **Equación 10**

$$
h_l = \frac{V_l}{A_t}
$$
 **Equación 11**

 $T<sub>l</sub>$  = tiempo de residencia del liquido (h)

 $h<sub>l</sub>$  = altura del líquido en operación (m)

 $A_t$  = área del tambor (m<sup>2</sup>)

Las alturas finales se determinan siguiendo las relaciones de la figura 11-1.

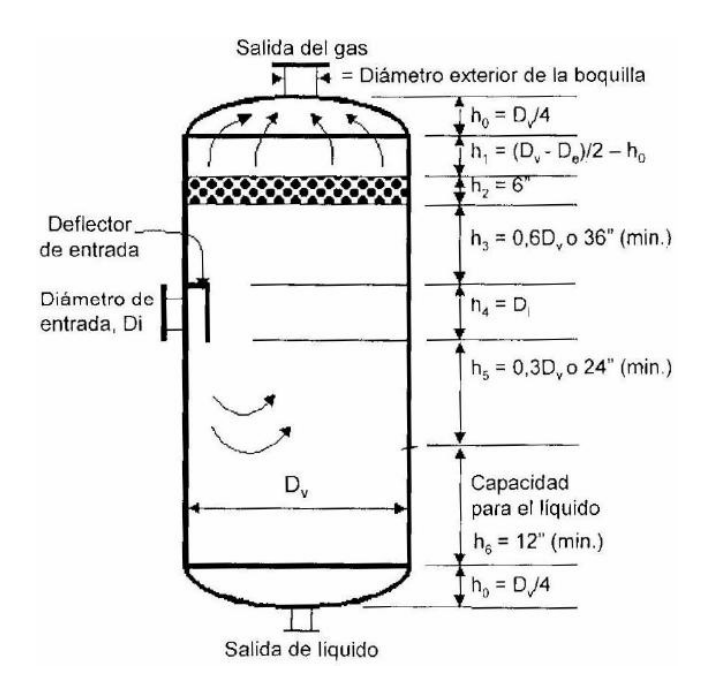

**Figura 1 Relaciones de altura en el separador**

La equivalencia entre la nomenclatura de la figura 11-1 y la seguida en este manual es la siguiente:

$$
D_i = D_e, \quad D_v = D_t, \quad D_e = D_g
$$

<span id="page-24-0"></span>11.1.4.1Diseño del separador S-201

a) Velocidad terminal:

$$
V_t = 0.048 \sqrt{\frac{(927,26-1,78)}{1,78}} = 1.02 \frac{m}{s}
$$

b) Velocidades críticas:

b) Velocidades críticas:  
\n
$$
\rho_{me} = \frac{\left(927,26\frac{kg}{m^3}\cdot6,55\frac{m^3}{h} + 1,78\frac{kg}{m^3}\cdot41582,52\frac{m^3}{h}\right)}{\left(6,55\frac{m^3}{h} + 41582,52\frac{m^3}{h}\right)} = 1,92\frac{kg}{m^3}
$$
\n
$$
V_{ce} = 73,2\cdot\sqrt{1,92} = 52,80\frac{m}{s} > 9\frac{m}{s} \rightarrow V_{ce} = 9\frac{m}{s} = 32400\frac{m}{h}
$$
\n
$$
V_{cg} = 73,2\cdot\sqrt{2,11} = 50,44\frac{m}{s} > 9\frac{m}{s} \rightarrow V_{cg} = 9\frac{m}{s} = 32400\frac{m}{h}
$$

#### c) Áreas y diámetros

Los diámetros finales se deben ajustar a los diámetros nominales de las tuberías que se encuentran en el mercado.

Para calcular el área de entrada se considera que sólo entra gas.

$$
A_e = \frac{41582,52\frac{m^3}{h}}{32400\frac{m}{h}} = 1,28m^2 \rightarrow D_e = \sqrt{\frac{41,28m^2}{\pi}} = 1,28m \rightarrow D_e = 1,3m
$$

$$
A_g = \frac{35058,03\frac{m^3}{h}}{32400\frac{m}{h}} = 1,08m^2 \to D_g = \sqrt{\frac{41,08m^2}{\pi}} = 1,17m \to D_g = 1,2m
$$
  

$$
A_l = \frac{6,41\frac{m^3}{h}}{3240\frac{m}{h}} = 1,9e\text{-}3m^2 \to D_l = \sqrt{\frac{41,9e\text{-}3m^2}{\pi}} = 4,9e\text{-}2m \to D_l = 5e\text{-}2m
$$
  

$$
A_t = \frac{35058,03\frac{m^3}{h}}{3661,59\frac{m}{h}} = 9,58m^2 \to D_t = \sqrt{\frac{49,59m^2}{\pi}} = 3,49m \to D_t = 3,5m
$$

Hay que actualizar las áreas de paso con los diámetros definitivos.

Finalmente, se calculan todas las longitudes:

*h*

$$
h_0 = \frac{D_t}{4} = 3.5 \frac{m}{4} = 0.87 m;
$$

$$
h_1 = \frac{(D_t - D_g)}{2} - h_0 = \frac{(3.5m - 1.2m)}{(2)m} - 0.87 = 0.28m; h_2 = 0.15m; \text{ Altura de}
$$

la malla demister.

$$
h_3 = 0, 6 \cdot D_t = 2, 10m;
$$
  

$$
h_4 = D_e = 1, 3m;
$$
  

$$
h_5 = 0, 3 \cdot D_t = 0, 3 \cdot 3, 5m = 1, 05m;
$$

Se determina un tiempo de residencia de 10 minutos (1/6 h) para el líquido, que se considera tiempo suficiente para una buena separación.

$$
V_l = \frac{1}{6}h \cdot 6,41 \frac{m^3}{h} = 1,07 m^3 \rightarrow h_6 = h_l = \frac{V_l}{A_t} = \frac{1,07 m^3}{9,58 m^2} = 0,11 m;
$$

d) Altura del separador (H)

$$
H_{cilindro} = h_1 + h_2 + h_3 + h_4 + h_5 + h_6 = (0.28 + 0.15 + 2.10 + 1.30 + 1.05 + 0.11)m = 4.99m
$$

$$
H = H_c + 2h_0 = 6{,}74m \rightarrow 6{,}8m
$$

Los 0,06m extra corresponden al volumen de seguridad para el líquido, que se añaden a la altura del cilindro, que en caso de necesidad, aumenta su tiempo de residencia en:

$$
H = H_c + 2h_0 = 6,74m \rightarrow 6,8m
$$
  
extra corresponden al volumen de seguridad para el líquido, que se añaden  
del cilindro, que en caso de necesidad, aumenta su tiempo de residencia en:  
 $\tau_{cm_0} = \frac{A_r \cdot 0.05m}{Qv_i} = \frac{9.62m^2 \cdot 0.06m}{6.41 \frac{m^3}{h}} = 0.09h = 5,4min$   
 $H_{\textit{olindrofinal}} = H_{\textit{olindro}} + 0.06m = 5,05m$   
de calcular el volumen del líquido, no se ha tenido en cuenta la parte de  
e se queda en el cabezail inferior, es decir, este volumen es un segundo  
e seguridad.  
necánico  
peparador, igual que el reactor R-201, debe ir revestido de itlanio; así pues, el  
ceánico se hará exactamente igual teniendo en cuenta las conditions de  
esión de disenó (P<sub>q</sub>):  
 $P_a = 1,2P_{op} = 1,2(P_i + P_b)$   
n ejercida por la columna de líquido (bar)  
  
 $P_a = 1,2P_{op} = 1,2(P_i + P_b)$   
  
de operación (bar)  
  
27<sub>q</sub> =  $\frac{(g \cdot \rho_i \cdot h_i)}{10^5 \frac{Pa}{bar}} = \frac{\left(\frac{9.81 \frac{m}{s^2} - 947.94 \frac{kg}{m^3} 0.11m}{10^5 \frac{Pa}{bar}}\right)}{10^5 \frac{Pa}{bar}}$  = 1,0e - 2bar  
de el factor por corrosión C1.  
41-22

A la hora de calcular el volumen del líquido, no se ha tenido en cuenta la parte de líquido que se queda en el cabezal inferior, es decir, este volumen es un segundo volumen de seguridad.

#### · Diseño mecánico

Este separador, igual que el reactor R-201, debe ir revestido de titanio; así pues, el diseño mecánico se hará exactamente igual teniendo en cuenta las condiciones de operación.

#### a) Presión de diseño  $(P_d)$ :

$$
P_d = 1,2 \cdot P_{op} = 1,2(P_t + P_h)
$$

 $P_h$  = presión ejercida por la columna de líquido (bar)

 $P_{op}$  = presión de operación (bar)

$$
P_{\text{ap}} = \text{presion epercida por la columna de liquido (bar)}
$$
\n
$$
P_{\text{ap}} = \text{presión de operación (bar)}
$$
\n
$$
P_{\text{a}} = \frac{(g \cdot \rho_1 \cdot h_1)}{10^5 \frac{Pa}{bar}} = \frac{9.81 \frac{m}{s^2} \cdot 947.94 \frac{kg}{m^3} \cdot 0.11 m}{10^5 \frac{Pa}{bar}} = 1.0e - 2bar
$$

$$
P_d = 1,2(2,29bar + 1,0e - 2bar) = 2,53bar
$$

Primero, se calculan los espesores de la parte de acero A-515. Como está revestido, no se añade el factor por corrosión C1.

b) Espesor cilindro  $(t_c)$ :

$$
t_c = \frac{2,53bar\left(\frac{3,5m}{2}\right)}{951,7bar\ 0,85-0,6\cdot 2,53bar} + 0,001m = 6,49e - 3m \rightarrow 7e - 3m = 7mm
$$

c) Espesor cabezales (superior e inferior)  $(t_f)$ :

$$
t_f = \left(\frac{2,53bar\cdot 3,5m\cdot 1,54}{2.951,7bar\cdot 0,85-0,2\cdot 2,53bar} + 0,001m\right)\frac{1}{0,9} = 1,04e-2m \rightarrow 1,1e-2m = 11mm
$$

Seguidamente, se calcula el grosor del revestimiento.

d) Revestimiento cilindro  $(t_{cr})$ :

$$
t_{cr} = \frac{2,53bar\left(\frac{3,5m}{2}\right)}{8800bar\cdot 0,85 - 0,6\cdot 2,53bar} + 0,001m + 0,001m = 2,59e - 3m \rightarrow 3e - 3m = 3mm
$$

e) Revestimiento cabezales (tfr):

$$
t_{fr} = \left(\frac{2,53bar\cdot3,5m1,54}{2.951,7bar\cdot0,85-0,2.2,53bar}+0,001m\right)\cdot\frac{1}{0,9} = 2,12e-3m \rightarrow 2e-3m = 2mm
$$

- Peso:

Cilindro:

$$
P_{\text{cil ac.}} = h_{\text{cilindro}} \cdot \rho_{\text{acero}} \cdot \pi \cdot (r_{\text{ext}}^2 - r_{\text{int}}^2) = 5,05 \, m \cdot 7798,8 \frac{kg}{m^3} \cdot \pi \cdot ((1,757 \, m)^2 - (1,750 \, m)^2) = 3037,41 \, kg
$$
\n
$$
P_{\text{cil rev.}} = h_{\text{cilindro}} \cdot \rho_{\text{rev.}} \cdot \pi \cdot (r_{\text{ext}}^2 - r_{\text{int}}^2) = 5,05 \, m \cdot \frac{4510 \, kg}{m^3} \cdot \pi \cdot ((1,750 \, m)^2 - (1,747 \, m)^2) = 750,65 \, kg
$$

Cabezales:

$$
P_{cab.ac} = 0.0809 \cdot (D \text{ ext}^3 - D_{\text{int}}^3) \cdot \rho_{acero} = 0.0809 \cdot ((3.514 \text{ m})^3 - (3.5 \text{ m})^3) \cdot 7798.8 \frac{\text{kg}}{\text{m}^3} = 513.31 \text{ kg}
$$

$$
P_{\text{cab ac}} = 0.0809 \cdot (D \text{ ext}^3 - D_{\text{int}}^3) \cdot \rho_{\text{rev}} = 0.0809 \cdot ((3.5 \text{ m})^3 - (3.496 \text{ m})^3) \cdot 4510.0 \frac{\text{kg}}{\text{m}^3} = 53.57 \text{ kg}
$$

 $P_{total\text{vacio}} = P_{\text{cil. ac}} + P_{\text{cil. rev}} + 2 \cdot |P_{\text{cab. ac}} + P_{\text{cab. rev}}| = 3037,41 + 750,65 + 2 \cdot |512,31 + 53,57| = 4919,82 \text{ kg}$ 

#### · Peso en operación

$$
P_{\text{emoperation}} = P_{\text{totalbuilt}} + \rho_{\text{liquido}} \cdot V_{\text{liquido}} = 4919,82 + 947,94 \frac{\text{kg}}{m^3} \cdot (1,08 m^3_{\text{(cilindro)}} + 3,47 m^3_{\text{(caberal inf.)}}) = 9232,95 \text{kg}
$$

#### <span id="page-29-0"></span>**11.1.5 Regenerador de catalizador**

Para el diseño del regenerador (RE-201), se tuvo en cuenta que el 50% del caudal que sale del separador (SE-201) es llevado a regenerar, el resto se recircula directamente al reactor.

A partir del caudal y suponiendo un tiempo de residencia, se obtiene el volumen del regenerador. Una vez calculado el volumen, se supone una forma cilíndrica y una altura de 4 m y a partir de la siguiente expresión se obtiene el diámetro del regenerador:

$$
V = \frac{\pi}{4} \cdot D^2 \cdot H
$$

Los resultados obtenidos se muestran en la siguiente tabla:

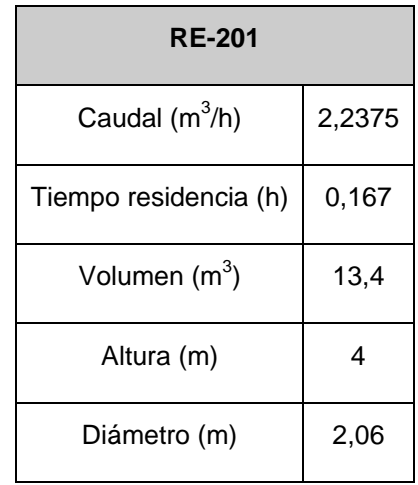

**Tabla 11-6** Dimensionado del Regenerador

Para el cálculo del espesor de las paredes se siguió el método ASME. El regenerador trabaja a una presión de 9 bares, por lo tanto se deberá calcular el espesor para presión interna ya que es superior a la externa.

Se debe tener en cuenta que el material de construcción es acero al carbono A515.

#### <span id="page-30-0"></span>11.1.5.1Espesor del regenerador

El espesor de la pared del regenerador se calcula a partir de la siguiente ecuación:

$$
t = \frac{P \cdot R}{S \cdot E - 0.6 \cdot P} + C_1 + C_2
$$

Donde:

P: presión de diseño (bar)

R: radio del cilindro (mm)

S: límite elástico material (bar)

E: factor de soldadura

C1: tolerancia a la corrosión (mm)

C2: tolerancia a la fabricación(mm)

El regenerador ha sido diseñado para una presión de 12 bar (30% más de la presión de operación), con una  $S = 951,7$  y una  $E = 0,85$  (radiografiado parcial).

Para el cálculo de los fondos se calculó para tapas del tipo toriesféricas. Se ha seguido la relación de Klooper:

L = diámetro del regenerador

 $r = 0.1 - L$ 

$$
t = \frac{P \cdot L \cdot M}{2 \cdot S \cdot E - 0, 2 \cdot P} + C_1 + C_2
$$

Donde:

M: relación L/r

Los resultados obtenidos se observan en la tabla 11-7.

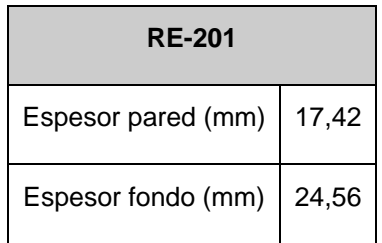

#### **Tabla 11-7 Valores de espesor del regenerador**

#### <span id="page-31-0"></span>11.1.5.2 Cálculo peso del regenerador

Para el cálculo del peso del regenerador se debe tener en cuenta que el material de fabricación es acero al carbono, el cual tiene una densidad de 7798,8 Kg/m<sup>3</sup>.

a) Peso del regenerador vacío

*Cilindro:*

$$
Peso_{regenerador} = \frac{\pi}{4} \cdot ((D + 2t)^2 - D^2) \cdot h_{cilindro} \cdot \rho_{cilindro}
$$

*Fondos:*

$$
Peso_{fondo} = V \cdot \rho = (V_{fondo\ exterior} - V_{fondo\ interior}) \cdot \rho
$$

Donde

$$
V_{fondo} = 0.0809 \cdot (D_{cilindro})^3
$$

El peso total del regenerador es:

 $Peso_{equipo} = Peso_{cilindro} + Peso_{fondos}$ 

Los resultados obtenidos se muestran en la tabla 11-8.

| <b>RE-201</b>      |         |
|--------------------|---------|
| Peso cilindro (Kg) | 3675,09 |
| Peso fondos (Kg)   | 284,60  |
| Peso total (Kg)    | 3959,69 |

**Tabla 11-8** Peso del regenerador vacío

b) Peso del regenerador con agua y en operación

Para el cálculo del peso del regenerador, tanto con agua como en operación, se debe aplicar la siguiente fórmula:

$$
Peso_{regenerador} = Peso_{equipo} + V_{líquido} \cdot \rho_{líquido}
$$

$$
V_{liquido} = \frac{\pi}{4} \cdot D^2 \cdot H
$$

Para el cálculo del peso del regenerador en operación, la densidad del líquido es obtuvo a partir de la media ponderada de las densidades de los principales componentes del regenerador.

| <b>RE-201</b>                                   |          |  |  |
|-------------------------------------------------|----------|--|--|
| Volumen líquido (m3)                            | 13,4     |  |  |
| Peso con agua (Kg)                              | 17359,69 |  |  |
| Densidad líquido operación (Kg/m <sup>3</sup> ) | 997,73   |  |  |
| Peso operación (Kg)                             | 17329,27 |  |  |

**Tabla 11-9** Valores de peso del regenerador en operación

#### <span id="page-33-0"></span>**11.1.6 Intercambiadores de calor de carcasa y tubos**

Para el diseño de este tipo de intercambiadores (E-301, E-303, E-304, E-801, E-802) se utilizará el Método de Kern. En este apartado se mostrará el manual de cálculo para el equipo E-302. En este intercambiador se hará circular el fluido de proceso, para enfriar, por la carcasa del equipo, mientras que el agua de refrigeración se hará circular por el interior de los tubos.

Las propiedades de los corrientes se han encontrado a partir de los paquetes termodinámicos del programa Hysys, y se muestran a continuación:

|                                    | <b>Carcasa (Proceso)</b> |               |                 | Tubos (servicio)      |         |          |
|------------------------------------|--------------------------|---------------|-----------------|-----------------------|---------|----------|
| <b>Propiedades</b>                 | <b>ENTRADA</b>           | <b>SALIDA</b> |                 | <b>ENTRADA SALIDA</b> |         |          |
| Fase                               | L                        |               |                 |                       | L       |          |
| Temperatura (°C)                   | 70                       | 45            |                 | 15                    | 43      |          |
| Presión (atm)                      | 2                        | 2             |                 | 1                     | 1       |          |
| Caudal másico (Kg/s)               | 6,346                    | 6,346         | <b>Promedio</b> | 5,589                 | 5,589   | Promedio |
| Densidad (kg/m3)                   | 968                      | 988           | 978             | 1014,81               | 993,65  | 1004.23  |
| Viscosidad (kg/m-s)                | $3,30.10^{2}$            | $5,27.10^{2}$ | $4,29.10^{2}$   | 0,114                 | 0,062   | 0,088    |
| Cp (J/kg <sup>o</sup> C)           | 4150,80                  | 4172,02       | 4161,41         | 4187,96               | 4226,06 | 4207,01  |
| Conductividad (W/m <sup>o</sup> C) | 0,655                    | 0.630         | 0.643           | 0,595                 | 0.635   | 0.615    |

**Tabla 11-10** Propiedades de corrientes

Se calcula el calor, o potencia, que se intercambiará a partir del caudal de proceso, es decir, partir del fluido que circula por carcasa.

$$
q = m \cdot Cp \cdot \Delta T
$$

Donde:

q : calor a intercambiar, expresado en KJ/h

- m : caudal másico, expresado en Kg/h
- Cp : la capacidad calorífica mediana del fluido, expresada en KJ/KgºC
- ΔT : variación de temperatura que sufre el fluido, expresada en ºC

Así pues,

#### $q = 2.37 \cdot 10^6 \text{ KJ/h}$

Una vez conocido el calor a intercambiar y las temperaturas a las que entran y salen los fluidos, se calcula la  $\Delta T_{ml}$  del proceso, con una circulación en contracorriente.

$$
\Delta T_{ml} = \frac{|T_1 - t_2| - |T_2 - t_1|}{\ln \left( \frac{|T_1 - t_2|}{|T_2 - t_1|} \right)}
$$

Siendo,

T<sub>1</sub>: temperatura de entrada del fluido frío - carcasa

T2: temperatura de salida del fluido frío - carcasa

 $t_1$ : temperatura de entrada del fluido caliente – tubos

 $t<sub>2</sub>$ : temperatura de salida del fluido caliente – tubos

$$
\Delta T_{ml} = 28.47 \, \text{°C}
$$

a) Corrección de ΔTml

Para intercambiadores en que hay más que un paso de tubos por carcasa se tiene que realizar una corrección en el incremento de temperatura mediana logarítmica, siendo multiplicado éste por un parámetro F. El valor de F depende de P y R, que se encuentran a partir de las temperaturas, según las siguientes ecuaciones. Cuando se tienen estos dos parámetros, se puede encontrar F a partir de la Figura 11- 2, para doble paso de carcasa.

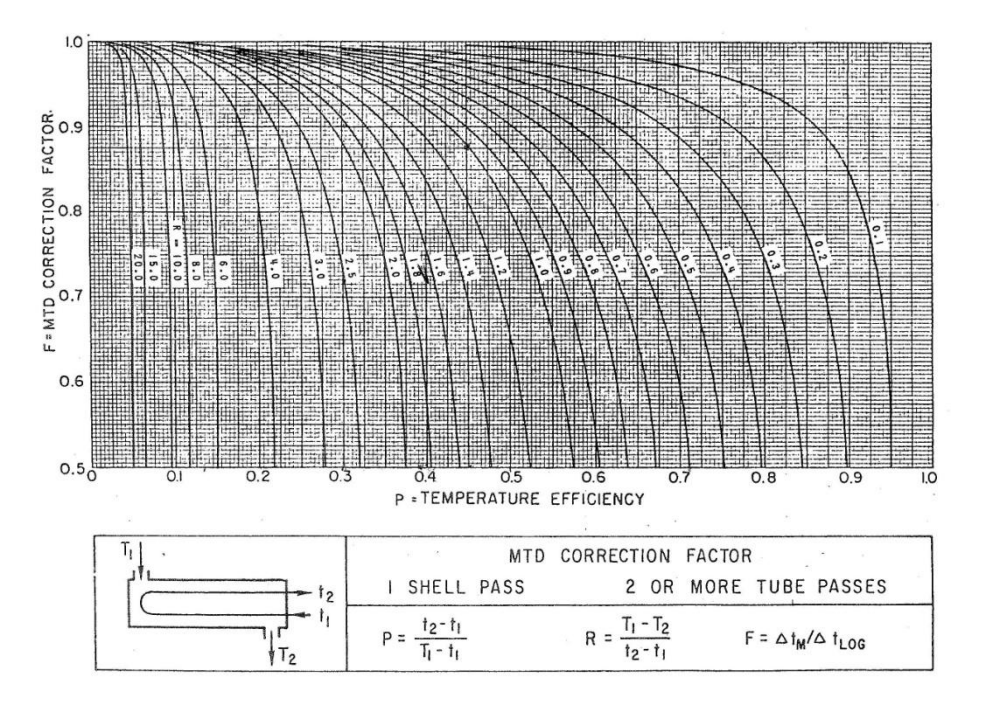

**Figura 2** Corrección ΔTml para dos pasos de carcasa

$$
P = (t2 - t1)/(T1 - t1) = 0.51
$$
  
\n
$$
R = (T1 - T2)/(t2 - t1) = 0.89
$$
  
\n
$$
F = 0.85
$$

$$
(\Delta T_{ml})_c = \Delta T_{ml} \cdot F = 24,20 \,^{\circ}\text{C}
$$

Se pasa al cálculo del área de transmisión de calor, previa suposición del coeficiente global de transferencia U, expresado en W/m<sup>2o</sup>C. Esta suposición se hace a partir de la Figura 11-3.
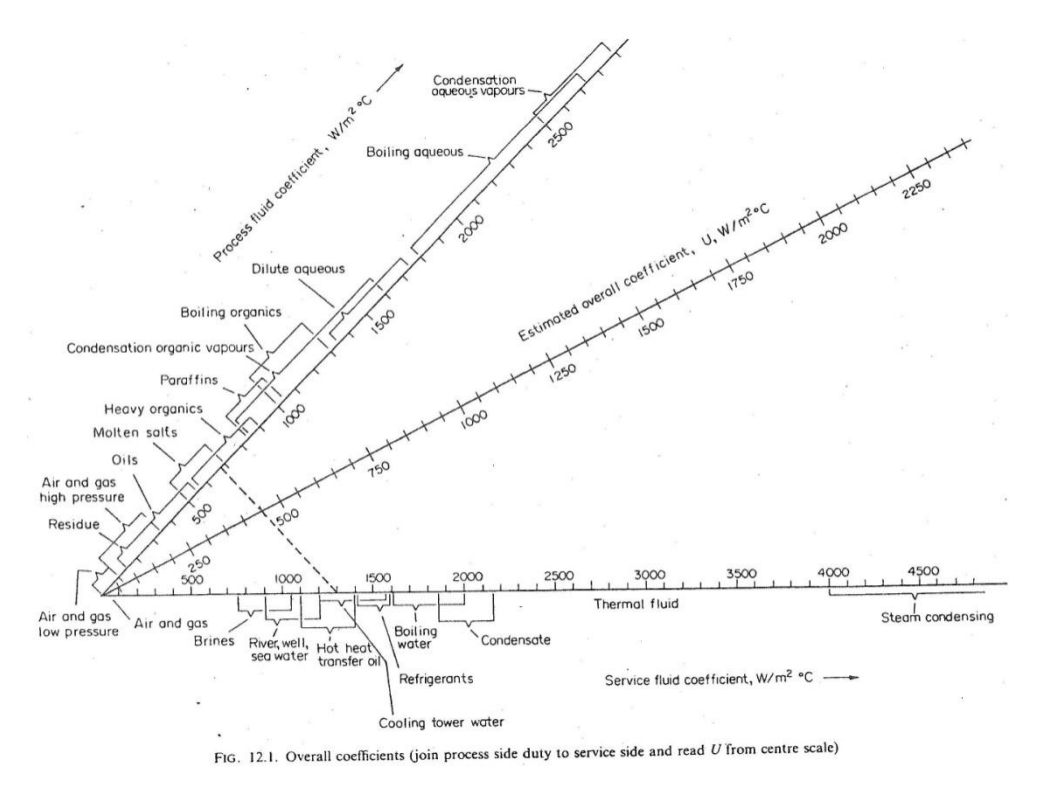

**Figura 3** Coeficientes globales de transmisión de calor

Se escoge un coeficiente global de transmisión de calor de 1100 W/m2ºC, valor que, posteriormente, se comprobará que es correcto evaluando el valor de éste a partir de los coeficientes individuales.

$$
A = \frac{q}{U \cdot (\Delta T_{\text{ml}})_c}
$$

Donde,

q : (W)

 $U$  : (W/m<sup>2</sup>ºC)

 $(\Delta T_{ml})_c$  : (°C)

$$
A=24,80\ m^2
$$

Se pasa a decidir el diámetro externo y el espesor de los tubos del intercambiador. Este diámetro se irá modificando hasta que la velocidad de la corriente dentro de los tubos esté dentro de los rangos para una operación óptima. En la Tabla 11-11 se pueden ver las dimensiones típicas de tubos de acero.

| Outside diameter (mm) | Wall thickness (mm) |       |         |         |         |
|-----------------------|---------------------|-------|---------|---------|---------|
| 16                    | $1-2$               | 1.6   | 2.0     |         |         |
| 20                    |                     | $1-6$ | $2 - 0$ | $2 - 6$ |         |
| 25                    |                     | $1-6$ | $2 - 0$ | $2 - 6$ | $3.2 -$ |
| 30                    |                     | 1.6   | $2 - 0$ | $2 - 6$ | 3.2     |
| 38                    |                     |       | $2 - 0$ | 2.6     | $3 - 2$ |
| 50                    |                     |       | 2.0     | 2.6     | $3 - 2$ |

**Tabla 11-11** Dimensiones típicas para tubos de acero

Se escoge un diámetro externo de 16mm, con un espesor de 2mm, dando así un diámetro interno de 12mm. Se supone una longitud de tubos de 2,55 m, ya que

TABLE 12.3. Standard dimensions for steel tubes

Por lo que hace al pitch, se escoge un pitch triangular

 $\mathcal{L}$ 

entonces se encuentran unos buenos parámetros posteriores.

 $Pitch = 1.25 \cdot D_{exterior}$  $Pitch = 0.02 m$ 

c) Cálculo del área de intercambio de un tubo y número de tubos

$$
A_{1 \, tube} = \pi \cdot D_{ext} \cdot L
$$

$$
A_{1 \, tube} = 0,1282 \, m^2
$$

Sabiendo da superficie de intercambio de un tubo y la superficie total, se puede encontrar el número total de tubos

$$
N_{tubos} = \frac{A}{A_{1 \, tub}}
$$

$$
N_{tubos} = 193,46 \rightarrow 196 \, tubos
$$

d) Cálculo del diámetro del haz de tubos

Para este cálculo se utiliza la siguiente ecuación

$$
D_b = D_{ext} \cdot \left(\frac{N_{tubos}}{K_1}\right)^{1/n_1}
$$

$$
D_b = 0,346 \ m
$$

En la Tabla 11-2 se puede ver qué valores de  $K_1$  y  $n_1$  se han utilizado, para un *pitch* triangular y para cuatro pasos de tubos

**Tabla 11-12 Constantes para el cálculo del diámetro de la haz de tubos**

| Triangular pitch, $p_t = 1.25d_o$ |       |           |       |        |             |
|-----------------------------------|-------|-----------|-------|--------|-------------|
| No. passes                        |       |           |       | 6      | 8           |
| $K_{1}$                           | 0.319 | 0.249     | 0.175 | 0.0743 | 0.0365      |
| $n_1$                             | 2.142 | $2 - 207$ | 2.285 | 2.499  | 2.675       |
| Square pitch, $p_i = 1.25d_a$     |       |           |       |        |             |
| No. passes                        |       |           | 4     | 6      | $\sim$<br>8 |
| $K_{1}$                           | 0.215 | 0.156     | 0.158 | 0.0402 | 0-0331      |
| $n_{1}$                           | 2.207 | $2 - 291$ | 2.263 | 2.617  | 2.643       |

A partir de este valor del diámetro de haz de tubos y, con la figura 11-4, se puede encontrar el diámetro de la carcasa.

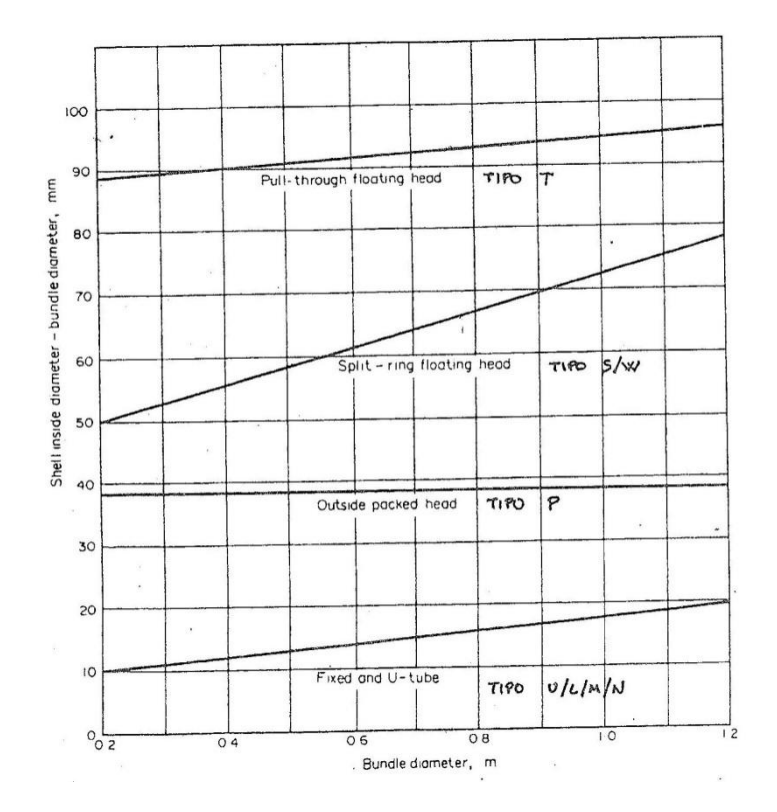

Figura 4 Relación D<sub>b</sub> con D<sub>s</sub>-D<sub>b</sub>

```
D_s - D_b = 0.09 \, mD_s = 0.436 m
```
Con este valor de comprueba que la relación L/D<sub>s</sub> vale 5.85, es decir, dentro del rango de 4-6, que nos indica si la geometría del equipo es correcta.

### e) Cálculo de la velocidad de circulación de fluido por tubo

Para el cálculo de esta velocidad es necesario encontrar previamente el área de paso para cada tubo, así como el número de tubos que hay en cada paso por carcasa

$$
A_{paso\ 1\ tubo} = \frac{\pi}{4} \cdot D_{int}^2
$$

$$
A_{paso\ 1\ tubo} = 1.13 \cdot 10^{-4} m^2
$$

$$
N_{tubos\,por\,paso} = N_{tp} = \frac{N_{tubos}}{N_{passos}} = 49 \, tubos\,por\,paso
$$

Así, se puede pasar al cálculo de la velocidad de circulación por tubos

$$
v_t = \frac{m}{\rho_l \cdot A_{paso\ 1\,tubo} \cdot N_{tp}}
$$

Donde,

m :caudal másico del fluido que circula per tubos, expresado en Kg/s

ρ<sub>l</sub> : densidad del fluid que circula per tubos, expresada en Kg/m<sup>3</sup>

$$
v_t = 1.01 \, \text{m/s}
$$

Se puede ver que la velocidad de circulación por tubos está dentro del rango de velocidades típicas de líquidos para tubos, el cual es entre 1m/s y 4m/s.

f) Determinación del número de pantallas deflectoras y separación entre ellas

Primeramente se determinará la distancia entre las pantallas deflectoras y la carcasa del equipo (*Baffle Cut*). Este valor se determina como un porcentaje, que oscila entre un 15% y un 45%, del diámetro de la carcasa. En este caso se determina que este porcentaje será de un 45%

> Baffle Cut =  $0.45 \cdot D_s$ Baffle Cut =  $0,196$  m

Después se calcula el espaciado entre las pantallas (*lB*) como otro porcentaje, que oscila entre el 20% y el 100% del diámetro de la carcasa. En este caso se ha escogido un espaciado del 50%, y se encuentra el siguiente valor

$$
l_B = 0.5 \cdot D_s
$$
  

$$
l_B = 0.218 m
$$

Para terminar, ya se puede determinar el número de pantallas deflectoras, de la siguiente manera

$$
N_{pantallas} = \left(\frac{L}{l_B}\right) - 1
$$

$$
N_{pantallas} = 10,71 \rightarrow 11 \,pantallas
$$

Debido al redondeo realizado en algunas operaciones, se recalcula el área de intercambio total, así como el coeficiente global de transmisión de calor, para cálculos posteriores.

$$
A = N_{tubs} \cdot \pi \cdot D_{ext}
$$

$$
A = 25,12 \text{ m}^2
$$

$$
U = \frac{q}{A \cdot (\Delta \text{Tml})c}
$$

$$
U = 1085,77 \frac{W}{m^2 \text{°C}}
$$

11.1.6.1 Determinación de U a partir de los coeficientes individuales y factores de ensuciamiento

En este apartado se calculará el coeficiente global de transmisión de calor a partir de los coeficientes nombrados anteriormente. El valor resultante no podrá ser inferior al valor supuesto inicialmente, ni más de un 15% superior.

#### a) Cálculo del coeficiente individual de transmisión por el lado del tubo

Como el fluido que circula por tubos está formado por más de un 99.9% de agua, se realizará el cálculo a partir de la siguiente ecuación empírica.

$$
h_t = 4200(1,35 + 0,02 \cdot T) \frac{v_t^{0.8}}{D_t^{0.2}}
$$

$$
h_t = 4948 \frac{W}{m^2 C}
$$

Se ve, en la Tabla 11-13, que el coeficiente individual para agua sin cambio de fase tiene un rango amplio, desde 1500 a 12000 W/m<sup>2</sup>.ºC.

|                                                                                                    | Film Coeff.<br>BTU/Hr. (Sq. Ft.) (°F.)                                                                                                    | $w/w^2.$                                                                                                    |
|----------------------------------------------------------------------------------------------------|----------------------------------------------------------------------------------------------------|----------------------------------------------------------------------------------------------------|
| No Change of Phase<br>Organic Solvents.<br>Condensing<br>Steam<br>Organic solvents<br>Light Oils<br>Heavy oils (vacuum)<br>Ammonia<br>Evaporation<br>Water | $300 - 2000$<br>$3 - 50$<br>$60 - 500$<br>$10 - 120$<br>1000—3000<br>$150 - 500$<br>$200 - 400$ $\approx$<br>$20 - 50$<br>$500 - 1000$<br>$800 - 2000$ | $-12000$<br>1500<br>$-300$<br>15<br>250 -3000<br>$-700$<br>50<br>$-18.000$<br>5000<br>3000<br>750<br>$\hat{\phantom{a}}$<br>$1000 - 2400$<br>- 300<br>100<br>6000<br>2.500<br>÷<br>12.000<br>$\overline{\phantom{a}}$<br>9000 |
| Organic solvents<br>Ammonia<br>Light oils.<br>Heavy oils                                                                                                   | $100 - 300$<br>$200 - 400$<br>$150 - 300$<br>$10 -$<br>-50                                                                                             | 1800<br>500<br>$-1800$<br>750<br>$-300$<br>50<br>$-2400$<br>1000                                                                                                    |

**Tabla 11-13** Coeficientes de película para distintos tipos de fluidos y condiciones

b) Cálculo del coeficiente individual de transmisión por el lado de la carcasa

Para el cálculo de este coeficiente primero se tiene que encontrar el área transversal de la carcasa, a partir de la siguiente ecuación

$$
A_{ST} = \frac{l_B \cdot D_S \cdot (pitch - D_E)}{pitch \cdot n_{DS}}
$$

Donde,

n<sub>ps</sub> : número de pasos por carcasa y es igual a 1

$$
A_{ST} = 1.897 \cdot 10^{-2} m^2
$$

Una vez se ha realizado este cálculo, se calcula la velocidad de circulación por carcasa, cuyo rango óptimo es entre 0,3 y 1 m/s, por el hecho de tratarse de un líquido.

$$
v_s = \frac{M_S}{A_{ST} \cdot \rho_S}
$$

Donde,

M<sub>S</sub>: caudal másico del fluido que circula por la carcasa, expresado en Kg/s

 $\rho_{\rm S}$ : densidad media del fluido que circula por la carcasa, expresada en Kg/m<sup>3</sup>

## $v_s = 0.342 \, m/s$

Para el cálculo del coeficiente individual de transmisión de calor por la carcasa se necesita conocer el valor de los números adimensionales de *Reynolds* (Res) y Prandtl (Pr<sub>s</sub>), cuyo cálculo se realiza a partir del diámetro equivalente (D<sub>eq</sub>), que depende del *pitch* del equipo.

$$
D_{eq} = \frac{1.10}{D_E} \cdot (pitch^2 - 0.917 \cdot D_E^2)
$$

$$
D_{eq} = 1.14 \cdot 10^{-2} \text{ m}
$$

$$
Re_s = \frac{D_{eq} \cdot M_S}{A_{ST} \cdot \mu_S}
$$

$$
Re_s = 8866.86
$$

$$
Pr_{s} = \frac{Cp \cdot \mu_{s}}{k}
$$

$$
Pr_{s} = 2,775
$$

Donde,

- $\mu_{\rm s}$  : viscosidad media de la corriente que circula por la carcasa, expresada en Kg/m·s
- Cp : capacidad calorífica media de la corriente, expresada en J/KgºC
- k : conductividad de la corriente que circula por carcasa, expresada en W/mºC

Conociendo todos estos parámetros ya se puede pasar al cálculo del coeficiente individual de transmisión de calor por la corza (hs)

$$
h_s = \frac{j_H \cdot Re_s \cdot Pr_s^{0.33} \cdot k}{D_{eq}}
$$

Siendo j<sub>H</sub> el factor de transmisión de calor que se encuentra, en la figura 11-5, a partir del número de *Reynolds*, y vale 0,005.

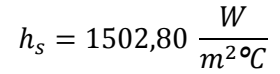

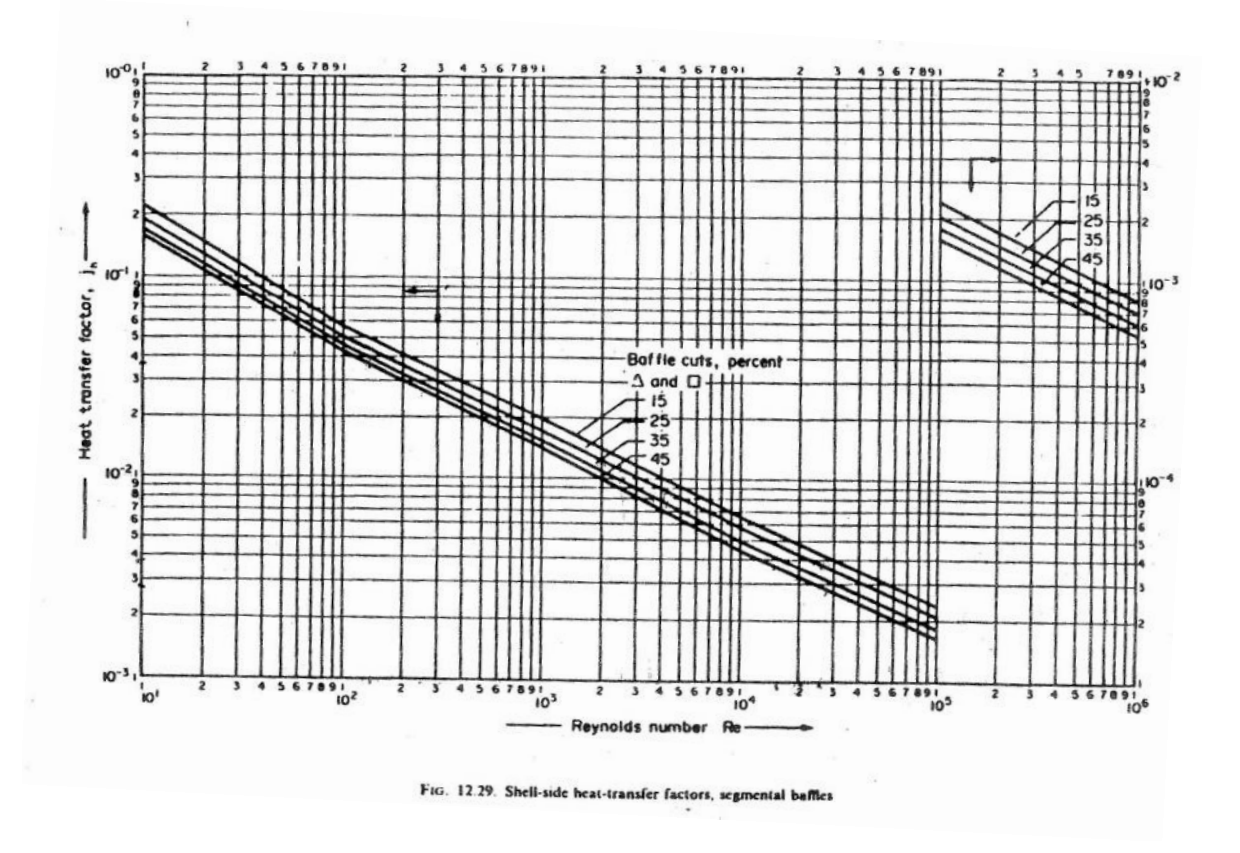

**Figura 5** Factores de transmisión que calor por el lado de carcasa

c) Determinación de U<sub>real</sub>

Ahora, con los factores de ensuciamiento de la carcasa y los tubos, sacados de la Tabla 3, ya se puede calcular el coeficiente global de transmisión de calor en este diseño.

$$
\frac{1}{U} = \frac{1}{h_s} + \frac{1}{R_s} + \frac{D_{ext} \cdot ln\left(\frac{D_{ext}}{D_i}\right)}{2 \cdot k} + \frac{D_{ext}}{D_i} \cdot \frac{1}{R_t} + \frac{D_{ext}}{D_i} \cdot \frac{1}{h_t}
$$

Donde,

k : conductividad de los tubos de acero, expresada en W/m<sup>o</sup>C  $\rightarrow$  47 W/m<sup>o</sup>C

- $R_s$  : coeficiente de ensuciamiento por la carcasa, expresado en W/m<sup>2o</sup>C
- $R_t$ : coeficiente de ensuciamiento por los tubos, expresado en W/m<sup>2o</sup>C

$$
U = 1093,74 \frac{W}{m^2 \text{°C}}
$$

**Tabla 11-14** Factores de ensuciamiento

| Fluid                    | Coefficient $(\mathbb{W}/m^3)$ °C) |
|--------------------------|------------------------------------|
| River water              | 3000-12.000                        |
| Sea water                | 1000-3000                          |
| Cooling water (towers)   | 3000-6000                          |
| Towns water (soft)       | 3000-5000                          |
| Towns water (hard)       | 1000-2000                          |
| Steam condensate         | $1500 - 5000$                      |
| Steam (oil free)         | 4000-10,000                        |
| Steam (oil traces)       | $2000 - 5000$                      |
| Refrigerated brine       | 3000-5000                          |
| Air and industrial gases | $5000 - 10,000$                    |
| Flue gases               | $2000 - 5000$                      |
| Organic vapours          | 5000                               |
| Organic liquids          | 5000                               |
| Light hydrocarbons       | 5000                               |
| Heavy hydrocarbons       | 2000                               |
| Boiling organics         | 2500                               |
| Condensing organics      | 5000                               |
| Heat transfer fluids     | 5000                               |
| Aqueous salt solutions   | $3000 - 5000$                      |

TABLE 12.2. Fouling factors (coefficients), typical values

11.1.6.2 Cálculo de les pérdidas de presión que se producen en el intercambiador

#### a) Pérdidas de presión por tubos

Se calculan las pérdidas de presión por tubos a partir de la siguiente ecuación. Éstas no podrán sobrepasar el límite de 35 kN/m<sup>2</sup>

$$
\Delta P_t = 8 \cdot j_f \cdot \frac{\rho_l \cdot v_t^2}{2} \cdot \left(\frac{L}{D_i}\right)
$$

Donde,

ΔP $_{\rm t}$  : pérdidas de presión en los tubos, expresadas en N/m $^2$ 

j<sub>f</sub> : factor de fricción para el fluido en el interior de los tubos y se encuentra a partir del número de Reynolds encontrado anteriormente, mediante la Figura 11-6

$$
Re_t = \frac{m \cdot D_i}{A_{paso\,tubos} \cdot \mu}
$$

Donde,

m : caudal másico por tubos, expresado en Kg/h

D<sub>i</sub>: diámetro interno de los tubos, expresado en m

 $A_{pass\ tubes}$ : área de paso total por un paso de tubos, expresada en m<sup>2</sup>

μ : viscosidad de la corriente que circula por tubos, expresada en Kg/m·s

$$
Re_t = 13817,08
$$

Así, ya se pueden encontrar las pérdidas de presión en los tubos del intercambiador

$$
\Delta P_t = 2152 \frac{N}{m^2} = 2.15 \frac{kN}{m^2}
$$

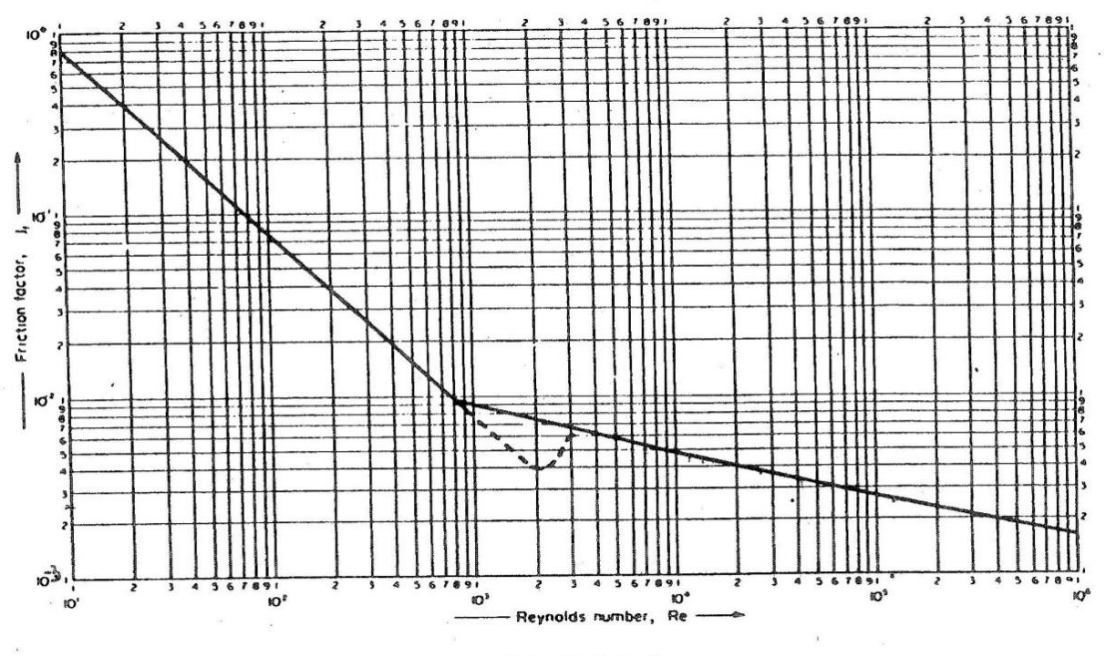

FIG. 12.24. Tube-side friction factors

**Figura 6** Factores de fricción para fluidos circulando por tubos

#### b) Pérdidas de presión por carcasa

Se calculan las pérdidas de presión por carcasa a partir de la siguiente ecuación. Éstas no podrán sobrepasar el límite de 35 kN/m<sup>2</sup>

$$
\Delta P_{s} = n_{s} \cdot 8 \cdot j_{f} \cdot \frac{\rho_{l} \cdot v_{t}^{2}}{2} \cdot \left(\frac{D_{s}}{D_{eq}}\right) \cdot \left(\frac{L}{l_{B}}\right)
$$

Donde,

 $\Delta P_s$ : pérdidas de presión en la carcasa, expresadas en N/m<sup>2</sup>

 $n<sub>s</sub>$ : número de pasos de la carcasa y es igual a 2

j<sub>f</sub> : factor de fricción para el fluido en el interior de la carcasa y se encuentra a partir del número de Reynolds por tubos, mediante la Figura 6

$$
\Delta P_s = 6571 \frac{N}{m^2} = 6.57 \frac{kN}{m^2}
$$

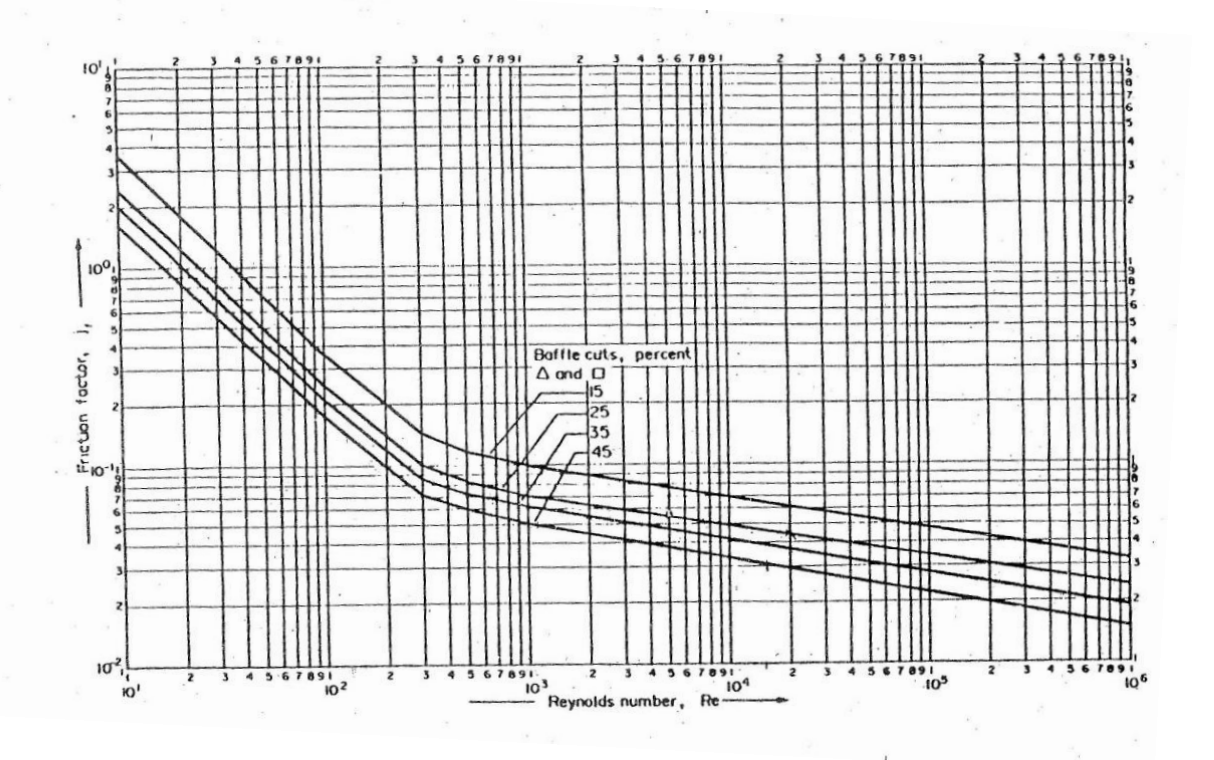

**Figura 7** Factores de fricción para fluidos circulando por carcasa

### 11.1.6.3 Diseño mecánico del intercambiador

a) Cálculo de espesores de las paredes del intercambiador

Para la realización de este apartado se ha seguido el código ASME, de la misma manera que en los tanques de almacenamiento, columnas, etc.

b) Cálculo del peso del equipo

·Peso de los tubos vacíos

$$
V_{acero \, tubos} = \frac{\pi}{4} \cdot \left( D_e^2 - D_{int}^2 \right) \cdot \left( L + 0.05 \right) \cdot N_{tubos}
$$

Donde:

**(L+0,05)** : longitud de los tubos más dos centímetros y medio por extremo para realizar la junta.

$$
V_{acero\,tubos}=4.48\cdot10^{-2}\,m^3
$$

$$
P_{tubos\;vacios} = V_{acero\;tubos} \cdot \rho_{acero}
$$

Donde:

 $p_{\text{acero}}$ : densidad del material (AISI304) y se expresa en Kg/m<sup>3</sup>  $\rightarrow$  7850 Kg/m<sup>3</sup>

$$
P_{tubos\,vacios} = 351,89\,Kg
$$

· Peso de los tubos en operación

$$
V_{interno \; tubos} = \frac{\pi}{4} \cdot D_{int}^{2} \cdot (L + 0.05) \cdot N_{tubos}
$$

$$
V_{interno \; tubos} = 5.76 \cdot 10^{-2} \; m^{3}
$$

$$
P_{tubos\; operation} = P_{tubos\;vacios} + V_{interno\;tubos} \cdot \rho_{fluido}
$$

Donde:

 $p_{\text{fluido}}$ : densidad del fluido (Agua) que circula por los tubos  $\rightarrow$  1000 Kg/m<sup>3</sup>

$$
P_{tubos\; operation} = 409,77\;Kg
$$

### ·Peso de los fondos

Primero se tiene que calcular el área de los fondos con la siguiente ecuación

$$
A_f = 0.918 \cdot D_s^2
$$

$$
A_f = 0.174 m^2
$$

Ahora, con esta área, se puede encontrar el peso de los fondos

$$
P_f = A_f \cdot t \cdot \rho_{acero}
$$

Donde:

t : espesor de los fondos y es igual a 0,01 m.

$$
P_f = 13{,}67Kg
$$

· Peso de la carcasa vacía

$$
V_{acero\;carcasa} = \frac{\pi}{4} \cdot \left( (D_s + 2 \cdot 0.006)^2 - D_s^2 \right) \cdot L
$$

Donde:

(Ds+2·0,006) : diámetro externo de la carcasa, ya que su espesor es de 6 mm.

$$
V_{acero\;carcasa} = 0.021\,m^3
$$

 $P_{carcasa vacia} = V_{acero \; carcasa} \cdot \rho_{acero}$ 

$$
P_{carcasa\, vacia} = 166{,}62\,Kg
$$

· Peso total del equipo vacío

$$
P_{equipo\;vacio} = P_{tubos\;vacios} + P_{carcasa\;vacia} + P_f
$$

 $P_{\text{equipo vacio}} = 532,19\,\text{Kg}$ 

· Peso total del equipo lleno de agua

 $V_{\rm i}$  $\pi$  $\frac{\pi}{4} \cdot D_s^2$ .

 $V_{interno \, carcasa} = 0.278 \, m^3$ 

$$
P_{equipolleno} = P_{tubos operación} + P_{carcasa vacía} + V_{interno carcasa} \cdot \rho_{agua} + P_f
$$

 $P_{\text{equipo aqua}} = 867,37 \text{ Kg}$ 

· Peso total del equipo en operación

Para este cálculo se aplican los mismos cálculos anteriores cambiando las densidades de los fluidos de carcasa y tubos por la densidad del agua  $\rightarrow$  1000 Kg/m<sup>3</sup> Así, se encuentra que

$$
P_{\text{equipov}}_{\text{operation}} = 862,51\,\text{Kg}
$$

## **11.1.7 Separador de fases, S-301**

En la Tabla 11-15 y 11-16, se muestran las propiedades de los caudales de entrada y salida, respectivamente, del equipo.

| <b>Entrada</b>                         | <b>Total</b> | Líquido | Gas      |
|----------------------------------------|--------------|---------|----------|
| Densidad (kg/m <sup>3</sup> )          | 3,099        | 968,1   | 2,165    |
| Caudal volumétrico (m <sup>3</sup> /h) | 24426,10     | 23,60   | 24402,50 |
| Temperatura (°C)                       | 70           |         |          |

**Tabla 11-15** Propiedades de la corriente de entrada a S-301

#### **Tabla 11-16** Propiedades de las corrientes de salida de S-301

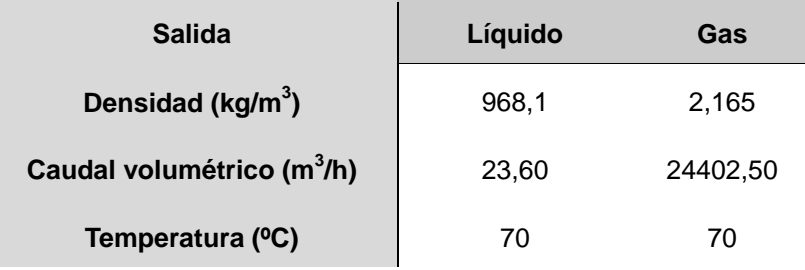

Para la realización del diseño de este equipo se ha seguido el mismo procedimiento que para el equipo S-201. En este caso pero, no ha sido necesario el revestimiento interior de titanio, debido a que los compuestos que circulan no causan problemas de corrosión. El material de construcción corresponde al acero al carbono A515. En la tabla 11-17 se pueden ver los resultados obtenidos.

| Parámetro                 | Valor (m) |
|---------------------------|-----------|
| $\mathsf{D}_{\mathsf{e}}$ | 1         |
| $\mathsf{D}_{\mathsf{G}}$ | 1         |
| $D_1$                     | 0,1       |
| $D_t$                     | 3         |
| $h_0$                     | 0,75      |
| h <sub>1</sub>            | 0,25      |
| $h_2$                     | 0, 15     |
| $\mathsf{h}_3$            | 1,8       |
| $h_4$                     | 1         |
| $h_5$                     | 0,9       |
| $\mathsf{h}_6$            | 0,6       |
| $H_{\text{cilindro}}$     | 4,7       |
| $H_{\text{equipo}}$       | 6,2       |

**Tabla 11-17** Resultados obtenidos de diseño

F

### 11.1.7.1 Diseño mecánico

Se ha seguido el código ASME para la evaluación de los espesores necesarios para el correcto funcionamiento del equipo. Posteriormente se calcularán los pesos del equipo.

El primer paso corresponde al cálculo de la presión de diseño. Ésta se encuentra aumentando la presión de operación en un 10%.

$$
P_d = 1.1 \cdot P_{op}
$$

Debido a que la presión de operación es de 2 atm, se tiene

$$
P_d = 2.2 \text{ atm}
$$

Los espesores, tanto del cilindro como de los cabezales, se calculan:

a) Espesor del Cilindro

$$
t = \frac{P_d \cdot R}{S \cdot E - 0.6 \cdot P_d} + c
$$

Donde,

- P<sup>d</sup> : presión de diseño, expresada en *bar*
- R : radio de la columna, expresado en *m*
- S : esfuerzo máximo que puede sufrir el material, expresado en *bar*
- E : factor de soldadura (0.85)
- c : corrosión admitida, expresada en *m*

$$
t = \frac{2,2 \cdot 1,5}{951,7 \cdot 0,85 - 0.6 \cdot 2,2} + 0,003
$$

$$
t = 0,0071 \, m \rightarrow 8m
$$

b) Espesor de los cabezales

$$
t = \frac{P_d \cdot D_e}{2 \cdot S \cdot E - 0.2 \cdot P_d} + c
$$

$$
t = 0.0076 \, m \rightarrow 8mm
$$

Seguidamente se calculan los pesos del equipo

c) Peso del equipo vacío

$$
V_{acero\ carcasa} = \frac{\pi}{4} \cdot \left( (D_e + 2 \cdot 0.008)^2 - D_e^2 \right) \cdot L
$$

$$
V_{acero\ carcasa} = 0.355 m^3
$$

 $P_{carcasa vacia} = V_{acero carcasa} \cdot \rho_{A515}$ 

$$
P_{carcasa\, vacia} = 2771\,Kg
$$

 $P_{cabezal} = (0.0809 \cdot (D_e + 2t)^3 - 0.0809 \cdot (D_e)^3)$ 

$$
P_{cabezal} = 274 \, Kg
$$

$$
P_{total\;vacio} = P_{carcasa} + 2 \cdot P_{cabezal}
$$

 $P_{total\;vacio} = 3319\;Kg$ 

d) Peso del equipo en operación

Se calcula el volumen de líquido presente en el equipo

$$
V_l = \tau \cdot Ql
$$

Donde:

 $\tau$ : tiempo de residencia del líquido, expresado en h  $\rightarrow$  1/6h

QI : caudal volumétrico de líquido, expresado en m<sup>3</sup>/h  $\rightarrow$  23,6 m<sup>3</sup>/h

$$
V_l = 3,93 m^3
$$
  

$$
V_{interno \; carcasa} = \frac{\pi}{4} \cdot D_e^2 \cdot L = 33,22 m^3
$$
  

$$
V_{interno \; cabezales} = 2 \cdot 0,0809 \cdot D_e^3 = 4,36 m^3
$$
  

$$
V_{interno \; total} = 37,6 m^3
$$

Con este último volumen, podemos conocer la cantidad libre que ocupa el gas

 $V_q = 37.6 - 3.93 m^3 = 33.67 m^3$ 

$$
P_{total\ operation} = P_{total\ vacio} + V_l \cdot \rho_l + V_g \cdot \rho_g
$$

Donde:

ρ<sub>l</sub> : densidad del líquido, expresada en Kg/m $^3 \, \rightarrow \,$  968,1 Kg/m $^3$ 

 $\rho_g$ : densidad del gas, expresada en Kg/m<sup>3</sup>  $\rightarrow$  2,165 Kg/m<sup>3</sup>

$$
P_{total\ operation} = 7196.5\ Kg
$$

## **11.1.8 Columna Absorción, AB-301**

Para el cálculo de las dimensiones de este equipo se ha utilizado el software *Hysys*, del cual se pueden obtener las dimensiones de la zona de absorción, propiamente dicha. A continuación se pueden ver las especificaciones obtenidas para tratar la corriente, utilizando un relleno Pall Rings de dos pulgadas de diámetro, colocado aleatoriamente. En la figura 11-9 se pueden ver las propiedades de las etapas de la columna.

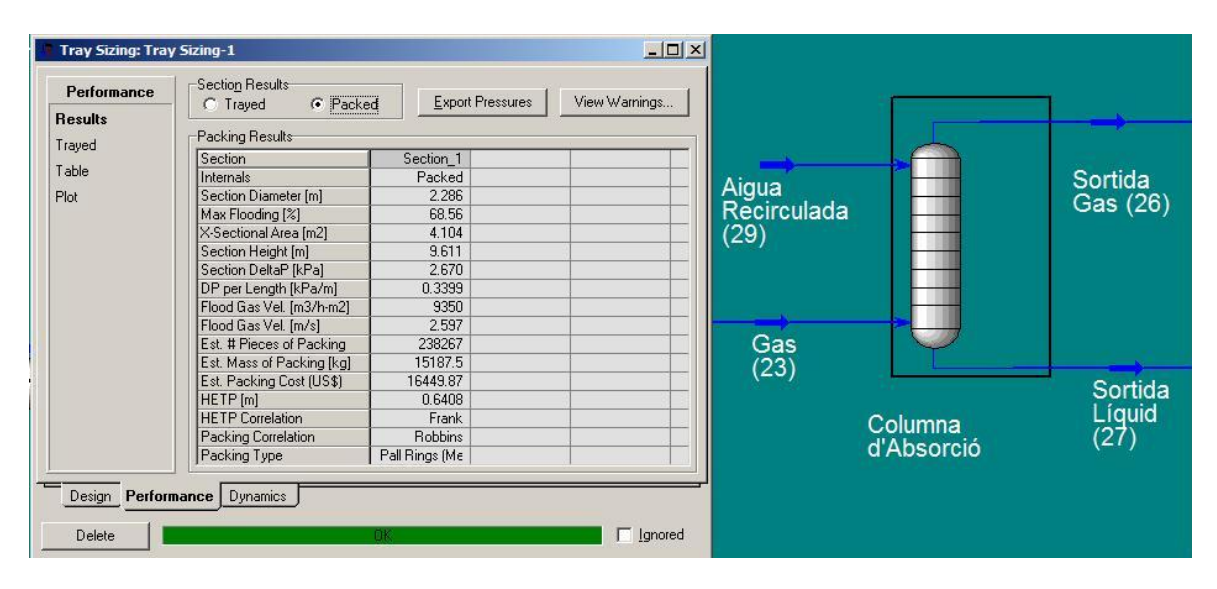

**Figura 8** Tray Syzing - Hysys

# 11.1.8.1 Balance de Materia en el absorbedor

·

En la Tabla 11-18 se pueden apreciar las corrientes de entrada y salida de la columna de absorción con los caudales de cada componente en éstas.

| Tabla de caudales másicos  | G (entrada) | L (entrada) | G (salida) | L (salida) |
|----------------------------|-------------|-------------|------------|------------|
| <b>Caudal Total (Kg/h)</b> | 49159,96    | 120766,83   | 38594,49   | 131332,30  |
| <b>Etileno</b>             | 15033,14    |             | 14996,34   | 36,80      |
| Dióxido de Carbono         | 7694,54     |             | 7653,88    | 40,66      |
| Agua                       | 1282,50     | 120560,13   | 387,58     | 121455,05  |
| Acetaldehído               | 9516,51     | --          | 166,82     | 9349,69    |
| Crotonaldehído             | 9,30        |             |            | 9,30       |
| Acido acético              | 21,27       | 206,70      | 1,60       | 226,37     |
| Oxígeno                    | 10432,38    | --          | 10418,99   | 13,39      |
| Cloruro de etilo           | 235,27      | --          | 227,21     | 8,06       |
| Cloruro de metilo          | 70,48       | --          | 61,70      | 8,78       |
| Cloroacetaldehido          | 61,32       | --          | --         | 61,32      |
| <b>Dicloroactealdehído</b> | 63,23       | --          | 0,02       | 63,21      |
| Tricloroacetaldehído       | 538,51      | --          | 480,16     | 58,35      |
| <b>Etano</b>               | 2080,75     | $-$         | 2080,00    | 0,75       |
| <b>Metano</b>              | 2120,76     |             | 2120,19    | 0,57       |

**Tabla 11-18** Balance de materia del equipo

### 11.1.8.2 Diseño Mecánico

a) Cálculo del espesor de les paredes del equipo

Se realiza un incremento de la presión interna de un 10%, tras el cual se obtiene la presión de diseño, éste será el parámetro empleado en los posteriores cálculos. El valor obtenido para la presión de diseño del absorbedor es de 2,2 atmósferas.

- Carcasa cilíndrica

$$
t = \frac{P \cdot R}{S \cdot E + 0.4 \cdot P} + c
$$

Donde,

P : presión de diseño, expresada en *N/mm<sup>2</sup>*

R : radio de la columna, expresado en *mm*

S : esfuerzo máximo que puede sufrir el material, expresado en *N/mm<sup>2</sup>*

E : factor de soldadura (0.85)

c :corrosión admitida, expresada en *mm*

Así pues, se tiene la siguiente expresión

 $t$  $0,222916N/mm^2$ .  $\mathbf{1}$ 

 $t = 8.2$  mm

Éste sería el espesor del equipo pero como, para cilindros con un diámetro entre 2,5 y 3 m el espesor mínimo es de 10 mm, se utilizará éste último.

### - Cabezal superior

Para este equipo se realizará un diseño con cabezal elipsoidal, cuyo espesor se calcula del siguiente modo.

$$
t = \frac{P \cdot D}{2 \cdot S \cdot E + 1.8 \cdot P} + c
$$

Donde,

D : diámetro de la columna, expresado en *mm*

El espesor obtenido es el resultado de la siguiente expresión:

$$
t = \frac{0,222916N/mm^2 \cdot 2500 mm}{2 \cdot 135N/mm^2 \cdot 0,85 + 1,8 \cdot 0,222916N/mm^2} + 5mm
$$

# $t = 7.4$  mm

Así pues, el espesor del cabezal elipsoidal será también de 10mm.

b) Cálculo del peso del equipo

### - Peso del equipo vacío

Para calcular el peso del equipo vacío, se calcularán los pesos de las diferentes partes del equipo, como son la carcasa, el fondo elipsoidal y el fondo plano.

#### -Peso de la carcasa

$$
P_{coraza} = \frac{\pi}{4} \cdot ((D + t \times 2)^2 - D^2) \cdot H \cdot \rho
$$

#### Donde,

- D : diámetro interno de la columna, expresado en *m*
- t : espesor de la pared del equipo, expresado en *m*
- H : altura del cilindro del equipo, expresada en *m*
- ρ : densidad del material (acero al carbono A515), expresada en *Kg/m<sup>3</sup>*

De esta manera, se obtiene el siguiente resultado

$$
P_{carcasa} = \frac{\pi}{4} \cdot ((2,500 + 0,01 * 2)^2 - 2,500^2) \cdot 14,5m \cdot 7798.8Kg/m^3
$$

$$
P_{carcasa} = 8917 \, Kg
$$

-Peso del fondo plano

$$
P_{fondo\,plano} = \frac{\pi}{4} \cdot D^2 \cdot t \cdot \rho
$$

$$
P_{fondo\,plano} = \frac{\pi}{4} \cdot 2{,}500^2 \, m^2 \cdot 0{,}01m \cdot 7798.8Kg/m^3
$$

$$
\boxed{P_{fondo\,plano} = 382,8\,Kg}
$$

-Peso del cabezal elipsoidal

$$
P_{cabezal} = \frac{\pi}{24} \cdot (D_{ext}^{3} - D_{int}^{3}) \cdot \rho
$$
  

$$
P_{cabezal} = \frac{\pi}{24} \cdot ((2,500 + 0,01 * 2)^{3} - 2,500^{3})m^{3} \cdot 7798.8Kg/m^{3}
$$
  

$$
P_{cabezal} = 385.9 Kg
$$

-Peso total del equipo vacío

 $P_{total\;vacio} = P_{carcasa} + P_{fondo\; plano} + P_{cabezal}$ 

$$
P_{total\;vacio} = 9685.7\;Kg
$$

c) Peso del equipo con agua

Para saber el peso total del equipo lleno de agua se tienen que sumar el peso del equipo vacío más el peso del agua que cabe en su interior. Para conocer el contenido de agua que puede albergar el equipo, se calculará el volumen del cilindro y del cabezal elipsoidal.

-Volumen Cilindro

$$
V_{cilindro} = \frac{\pi}{4} \cdot (D_{int}^2) \cdot H
$$

$$
V_{cilindro} = \frac{\pi}{4} \cdot (2,500^2) \cdot 14,5m
$$

$$
V_{cilindro} = 71,17 m3
$$

-Volumen Cabezal elipsoidal

$$
V_{cabezal} = \frac{\pi}{24} \cdot D_{int}^{3}
$$

$$
V_{cabezal} = 2.05 \, m^3
$$

Así pues,

$$
V_{total} = V_{cilindro} + V_{cabezal}
$$

$$
V_{equipo} = 73,22m3
$$

Ahora ya se puede encontrar el peso del equipo lleno de agua

$$
P_{total\,agua} = P_{total\,vacio} + V_{equipo} \cdot \rho_{agua}
$$

$$
P_{total\,agua} = 9685.7_Kg + 73.22m^3 \cdot 1000Kg/m^3
$$

 $P_{total\,agua} = 82907,7Kg$ 

# **11.1.9 Columnas Destilación**

Para el diseño de las columnas D-301 y D-302, se utilizó el simulador de procesos HYSYS.

Para el diseño de los platos se utilizó la opción "Tray Sizing". Cambiando las diversas especificaciones se ajustan los diferentes elementos de las columnas para conseguir su óptimo funcionamiento.

11.1.9.1Cálculo espesor de las columnas

Para el cálculo del espesor de las paredes se siguió el método ASME teniendo en cuenta que las dos columnas trabajan a presión atmosférica, por lo tanto el espesor de las columnas se calculan en base a la presión interna.

El espesor de la pared de las columnas se calcula a partir de la siguiente ecuación:

$$
t = \frac{P \cdot R}{S \cdot E - 0.6P} + C_1
$$

Donde:

#### P: presión de diseño (bar)

R: radio del cilindro (mm)

S: límite elástico material (bar)

E: factor de soldadura

C1: tolerancia a la corrosión (mm)

En este caso, las dos columnas han sido diseñadas para una presión de 2 bar, con una  $S = 951.7$  y una  $E = 0.85$  (radiografiado parcial).

El cálculo del espesor de los fondos se ha realizado empleando la relación de Klooper y considerando que las tapas son toriesféricas.

 $L =$  diámetro de la columna

 $r = 0, 1 - L$ 

$$
t = \frac{P \cdot L \cdot M}{2 \cdot S \cdot E - 0.2P}
$$

Donde:

M: relación L/r

Los resultados obtenidos fueron los siguientes:

| Columna            | D-301 | D-302 |
|--------------------|-------|-------|
| Espesor pared (mm) | 4,47  | 5,21  |
| Espesor fondo (mm) | 4,81  | 5,93  |

**Tabla 11-19** Valores espesor columnas destilación

A pesar de que el espesor calculado esté alrededor de 5, el espesor mínimo requerido para columnas es de 9 mm.

11.1.9.2 Cálculo peso de las columnas

Para el cálculo del peso de la columna se debe tener en cuenta que el material de fabricación es acero al carbono, el cual tiene una densidad de 7798,8 Kg/m $^3\!$ .

a) Peso de la columna vacía

*Cilindro:*

$$
Peso_{cilindro} = \frac{\pi}{4} \cdot ((D + 2t)^2 - D^2) \cdot h_{cilindro} \cdot \rho_{cilindro}
$$

*Fondos:*

$$
Peso_{fondo} = V \cdot \rho = (V_{fondo\ exterior} - V_{fondo\ interior}) \cdot \rho
$$

Donde:

$$
V_{fondo} = 0.0809 \cdot (D_{cilindro})^3
$$

El peso total de la columna es:

 $Peso_{equipo} = Peso_{cilindro} + Peso_{fondos}$ 

Los resultados obtenidos son:

| Columna            | D-301  | D-302  |
|--------------------|--------|--------|
| Peso cilindro (Kg) | 4429,9 | 5591,7 |
| Peso fondos (Kg)   | 155,9  | 233,9  |
| Peso total (Kg)    | 4585,5 | 5825,6 |

**Tabla 11-20** Valores peso columnas destilación vacías

b) Peso de la columna con agua y en operación

Para el cálculo del peso de la columna, tanto con agua como en operación, se debe aplicar la siguiente fórmula:

 $Peso_{columna} = Peso_{equipo} + V_{líquido} \cdot \rho_{líquido}$ 

$$
V_{liquido} = \frac{\pi}{4} \cdot D^2 \cdot H
$$

Para el cálculo del peso de la columna en operación, la densidad del líquido se obtiene a partir de la media ponderada de las densidades de los principales componentes de la columna.

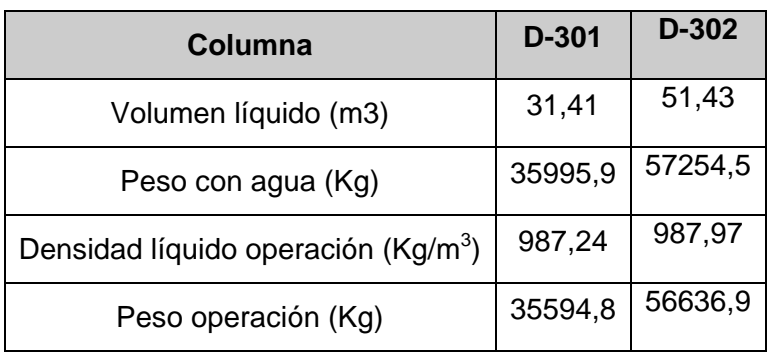

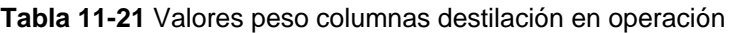

## **11.1.10 Condensador, CN-301**

Para el diseño del condensador (CN-301) de la columna D-302 se realizan los siguientes cálculos de diseño. Se hará circular el fluido a condensar por la carcasa del equipo, mientras que por tubos se utilizará agua glicolada, con la función de poder bajar la temperatura del fluido refrigerante por debajo de 0ºC. El fluido de proceso, mayoritariamente acetaldehído, será subenfriado en el condensador, para el posterior almacenaje. Esto es debido a que la corriente de producto tiene el punto de ebullición poco por encima de los 20ºC. Así se evitan posibles problemas de evaporación de dicho producto.

Las propiedades de las corrientes se han encontrado a partir de los paquetes termodinámicos del programa Hysys, y se muestran a continuación:

|                          |                      | Carcasa (Proceso)    |               | Tubos (servicio)     |               |                 |
|--------------------------|----------------------|----------------------|---------------|----------------------|---------------|-----------------|
| <b>Propiedades</b>       | <b>ENTRADA</b>       | <b>SALIDA</b>        |               | <b>ENTRADA</b>       | <b>SALIDA</b> |                 |
| Fase                     | G                    | L                    |               | L                    | L             |                 |
| Temperatura (°C)         | 20,35                | 15                   |               | $-10$                | 5             |                 |
| Presión (atm)            | 1                    | 1,000                |               | 1                    | 1,000         |                 |
| <b>Caudal másico</b>     | 16,95                | 16,95                | Promedio      | 205,378              | 205,378       | <b>Promedio</b> |
| Densidad (kg/m3)         | 1,83                 | 771,9                | 386,8         | 1022,2               | 1011,1        | 1016,6          |
| <b>Viscosidad</b>        | $6.91 \cdot 10^{-6}$ | $2,21 \cdot 10^{-4}$ | $1,14.10^{4}$ | $9,33 \cdot 10^{-3}$ | $5,39.10^{3}$ | $7,36.10^{3}$   |
| Cp (J/kg <sup>o</sup> C) | 1207,4               | 2271,1               | 1739,3        | 3265,9               | 3272,2        | 3269,1          |
| <b>Conductividad</b>     | 0,013                | 0,166                | 0,090         | 0,485                | 0,499         | 0,492           |
| <b>Calor Latente</b>     | 585422               |                      |               |                      |               | --              |

**Tabla 11-22** Propiedades de corrientes

Se calcula el calor, o potencia, que se intercambiará a partir del caudal de proceso, es decir, partir del fluido que circula por carcasa, teniendo en cuenta que toda la corriente cambia de estado, de gas a líquido.

 $q = m \cdot Cp \cdot \Delta T + m_{cond} \cdot \lambda_{van}$ 

Donde,

q : calor a intercambiar, expresado en KJ/h

m : caudal másico, expresado en Kg/h

Cp : capacidad calorífica mediana del fluido, expresada en KJ/KgºC

ΔT : variación de temperatura que sufre el fluido, expresada en ºC

M<sub>cond</sub> : caudal de fluido que se condensa, expresado en Kg/h

λvap : calor latente de vaporización, expresado en KJ/Kg

A partir de la ecuación se encuentra:

# $q = 3.61 \cdot 10^7$  KJ/h

Una vez conocido el calor a intercambiar y las temperaturas a las que entran y salen los fluidos, se calcula la  $\Delta T_{ml}$  del proceso, con una circulación en contracorriente.

$$
\Delta T_{ml} = \frac{|T_1 - t_2| - |T_2 - t_1|}{\ln\left(\frac{|T_1 - t_2|}{|T_2 - t_1|}\right)}
$$

Siendo,

T<sub>1</sub> : temperatura de entrada del fluido caliente - carcasa

 $T_2$ : temperatura de salida del fluido caliente - carcasa

 $t_1$ : temperatura de entrada del fluido frío – tubos

 $t_2$  l: temperatura de salida del fluido frío – tubos

Se obtiene,

$$
\Delta T_{ml} = 19.78 \, \text{°C}
$$

A continuación, se pasa al cálculo del área de transmisión de calor, previa suposición del coeficiente global de transferencia U, expresado en W/m<sup>2o</sup>C. Esta suposición se hace a partir de la Figura 11-10.

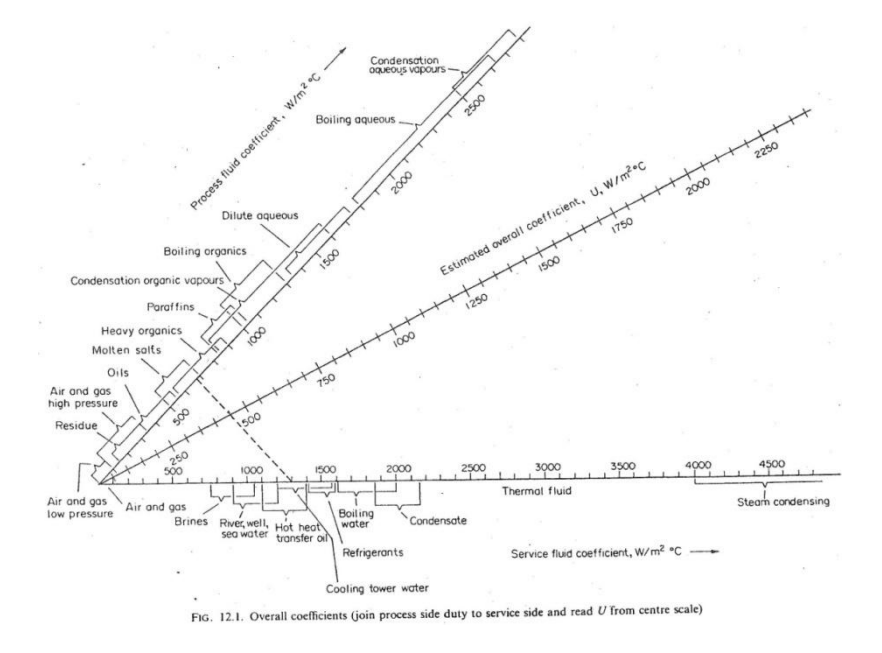

**Figura 9** Coeficientes globales de transmisión de calor

Se escoge un coeficiente global de transmisión de calor de 370 W/m2ºC, valor que, posteriormente, se comprobará que es correcto evaluando el valor de éste a partir de los coeficientes individuales.

A partir de la siguiente ecuación,

$$
A = \frac{q}{U \cdot \Delta T_{\text{ml}}}
$$

Donde,

q se expresa en W, U en W/m2 $\rm{^oC}$  y ( $\Delta T_{ml}$ )<sub>c</sub> en  $\rm{^oC}$ .

Se obtiene,

$$
A=1370,73\ m^2
$$

Seguidamente se decidirá el diámetro externo y el espesor de los tubos del intercambiador. Este diámetro se irá modificando hasta que la velocidad de la corriente dentro de los tubos esté dentro de los rangos para una operación óptima. En la Tabla 11-23 se pueden ver las dimensiones típicas de tubos de acero.

|         |         | Wall thickness (mm) |       |       | Outside diameter (mm) |  |
|---------|---------|---------------------|-------|-------|-----------------------|--|
|         |         | 2.0                 | $1-6$ | $1-2$ | 16                    |  |
| -       | 2.6     | $2 - 0$             | $1-6$ |       | 20                    |  |
| $3.2 -$ | $2 - 6$ | $2-0$               | $1-6$ |       | 25                    |  |
| 3.2     | $2 - 6$ | 2.0                 | 1.6   |       | 30                    |  |
| $3 - 2$ | 2.6     | $2 - 0$             |       |       | 38                    |  |
| 3.2     | 2.6     | 2.0                 |       |       | 50                    |  |

**Tabla 11-23** Dimensiones típicas para tubos de acero

TABLE 12.3. Standard dimensions for steel tubes

A partir de la tabla anterior, se escoge un diámetro externo de 16mm, con un espesor de 2mm, dando así un diámetro interno de 12mm. Se supone una longitud de tubos de 6 m, ya que a posteriori se encuentran unos buenos parámetros.

Por lo que hace referencia al pitch, se escoge un pitch cuadrado, ya que al tratarse de un condensador, se aconseja este tipo de pitch por la facilidad de limpieza que éste comporta.

$$
Pitch = 1.5 \cdot D_{exterior}
$$
  

$$
Pitch = 0.02 \, m
$$

a) Cálculo del área de intercambio de un tubo y número de tubos

$$
A_{1 \, tube} = \pi \cdot D_{ext} \cdot L
$$

$$
A_{1 \, tube} = 0.417 \, m^2
$$

Sabiendo la superficie de intercambio de un tubo y la superficie total, se puede encontrar el número total de tubos

$$
N_{tubos} = \frac{A}{A_{1 \, tub}}
$$

$$
N_{tubos} = 3285,53 \rightarrow 3286 \, tubos
$$

b) Cálculo del diámetro del haz de tubos

Para este cálculo se utiliza la siguiente ecuación

$$
D_b = D_{ext} \cdot \left(\frac{N_{tubos}}{K_1}\right)^{1/n}
$$

Obteniendo,

$$
D_b = 1.23 \; m
$$

En la Tabla 11-24 se puede ver qué valores de  $K_1$  y  $n_1$  se han utilizado para un *pitch* triangular y para dos pasos de tubos

| Triangular pitch, $p_t = 1.25 d_o$ |       |           |       |        |        |
|------------------------------------|-------|-----------|-------|--------|--------|
| No. passes                         |       |           |       |        | 8      |
| $K_{1}$                            | 0.319 | 0.249     | 0.175 | 0.0743 | 0.0365 |
| $n_1$                              | 2.142 | $2 - 207$ | 2.285 | 2.499  | 2.675  |
| Square pitch, $p_i = 1.25d_a$      |       |           |       |        |        |
| No. passes                         |       |           | 4     | 6      | 8      |
| $K_{1}$                            | 0.215 | 0.156     | 0.158 | 0.0402 | 0-0331 |
| $n_{1}$                            | 2.207 | 2.291     | 2.263 | 2.617  | 2.643  |

**Tabla 11-24 Constantes para el cálculo del diámetro de la haz de tubos**

A partir del diámetro de haz de tubos y, con la Figura 11-11, se puede encontrar el diámetro de la carcasa para un cabezal Tipo U

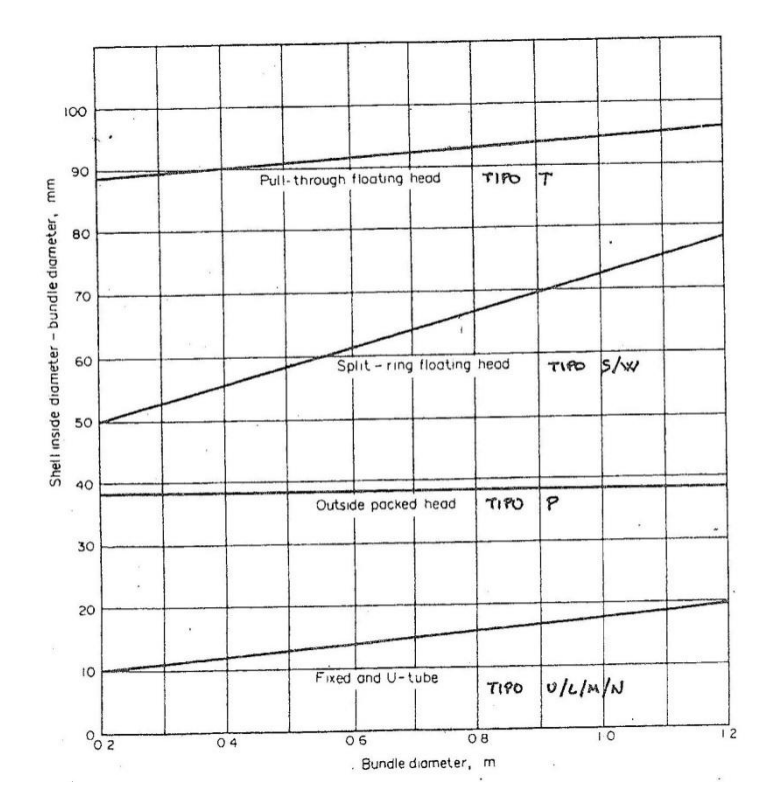

**Figura 10 Relación D<sup>b</sup> con Ds-D<sup>b</sup>**

$$
D_s - D_b = 0.02 m
$$
  

$$
D_s = 1.501 m
$$

Con este valor se comprueba que la relación L/D<sub>s</sub> vale 5.53, es decir, se encuentra dentro del rango de 4-6, lo que indica que la geometría del equipo es correcta.

### c) Cálculo de la velocidad de circulación de fluido por tubo

Para el cálculo de esta velocidad es necesario encontrar previamente el área de paso para cada tubo, así como el número de tubos que hay en cada paso por carcasa

$$
A_{paso\ 1\ tubo} = \frac{\pi}{4} \cdot D_{int}^2
$$

$$
A_{paso\ 1\ tubo} = 1,13 \cdot 10^{-4} \ m^2
$$

$$
N_{tubos\ por\ paso} = N_{tp} = \frac{N_{tubos}}{N_{passo}} = 1643 \ tubos\ por\ paso
$$

Una vez encontrado el número de tubos por paso, se puede pasar al cálculo de la velocidad de circulación por tubos a partir de la siguiente ecuación:

$$
v_t = \frac{m}{\rho_l \cdot A_{paso\ 1\ tubo} \cdot N_{tp}}
$$

Donde,

m : caudal másico del fluido que circula per tubos, expresado en Kg/s

ρ<sub>l</sub> : densidad del fluid que circula por tubos, expresada en Kg/m<sup>3</sup>

$$
v_t = 1.09 \, m/s
$$

Se puede ver que la velocidad de circulación por tubos está dentro del rango de velocidades típicas de líquidos para tubos, el cual se encuentra entre 1m/s y 4m/s.

d) Determinación del número de pantallas deflectoras y separación entre ellas

El primer paso será determinar la distancia entre las pantallas deflectoras y la carcasa del equipo (*Baffle Cut*). Este valor se determina como un porcentaje, que oscila entre un 15% y un 45% del diámetro de la carcasa. En este caso se determina que este porcentaje será de un 45%.

> Baffle Cut =  $0.45 \cdot D_s$ Baffle Cut =  $0,675$  m

A continuación, se calcula el espaciado entre las pantallas (*lB*) como otro porcentaje, que oscila entre el 20% y el 100% del diámetro de la carcasa. En este caso se ha escogido un espaciado del 50%, obteniendo el siguiente valor:
$$
l_B = 0.31 \cdot D_s
$$
  

$$
l_B = 0.465 \, m
$$

Con estos datos, se determinará el número de pantallas deflectoras a partir de la siguiente ecuación:

$$
N_{pantallas} = \left(\frac{L}{l_B}\right) - 1
$$

 $N_{nantallas} = 16,84 \rightarrow 17$  pantallas

Debido al redondeo realizado en algunas operaciones, se recalcula el área de intercambio total, así como el coeficiente global de transmisión de calor para cálculos posteriores.

$$
A = N_{tubs} \cdot \pi \cdot D_{ext}
$$

$$
A = 1370,93 \, m^2
$$

$$
U = \frac{q}{A \cdot \Delta \text{Tml}}
$$

$$
U = 369.95 \frac{W}{m^2 \text{°C}}
$$

11.1.10.1Determinación de U a partir de los coeficientes individuales y factores de ensuciamiento

En este apartado se calculará el coeficiente global de transmisión de calor a partir de los coeficientes nombrados anteriormente. El valor resultante no podrá ser inferior al valor supuesto inicialmente, ni más de un 15% superior.

a) Cálculo del coeficiente individual de transmisión por el lado del tubo

El primer paso será calcular el área de paso de todos los tubos por un solo paso

$$
A_{paso\;t} = N_{tubos} \frac{A_{paso1tubo}}{n_{pt}}
$$

Siendo,

n<sub>pt</sub> el número de pasos por tubos

$$
A_{pass\, t} = 0.186\, m^2
$$

A continuación se calculan los números adimensionales de Reynolds y Prandtl

$$
Re_t = \frac{m \cdot D_i}{A_{paso\,tubos} \cdot \mu}
$$

Donde,

m : caudal másico por tubos, expresado en Kg/h

D<sub>i</sub>: diámetro interno de los tubos, expresado en m

 $A<sub>pass</sub> <sub>tubos</sub>$ : área de paso total por un paso de tubos, expresada en m<sup>2</sup>

μ : viscosidad de la corriente que circula por tubos, expresada en Kg/m·s

$$
Re_t = 1803
$$

$$
Pr = \frac{Cp \cdot \mu}{k}
$$

Siendo **k** la conductividad del fluido que circula por tubos, expresada en W/mºC

$$
Pr=48{,}89
$$

Para el posterior cálculo del coeficiente individual de transmisión de calor, se calcula el factor de transmisión de calor  $(j_H)$ . Para Re<10000, primero se tiene que evaluar L/Di y encontrar el valor de  $j_H$  a partir de la Figura 11-12.

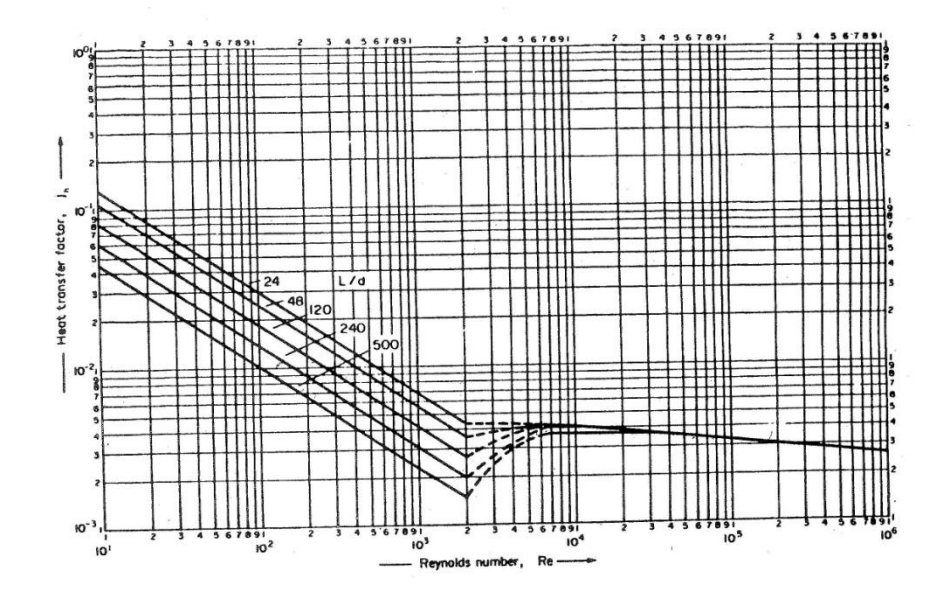

**Figura 11** Evaluación del coeficiente de transmisión de calor por tubos

$$
j_H=0.0027
$$

Una vez encontrado este valor se procederá al cálculo de ht

$$
\frac{h_t \cdot D_{int}}{k} = j_H \cdot Re \cdot Pr^{0.33}
$$

$$
h_t = 720.3 \frac{W}{m^2 \cdot n}
$$

Cálculo del coeficiente individual de transmisión por el lado de la carcasa

Para el cálculo de este coeficiente, en primer lugar se tendrá que encontrar el área transversal de la carcasa a partir de la siguiente ecuación

$$
A_{ST} = \frac{l_B \cdot D_S \cdot (pitch - D_E)}{pitch \cdot n_{DS}}
$$

Donde,

 $n_{ps}$  es el número de pasos por carcasa y es igual a 1

$$
A_{ST} = 0.140 m^2
$$

Una vez se ha realizado este cálculo, se calcula la velocidad de circulación por carcasa, cuyo rango óptimo es entre 0,3 y 1 m/s por el hecho de tratarse de un líquido.

$$
v_s = \frac{M_S}{A_{ST} \cdot \rho_S}
$$

M<sub>S</sub>: caudal másico del fluido que circula por la carcasa, expresado en Kg/s

 $\rho_{\text{\tiny S}}$ : densidad media del fluido que circula por la carcasa, expresada en Kg/m<sup>3</sup>

$$
v_{\rm s} = 0.314\ m/s
$$

Para el cálculo del coeficiente individual de transmisión de calor por la carcasa se necesita conocer el valor de los números adimensionales de *Reynolds* (Res) y *Prandtl* (Pr<sub>s</sub>), cuyo cálculo se realiza a partir del diámetro equivalente (D<sub>eq</sub>) que depende del *pitch* del equipo.

$$
D_{eq} = \frac{1.27}{D_E} \cdot (pitch^2 - 0.758 \cdot D_E^2)
$$

$$
D_{eq} = 1.63 \cdot 10^{-2} \text{ m}
$$

$$
Re_s = \frac{D_{eq} \cdot M_S}{A_{ST} \cdot \mu_S}
$$

$$
Re_s = 287300
$$

$$
Pr_{s} = \frac{Cp \cdot \mu_{s}}{k}
$$

$$
Pr_{s} = 2,20
$$

Donde,

 $\mu_{\rm S}$  : viscosidad media de la corriente que circula por la carcasa, expresada en Kg/m·s

Cp : capacidad calorífica media de la corriente, expresada en J/KgºC

k : conductividad del corriente que circula por carcasa, expresada en W/mºC

Una vez obtenidos los valores de estos parámetros se pasará al cálculo del coeficiente individual de transmisión de calor por la carcasa  $(h_s)$ 

$$
h_s = \frac{j_H \cdot Re_s \cdot Pr_s^{0.33} \cdot k}{D_{eq}}
$$

Siendo j $_H$  el factor de transmisión de calor que se encuentra, en la figura 12, a partir del número de *Reynolds* teniendo un valor de 0,001.

$$
h_s = 2048.71 \frac{W}{m^2 \text{°C}}
$$

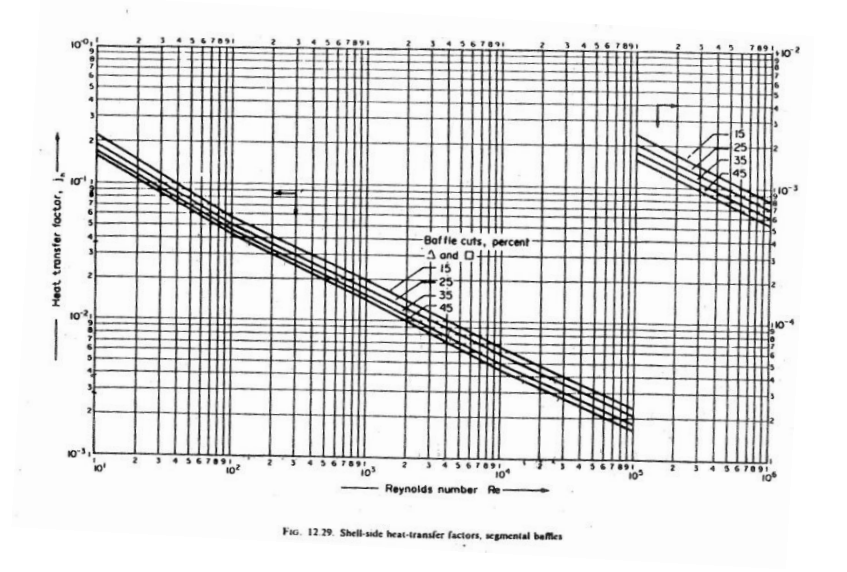

**Figura 12** Factores de transmisión que calor por el lado de carcasa

b) Determinación de U<sub>real</sub>

Una vez obtenidos los factores de ensuciamiento de la carcasa y los tubos, sacados de la Tabla 11-25, se procederá al cálculo del coeficiente global de transmisión de calor en este diseño.

$$
\frac{1}{U} = \frac{1}{h_s} + \frac{1}{R_s} + \frac{D_{ext} \cdot \ln\left(\frac{D_{ext}}{D_i}\right)}{2 \cdot k} + \frac{D_{ext}}{D_i} \cdot \frac{1}{R_t} + \frac{D_{ext}}{D_i} \cdot \frac{1}{h_t}
$$

k : conductividad de los tubos de acero, expresada en W/m<sup>o</sup>C  $\rightarrow$  47 W/m<sup>o</sup>C

 $R_s$ : coeficiente de ensuciamiento por la carcasa, expresado en W/m<sup>2o</sup>C

 $R_t$ : coeficiente de ensuciamiento por los tubos, expresado en W/m<sup>2o</sup>C

$$
U = 375,09 \frac{W}{m^2 \text{°C}}
$$

#### **Tabla 11-25 Factores de ensuciamiento**

TABLE 12.2. Fouling factors (coefficients), typical values

| Fluid                    | Coefficient $(W/m^3$ 'C) |  |  |  |
|--------------------------|--------------------------|--|--|--|
| River water              | 3000-12.000              |  |  |  |
| Sea water                | $1000 - 3000$            |  |  |  |
| Cooling water (towers)   | 3000-6000                |  |  |  |
| Towns water (soft)       | $3000 - 5000$            |  |  |  |
| Towns water (hard)       | 1000-2000                |  |  |  |
| Steam condensate         | 1500-5000                |  |  |  |
| Steam (oil free)         | 4000-10,000              |  |  |  |
| Steam (oil traces)       | 2000-5000                |  |  |  |
| Refrigerated brine       | 3000-5000                |  |  |  |
| Air and industrial gases | $5000 - 10,000$          |  |  |  |
| Flue gases               | 2000-5000                |  |  |  |
| Organic vapours          | 5000                     |  |  |  |
| Organic liquids          | 5000                     |  |  |  |
| Light hydrocarbons       | 5000                     |  |  |  |
| Heavy hydrocarbons       | 2000                     |  |  |  |
| Boiling organics         | 2500                     |  |  |  |
| Condensing organics      | 5000                     |  |  |  |
| Heat transfer fluids     | 5000                     |  |  |  |
| Aqueous salt solutions   | $3000 - 5000$            |  |  |  |

11.1.10.2 Cálculo de les pérdidas de presión que se producen en el intercambiador

- a) Pérdidas de presión por tubos
- A partir de la siguiente ecuación, se calcularán las pérdidas de presión por tubos. Éstas no podrán sobrepasar el límite de 35 kN/ $m^2$

$$
\Delta P_t = 8 \cdot j_f \cdot \frac{\rho_l \cdot v_t^2}{2} \cdot \left(\frac{L}{D_i}\right)
$$

ΔP $_{\rm t}$  : pérdidas de presión en los tubos, expresadas en N/m $^2$ 

j<sub>f</sub> : factor de fricción para el fluido en el interior de los tubos y se encuentra a partir del número de Reynolds encontrado anteriormente, mediante la Figura 11-14.

$$
\Delta P_t = 29920 \frac{N}{m^2} = 29.92 \frac{k}{m^2}
$$

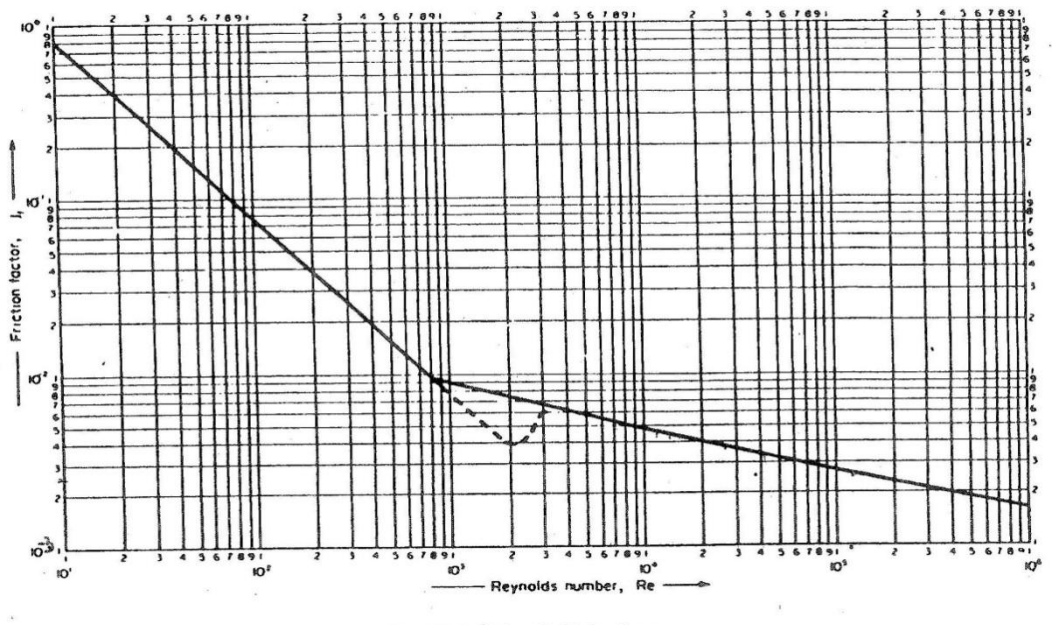

FIG. 12.24. Tube-side friction factors

**Figura 13** Factores de fricción para fluidos circulando por tubos

### b) Pérdidas de presión por carcasa

A partir de la siguiente ecuación, se calcularán las pérdidas de presión por carcasa. Éstas no podrán sobrepasar el límite de 35 kN/m<sup>2</sup>

$$
\Delta P_{s} = n_{s} \cdot 8 \cdot j_{f} \cdot \frac{\rho_{l} \cdot v_{t}^{2}}{2} \cdot \left(\frac{D_{s}}{D_{eq}}\right) \cdot \left(\frac{L}{l_{B}}\right)
$$

 $\Delta P_s$ : pérdidas de presión en la carcasa, expresadas en N/m<sup>2</sup>

n<sub>s</sub> : número de pasos de la carcasa y es igual a 2

j<sub>f</sub> : factor de fricción para el fluido en el interior de la carcasa y se encuentra a partir del número de Reynolds por tubos, mediante la Figura 11-15.

$$
\Delta P_s = 9982 \frac{N}{m^2} = 9.98 \frac{kN}{m^2}
$$

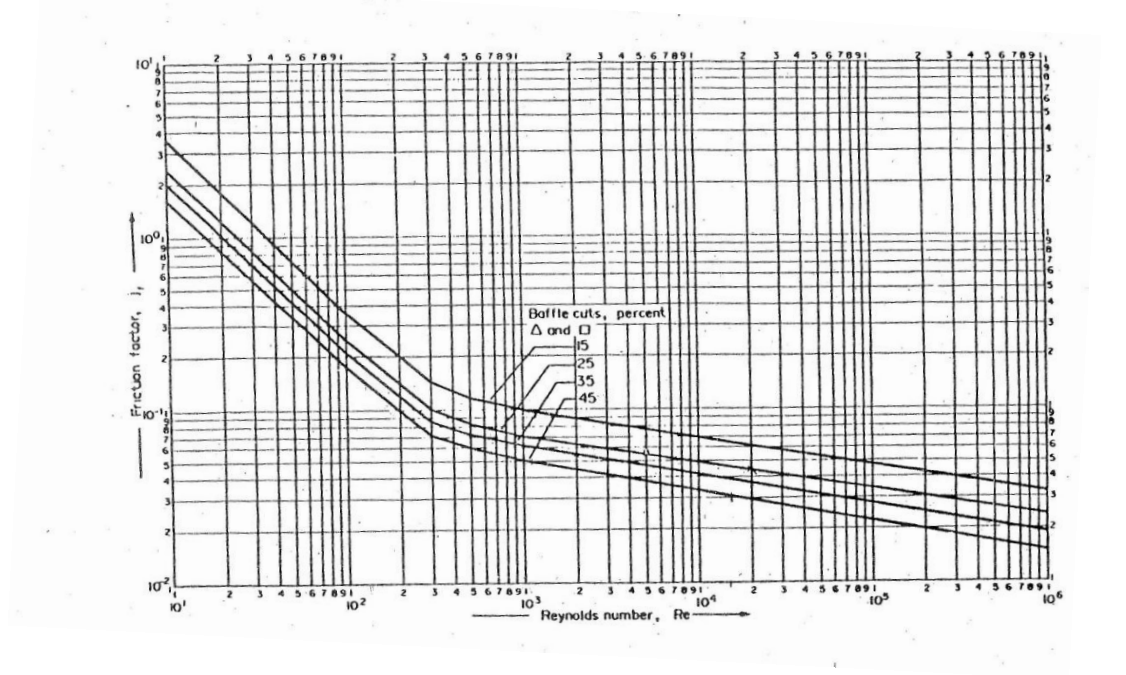

**Figura 14** Factores de fricción para fluidos circulando por carcasa

Para la realización del diseño mecánico de este equipo se ha seguido el mismo método que para los intercambiadores de carcasa y tubos.

## **11.1.11 Reboiler, KR-301**

A continuación se muestra el manual de cálculo para el hervidor (KR-301) de la última columna de destilación (D-302). Para el calentamiento de las colas de la columna de destilación se utilizará vapor proveniente de CL-401 y CL-402 a 190ºC. Se hará hervir la corriente de colas en un equipo tipo Kettle-Reboiler de la cual, sólo una parte (~14%) será evaporada y reintroducida en la base de la columna. El fluido de proceso se hará circular por la carcasa del equipo, mientras que el fluido de servicio lo hará por tubos.

Las propiedades de las corrientes se han encontrado a partir de los paquetes termodinámicos del programa Hysys, y se muestran a continuación:

|                                    | Tubos (vapor)  |                |                  | Carcasa (colas columna) |                                      |               |                           |
|------------------------------------|----------------|----------------|------------------|-------------------------|--------------------------------------|---------------|---------------------------|
| <b>Propiedades</b>                 | <b>ENTRADA</b> | <b>SALIDA</b>  |                  | <b>ENTRADA</b>          |                                      | <b>SALIDA</b> |                           |
| Fase                               | G              | L              |                  | L                       | G                                    |               |                           |
| Temperatura (°C)                   | 190            | 106            |                  | 99,98                   | 99,98                                | 99,98         |                           |
| Presión (atm)                      | 9              | 9              |                  | 1                       | 1                                    |               |                           |
| Caudal másico (kg/s)               | 6,234          | 6,234          | <b>Promediol</b> | 48,639                  | 6,745                                | 41.894        | <b>Promedio</b>           |
| Densidad (kg/m3)                   | 4,266          | 943,182        | 473,724          | 947,946                 | 0,590                                | 947,939       | 474,268                   |
| <b>Viscosidad (kg/ms)</b>          | $1,54.10^{5}$  | $2,62.10^{-4}$ | $1,39.10^{4}$    | $2,79.10^{-4}$          | $9,16.10^{-4}$ 2,79.10 <sup>-4</sup> |               | $1,44.10^{-4}$            |
| Cp (J/kg <sup>o</sup> C)           | 2640,121       | 4201,395       | 3420,758         | 4193,128                |                                      |               | 2121,2494193,863 3157,189 |
| Conductividad (W/m <sup>o</sup> C) | 0,681          | 0,683          | 0,682            | 0,681                   | 0,024                                | 0,681         | 0,352                     |
| Calor Latente (J/Kg)               |                | 2028448,348    |                  |                         | 2248273,941                          |               |                           |

**Tabla 11-26** Propiedades corrientes

Se calcula el calor, o potencia, que se intercambiará durante el proceso a partir del caudal de proceso es decir, de la corriente que circula por carcasa. Debido a que hay un cambio de fase, se tendrá que tener el cuente el calor que se necesita para que éste se produzca.

$$
q = m \cdot Cp \cdot \Delta T + m_{evap} \cdot \lambda_{vap}
$$

q : calor a intercambiar, expresado en KJ/h

m : caudal másico, expresado en Kg/h

Cp : capacidad calorífica mediana del fluido, expresada en KJ/KgºC

ΔT : variación de temperatura que sufre el fluido, expresada en ºC

mevap : caudal de fluido que se evapora, expresado en Kg/h

λvap : calor latente de vaporización, expresado en KJ/Kg

Obteniendo,

# $q = 1.52 \cdot 10^7$  KJ/h

Una vez conocido el calor a intercambiar y las temperaturas a las que entran y salen los fluidos, se calcula la  $\Delta T_{ml}$  del proceso con una circulación en contracorriente.

$$
\Delta T_{ml} = \frac{|T_1 - t_2| - |T_2 - t_1|}{\ln\left(\frac{|T_1 - t_2|}{|T_2 - t_1|}\right)}
$$

Siendo,

T<sub>1</sub>: temperatura de entrada del fluido frío - coraza

T2: temperatura de salida del fluido frío - coraza

 $t_1$ : temperatura de entrada del fluido caliente – tubos

 $t<sub>2</sub>$ : temperatura de salida del fluido caliente – tubos

$$
\Delta T_{ml} = 31,05 \, \text{°C}
$$

Se decide que la circulación sea en contracorriente para así favorecer la transmisión de calor. También se decide hacer circular la corriente de carcasa por un solo paso y la corriente de tubos por dos pasos.

A continuación de calculará el área de transmisión de calor, previa suposición del coeficiente global de transferencia U, expresado en W/m<sup>2o</sup>C. Esta suposición se hace a partir de la Figura 11-16.

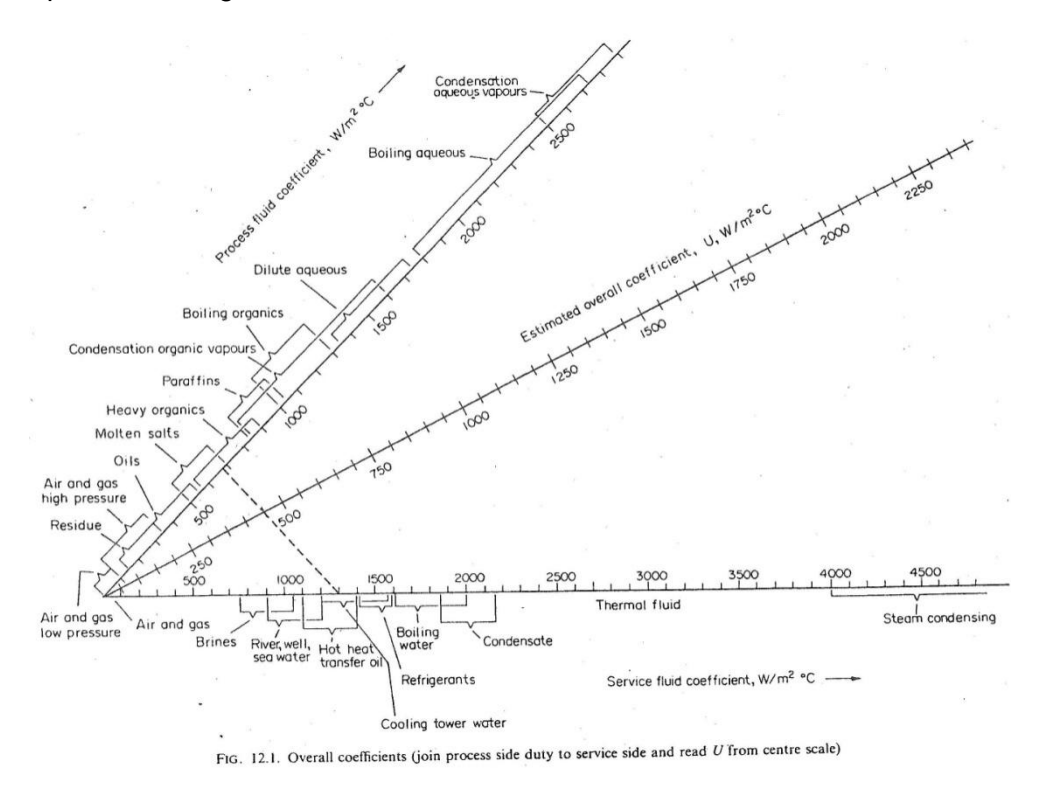

**Figura 15 Coeficientes globales de transmisión de calor**

Se escoge un coeficiente global de transmisión de calor de 950 W/m2ºC, valor que posteriormente se comprobará que es correcto evaluando el valor de éste a partir de los coeficientes individuales.

$$
A = \frac{q}{U \cdot (\Delta T_{\text{ml}})_c}
$$

q se expresa en W, U en W/m2<sup>o</sup>C y (ΔT<sub>ml</sub>)<sub>c</sub> en <sup>o</sup>C.

$$
A=142,79\ m^2
$$

Se pasa a decidir el diámetro externo y el espesor de los tubos del intercambiador. Este diámetro se irá modificando hasta que la velocidad de la corriente dentro de los tubos esté dentro de los rangos para una operación óptima. En la Tabla 11-27 se pueden ver las dimensiones típicas de tubos de acero.

| Outside diameter (mm) |       | Wall thickness (mm) |         |         |
|-----------------------|-------|---------------------|---------|---------|
| $1-2$<br>16           | $1-6$ | $2-0$               |         |         |
| 20                    | $1-6$ | $2 - 0$             | 2.6     |         |
| 25                    | $1-6$ | $2 - 0$             | $2 - 6$ | $3.2 -$ |
| 30                    | 1.6   | $2 - 0$             | $2-6$   | 3.2     |
| 38                    |       | $2 - 0$             | 2.6     | $3 - 2$ |
| 50                    |       | $2-0$               | 2.6     | 3.2     |

**Tabla 11-27 Dimensiones típicas para tubos de acero**

A partir de la tabla anterior, se escoge un diámetro externo de 50mm, con un espesor de 3.2mm, dando así un diámetro interno de 43.6mm. Se supone una longitud de tubos de 4.66 m, ya que a posteriori se encuentran unos buenos parámetros.

Por lo que hace referencia al pitch, se escoge un pitch cuadrado, ya que al tratarse de un Kettle-Reboiler se aconseja este tipo de pitch por la facilidad de limpieza que éste comporta.

> $Pitch = 1.5 \cdot D_{exterior}$  $Pitch = 0.075 m$

a) Cálculo del área de intercambio de un tubo

$$
A_{1 \, tube} = \pi \cdot D_{ext} \cdot L
$$

$$
A_{1 \, tube} = 0.732 \, m^2
$$

Sabiendo la superficie de intercambio de un tubo y la superficie total, se puede encontrar el número total de tubos

$$
N_{tubos} = \frac{A}{A_{1\,tub}}
$$

$$
N_{tubos} = 195 \rightarrow 196 \text{ tubos}
$$

b) Cálculo del diámetro del haz de tubos

Para este cálculo se utiliza la siguiente ecuación

$$
D_b = D_{ext} \cdot \left(\frac{N_{tubos}}{K_1}\right)^{1/n_1}
$$

$$
D_b = 1,126 \, m
$$

En la Tabla 11-28 se puede ver qué valores de  $K_1$  y  $n_1$  se han utilizado para un *pitch* cuadrado y para dos pasos de tubos

| Triangular pitch, $p_t = 1.25 d_o$ |           |           |       |        |        |
|------------------------------------|-----------|-----------|-------|--------|--------|
| No. passes                         |           |           |       | 6      | 8      |
| $K_{1}$                            | 0.319     | 0.249     | 0.175 | 0.0743 | 0.0365 |
| $n_1$                              | $2 - 142$ | $2 - 207$ | 2.285 | 2.499  | 2.675  |
| Square pitch, $p_i = 1.25d_p$      |           |           |       |        |        |
| No. passes                         |           |           | 4     | 6      | 8      |
| $K_{1}$                            | 0.215     | 0.156     | 0.158 | 0.0402 | 0-0331 |
| $n_{1}$                            | 2.207     | $2 - 291$ | 2.263 | 2.617  | 2.643  |

**Tabla 11-28 Constantes para el cálculo del diámetro del haz de tubos**

No obstante, este diámetro está calculado según la tabla del Método de Kern, para un pitch triangular, mientras que en este diseño se utiliza un pitch cuadrado. Por este motivo se realiza la siguiente corrección.

$$
D_b = \frac{1,5}{1,25} \cdot D_{b,triangular}
$$

$$
D_b = 1.352 m
$$

Con este valor se comprueba que la relación L/D<sub>b</sub> vale 4.14, es decir, dentro se encuentra dentro del rango de 4-6, lo que indica que la geometría del equipo es correcta.

### c) Cálculo de la velocidad de circulación de fluido por tubo

Para el cálculo de esta velocidad es necesario encontrar previamente el área de paso para cada tubo, así como el número de tubos que hay en cada paso por coraza

$$
A_{paso 1 tubo} = \frac{\pi}{4} \cdot D_{int}^2
$$

$$
A_{paso 1 tubo} = 1.49 \cdot 10^{-3} m^2
$$

$$
N_{tubos} = 2.5 \cdot 10^{-3} m^2
$$

$$
N_{tubos\,por\,paso} = N_{tp} = \frac{N_{tubos}}{N_{pass}}
$$
 = 98 tubos por paso

Una vez encontrado el número de tubos por paso se pasará al cálculo de la velocidad de circulación por tubos

$$
v_t = \frac{m}{\rho_l \cdot A_{paso\ 1\ tubo} \cdot N_{tp}}
$$

Donde,

m : caudal másico del fluido que circula per tubos, expresado en Kg/s

ρ<sub>l</sub> : densidad del fluid que circula per tubos, expresada en Kg/m<sup>3</sup>

$$
v_t = 9.99 \, m/s
$$

Se puede ver que la velocidad de circulación por tubos está dentro del rango de velocidades típicas de gases a alta presión (9atm) para tubos, el cual es entre 5m/s y 10m/s.

Debido al redondeo realizado en algunas operaciones, se recalcula el área de intercambio total, así como el coeficiente global de transmisión de calor para cálculos posteriores.

$$
A = N_{tubs} \cdot \pi \cdot D_{ext}
$$

$$
A = 143,47 \, m^2
$$

$$
U = \frac{q}{A \cdot (\Delta \text{Tml})c}
$$

$$
U = 945.48 \frac{W}{m^2 \text{°C}}
$$

11.1.11.1 Determinación de U a partir de los coeficientes individuales y factores de ensuciamiento

En este apartado se calculará el coeficiente global de transmisión de calor a partir de los coeficientes nombrados anteriormente. El valor resultante no podrá ser inferior al valor supuesto inicialmente, ni más de un 15% superior.

a) Cálculo del coeficiente individual de transmisión por el lado del tubo

El primer paso será calcular el área de paso de todos los tubos por un solo paso

$$
A_{paso\;t} = N_{tubos} \frac{A_{paso1tubo}}{n_{pt}}
$$

Siendo,

n<sub>pt</sub> el número de pasos por tubos

$$
A_{paso\;t}=0.146\;m^2
$$

A continuación se calculan los números adimensionales de Reynolds y Prandtl

$$
Re_t = \frac{m \cdot D_i}{A_{paso\,tubos} \cdot \mu}
$$

m : caudal másico por tubos, expresado en Kg/h

 $D_i$ : diámetro interno de los tubos, expresado en m

 $A_{pass\ tubes}$ : área de paso total por un paso de tubos, expresada en m<sup>2</sup>

μ : viscosidad de la corriente que circula por tubos, expresada en Kg/m·s

$$
Re_t = 120316
$$

$$
Pr = \frac{Cp \cdot \mu}{k}
$$

Siendo,

k : conductividad del fluido que circula por tubos, expresada en W/mºC

$$
Pr=0.697
$$

Para el posterior cálculo del coeficiente individual de transmisión de calor, se calcula el factor de transmisión de calor  $(j_H)$ . Para Re>10000,  $j_H$  se calcula de la siguiente forma:

$$
j_H = 0.027 \cdot Re_t^{-0.2}
$$
  

$$
j_H = 0.0026
$$

Así pues, ya se puede realizar el cálculo de  $h_t$ 

$$
\frac{h_t \cdot D_{int}}{k} = j_H \cdot Re \cdot Pr^{0.33}
$$

$$
h_t = 4645.68 \frac{W}{m^2 C}
$$

Se comprueba, con la Tabla 11-29, que el valor es un poco inferior al de la bibliografía. Esto es debido a la presencia de vapor que hace que este valor disminuya y a que los valores de la tabla son aproximados.

**Tabla 11-29** Coeficientes de película

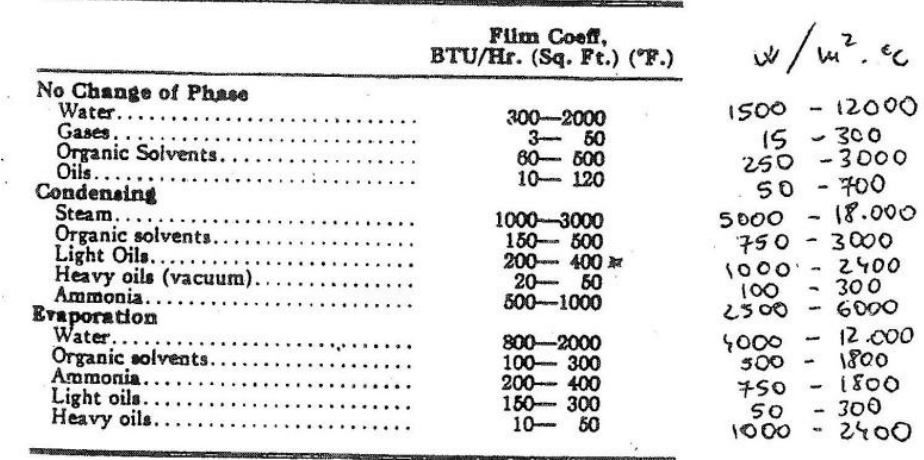

Approximate Film Coefficients, h, or h.\*

\* By permission, The Pfaudler Co., Rochester, N. Y., Bultin 949.

#### b) Cálculo del coeficiente individual de transmisión por el lado de la coraza

Para el cálculo de este coeficiente se utiliza la correlación de Mostinski, que se presenta a continuación

$$
h_s = 0.104 \cdot P_c^{0.69} \cdot \left(\frac{q}{A}\right) \cdot \left[1.08 \cdot \left(\frac{P}{P_c}\right)^{0.17} + 4 \cdot \left(\frac{P}{P_c}\right)^{1.2} + 10 \cdot \left(\frac{P}{P_c}\right)^{10}\right]
$$

Donde,

P : presión de operación, expresada en bars  $\rightarrow$  1,01325 bar

 $P_c$ : presión crítica de la mescla, expresada en bars  $\rightarrow$  220,38 bar

 $q/A$  :relación entre la potencia de intercambio y el área de intercambio, expresada en W/m<sup>2</sup>

$$
h_s=6208{,}39\;\frac{W}{m^2{^9}\!C}
$$

Se puede comprobar, en la Tabla 11-29, que el valor está dentro de los rangos para agua evaporándose.

Una vez obtenidos los factores de ensuciamiento de la coraza y los tubos, sacados de la Tabla 11-30, ya se puede calcular el coeficiente global de transmisión de calor en este diseño a partir de la siguiente ecuación:

$$
\frac{1}{U} = \frac{1}{h_s} + \frac{1}{R_s} + \frac{D_{ext} \cdot ln\left(\frac{D_{ext}}{D_i}\right)}{2 \cdot k} + \frac{D_{ext}}{D_i} \cdot \frac{1}{R_t} + \frac{D_{ext}}{D_i} \cdot \frac{1}{h_t}
$$

k : conductividad de los tubos de acero, expresada en W/mºC → 47 W/mºC

 $R_s$ : coeficiente de ensuciamiento por la coraza, expresado en W/m<sup>2o</sup>C

 $R_t$ : coeficiente de ensuciamiento por los tubos, expresado en W/m<sup>2o</sup>C

| " |            |       |
|---|------------|-------|
|   | $= 1049,7$ | $-20$ |

**Tabla 11-30** Factores de ensuciamiento

| Fluid                    | Coefficient $(W/m^2 C)$ |
|--------------------------|-------------------------|
| River water              | 3000-12.000             |
| Sea water                | $1000 - 3000$           |
| Cooling water (towers)   | 3000-6000               |
| Towns water (soft)       | $3000 - 5000$           |
| Towns water (hard)       | 1000-2000               |
| Steam condensate         | 1500-5000               |
| Steam (oil free)         | 4000-10,000             |
| Steam (oil traces)       | $2000 - 5000$           |
| Refrigerated brine       | $3000 - 5000$           |
| Air and industrial gases | $5000 - 10,000$         |
| Flue gases               | $2000 - 5000$           |
| Organic vapours          | 5000                    |
| Organic liquids          | 5000                    |
| Light hydrocarbons       | 5000                    |
| Heavy hydrocarbons       | 2000                    |
| Boiling organics         | 2500                    |
| Condensing organics      | 5000                    |
| Heat transfer fluids     | 5000                    |
| Aqueous salt solutions   | 3000-5000               |

TABLE 12.2. Fouling factors (coefficients), typical values

### c) Cálculo del diámetro de coraza, Ds

Para el cálculo del diámetro de coraza se utiliza la Tabla 11-30 que relaciona el calor por unidad de área (q/A) con la relación entre el diámetro de coraza y del haz de tubos  $(D_s/D_b)$ 

| Flujo de calor (W/m <sup>2</sup> ) | $D_{\rm s}/D_{\rm b}$ |
|------------------------------------|-----------------------|
| 2,27.10 <sup>5</sup>               | 2,20                  |
| 1,70.10 <sup>5</sup>               | 1,95                  |
| 1,40.10 <sup>5</sup>               | 1,60                  |
| 9,10.10 <sup>4</sup>               | 1,45                  |
| $<$ 9,10 $\cdot$ 10 <sup>4</sup>   | 1,35                  |

Tabla 11-31 Relaciones flujo de calor con D<sub>s</sub>/D<sub>b</sub>

A partir de la tabla anterior se encuentra que  $D_s/D_b = 1,47 \rightarrow D_s = 1,99 \text{ m}$ 

Una vez obtenido este valor, se tiene que comprobar si la distancia con el nivel del líquido (*freeboard*) tiene un valor superior a 0,25m. En caso contrario, se tendrá que corregir el valor del diámetro de la coraza. Antes de encontrar el valor del *freeboard* se tiene que imponer que la distancia entre el líquido (altura del líquido  $\rightarrow h_{L}$ ) y el haz de tubos sea de al menos 2".

> $h_L = D_h + 2 \cdot 1''$  $h_l = 1,40 \; m$  $freeboard = D_s - h_L$  $freeboard = 0,583 m$

Como se puede observar, esta distancia es superior a los 0,25 m mencionados anteriormente, con lo que no será necesaria ninguna corrección de Ds.

d) Evaluación de la velocidad del fluido por coraza

Para poder calcular este valor, se tiene que encontrar en primer lugar, la anchura que ocupa el líquido respecto el diámetro de la coraza. De la misma manera se tiene que evaluar la distancia entre el haz de tubos y el líquido, de la siguiente manera:

$$
W_H = D_s - D_b - freeboard
$$
  

$$
W_H = 0.051 m
$$

Una vez encontrado el valor anterior se procederá a encontrar la anchura del líquido en su superficie

$$
L_C = \sqrt{\left(D_s^2 - W_H^2\right)}
$$
  

$$
L_C = 1.652 \, m
$$

Conociendo este parámetro se puede calcular la velocidad del vapor por la coraza

$$
v_c = \frac{m_v}{\rho_v \cdot L_c \cdot L}
$$

Donde,

m<sub>v</sub> : caudal másico de vapor por la coraza, expresado en Kg/s

 $p_v$  :densidad del vapor, expresada en Kg/m<sup>3</sup>

$$
v_c = 1.48 \, m/s
$$

e) Cálculo de les pérdidas de presión que se producen en el intercambiador

En este apartado, sólo será necesario calcular las pérdidas de presión en los tubos, ya que en este tipo de equipos, las pérdidas producidas en la coraza son despreciables. Éstas no podrán sobrepasar el 30% de la presión manométrica del fluido, es decir, el 30% de 9 atm  $\rightarrow$  2,7 atm

A partir de la siguiente ecuación se encontrarán las pérdidas de presión en los tubos del intercambiador

$$
\Delta P_t = 8 \cdot j_f \cdot \frac{\rho_l \cdot v_t{}^2}{2} \cdot \left(\frac{L}{D_i}\right)
$$

Donde,

ΔP $_{\rm t}$  : pérdidas de presión en los tubos, expresadas en N/m $^2$ 

j<sub>f</sub> : factor de fricción para el fluido en el interior de los tubos y se encuentra a partir del número de Reynolds encontrado anteriormente, mediante la Figura 11-17.

$$
\Delta P_t = 201990 \frac{N}{m^2} = 202 \frac{kN}{m^2} = 1.99 \text{ atm}
$$

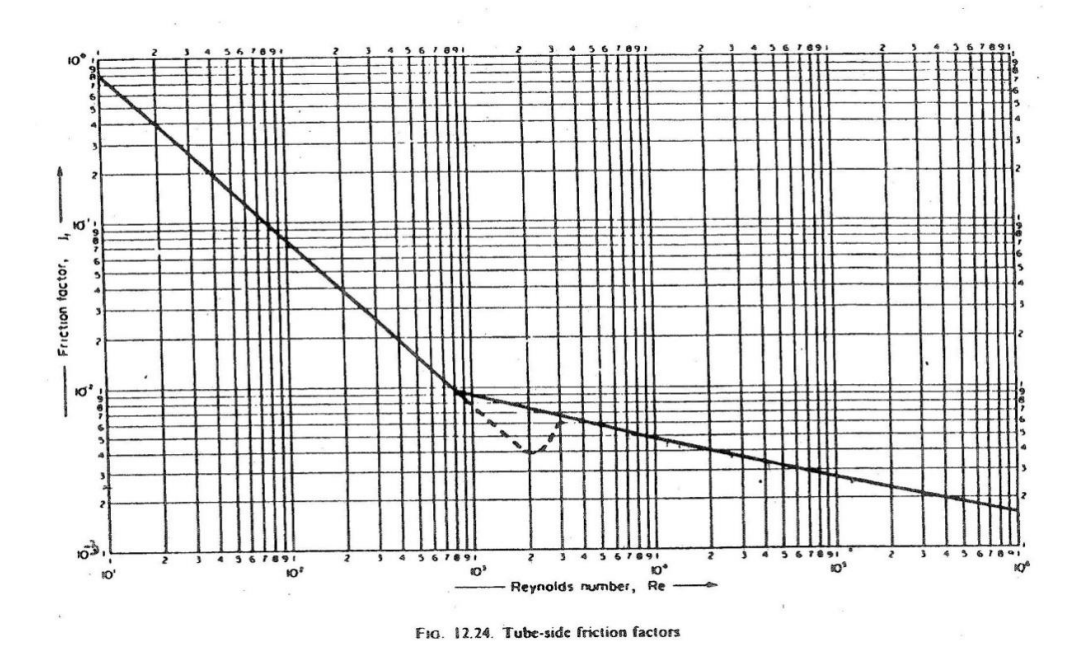

**Figura 16** Factores de fricción para fluidos circulando por tubos

Para la realización del diseño mecánico de este equipo se ha seguido el mismo método que para los intercambiadores de carcasa y tubos.

# **11.1.12 Tanques pulmón, TP-301 y TP-302**

En el área 300 hay dos tanques pulmón, el TP-301 y el TP-302. Éstos tienen dimensiones distintas, pero se han diseñado de la misma forma, siguiendo el manual de cálculo del reactor R-201. El material de construcción será el mismo (Acero al Carbono A515) mientras que en este caso no habrá recubrimiento interno.

En primer lugar, se ha definido el tiempo de residencia y la fracción de llenado típica; junto con los caudales de entrada y salida (iguales para cada tanque), se ha elegido el tanque que más se adecua a los requerimientos del proceso entre los tamaños nominales ofertados por la empresa "**M&W Tank Construction Co."**<sup>2</sup> **.** También se ha decidido que el fondo inferior sea plano y el superior toriesférico. Todos estos datos están recogidos en la tabla 11-32. El tiempo de residencia que se muestra es el calculado una vez elegido el tanque:

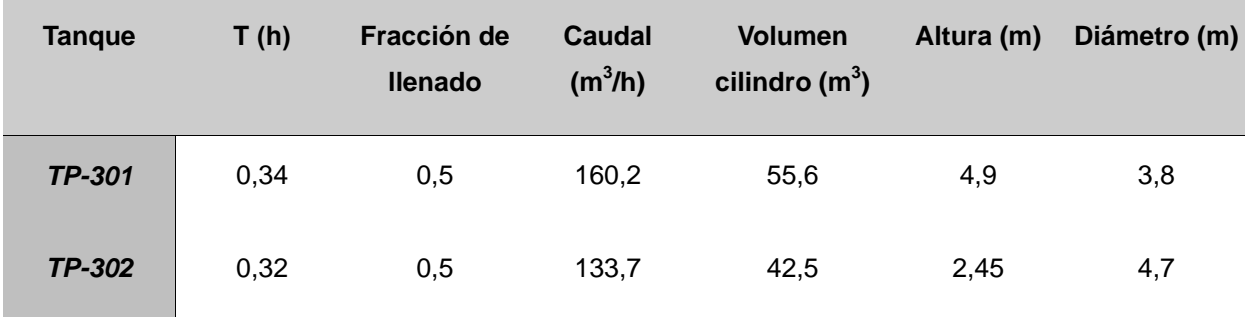

### **Tabla 11-32 Caracterización de los tanques pulmón, TP-301 y TP-302**

Las condiciones a las cuales trabaja cada equipo y otras características que afectan a la hora del diseño mecánico son las recogidas en la tabla 11-33.

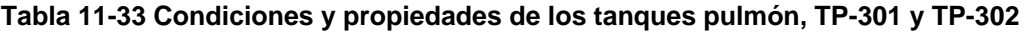

| <b>Tanque</b> | P trabajo (bar) | T trabajo (°C) | Densidad (kg/m3) |  |
|---------------|-----------------|----------------|------------------|--|
| <b>TP-301</b> |                 | 35             | 985,4            |  |
| <b>TP-302</b> |                 | 99             | 949,9            |  |

<sup>1</sup> <sup>2</sup> Ver bibliografía 11.6.12

### 11.1.12.1 Diseño mecánico TP-301

a) Presión de diseño  $(P_d)$ :

$$
P_d = 1,2 \cdot P_{op} = 1,2(P_t + P_h)
$$

 $P_h$  = presión ejercida por la columna de líquido (bar)

Se considera la altura de todo el cilindro porque, a pesar de que en condiciones normales el tanque trabajará a medio volumen, eventualmente el tanque puede estar lleno.

Pop = presión de operación (bar)

$$
P_{t} = 1bar; \quad P_{h} = \frac{(g \cdot \rho_{t} \cdot h_{t})}{10^{5} \frac{Pa}{bar}} = \frac{\left(9.81 \frac{m}{s^{2}} \cdot 985.4 \frac{kg}{m^{3}} \cdot 4.9m\right)}{10^{5} \frac{Pa}{bar}} = 0.24bar
$$
  

$$
P_{d} = 1.2(\text{bar} + 0.24bar) = 1.36bar
$$

b) Espesor cilindro y fondo inferior  $(t_c)$ :

$$
t_c = \frac{1,36bar\left(\frac{3,8m}{2}\right)}{951,7bar\ 0,85-0,61,36bar} + 0,001m + 0,001m = 5,20e - 3m \rightarrow 6e - 3m = 6mm
$$

c) Espesor cabezal superior  $(t_f)$ :

$$
t_f = \left(\frac{1,35bar\cdot 3,8m\cdot 1,54}{2.951,7bar\cdot 0,85-0,2\cdot 1,35bar} + 0,001m\right)\frac{1}{0,9} = 7,69e - 3m \rightarrow 8e - 3m = 8mm
$$

Peso:

Cilindro:

$$
P_{\text{cil ac.}} = 4.9 \, m \cdot 7798.8 \frac{\text{kg}}{m^3} \cdot \pi \cdot ((1.906 \, m)^2 - (1.900 \, m)^2) = 2741.57 \, \text{kg}
$$

Cabezal superior:

$$
P_{\textit{cab.ac}} = 0.0809 \cdot ((3.812 \textit{m})^3 - (3.8 \textit{m})^3) \cdot 7798.8 \frac{\textit{kg}}{\textit{m}^3} = 361.96 \textit{kg}
$$

· Fondo inferior

$$
P_{\text{fondoinf.}} = \rho_{\text{accepto}} \cdot \Delta \, X_{\text{FOMDO}} \cdot A = 7798.8 \frac{kg}{m^3} \cdot 0.007 \, m \cdot 11.34 \, m^2 = 619.03 \, kg
$$

· Peso total vacío:

$$
P_{total\text{hard}} = 2741,57 + 361,96 + 619,03 = 3722,60 \text{ kg}
$$

· Peso en operación

$$
P_{\text{en operació}} = 3722,60 + 985,35 \frac{kg}{m^3} \cdot 27,79 m^3 = 30830,09 kg
$$

# 11.1.12.2 Diseño mecánico TP-302

a) Presión de diseño  $(P_d)$ 

a) Presión de diseño (P<sub>d</sub>)  
\n
$$
P_t = 1bar
$$
;  $P_h = \frac{(g \cdot \rho_1 \cdot h_1)}{10^5 \frac{Pa}{bar}} = \frac{\left(9.81 \frac{m}{s^2} \cdot 949.9 \frac{kg}{m^3} \cdot 2.45m\right)}{10^5 \frac{Pa}{bar}} = 0.23bar$   
\n $P_d = 1.2(\text{bar} + 0.24bar) = 1.35bar$ 

# b) Espesor cilindro y fondo inferior  $(t_c)$

$$
t_c = \frac{1,35bar\left(\frac{4,7m}{2}\right)}{951,7bar\ 0,85-0,61,35bar} + 0,001m + 0,001m = 5,93e - 3m \rightarrow 6e - 3m = 6mm
$$

c) Espesor cabezal superior  $(t_f)$ :

$$
t_f = \left(\frac{1,35bar\cdot4,7m\cdot1,54}{2.951,7bar\cdot0,85-0,2\cdot1,35bar}+0,001m\right)\frac{1}{0,9} = 8,94e-3m \rightarrow 9e-3m = 9mm
$$

Peso

Cilindro:

$$
P_{\text{at ac.}} = 2{,}45\,\text{m} \cdot 7798{,}8\,\frac{\text{kg}}{\text{m}^3} \cdot \text{\pi} \cdot ((2{,}356\,\text{m})^2 - (2{,}350\,\text{m})^2) = 1694{,}91\,\text{kg}
$$

Cabezal superior:

$$
P_{cab.ac} = 0.0809 \cdot ((4.718 \text{ m})^3 - (4.7 \text{ m})^3) \cdot 7798.8 \frac{\text{kg}}{\text{m}^3} = 755.49 \text{kg}
$$

· Fondo inferior

$$
P_{\text{fondo inf.}} = \rho_{\text{accept}} \cdot \Delta X_{\text{FONDO}} \cdot A = 7798.8 \frac{kg}{m^3} \cdot 0.007 m \cdot 17.35 m^2 = 947.13 kg
$$

· Peso total vacío:

$$
P_{\text{total} \text{vaci} \phi} = 1694,91 + 755,49 + 947,13 = 3397,53 \,\text{kg}
$$

· Peso en operación

$$
P_{\text{en operació}} = 3397,53 + 947,94 \frac{kg}{m^3} \cdot 21,25 m^3 = 23541,25 kg
$$

# **11.2 ÁREA TRATAMIENTO EFLUENTES GASEOSOS 700**

En la Tabla 11-34 se pueden ver las características del caudal de gas a tratar

| P(atm)           | 1.00    |
|------------------|---------|
| $T(^oK)$         | 310,90  |
| $Qv,_{T}$ (m3/h) | 658,97  |
| $n_T$ (Kmol/h)   | 25,85   |
| $M_T(Kg/h)$      | 1030,41 |

**Tabla 11-34 Características del gas**

En la Tabla 11-35 se muestran los caudales molares y composiciones de la corriente gaseosa. Como se puede apreciar, las composiciones de organoclorados son demasiado elevadas y por esa razón se tendrá que llevar a cabo el tratamiento.

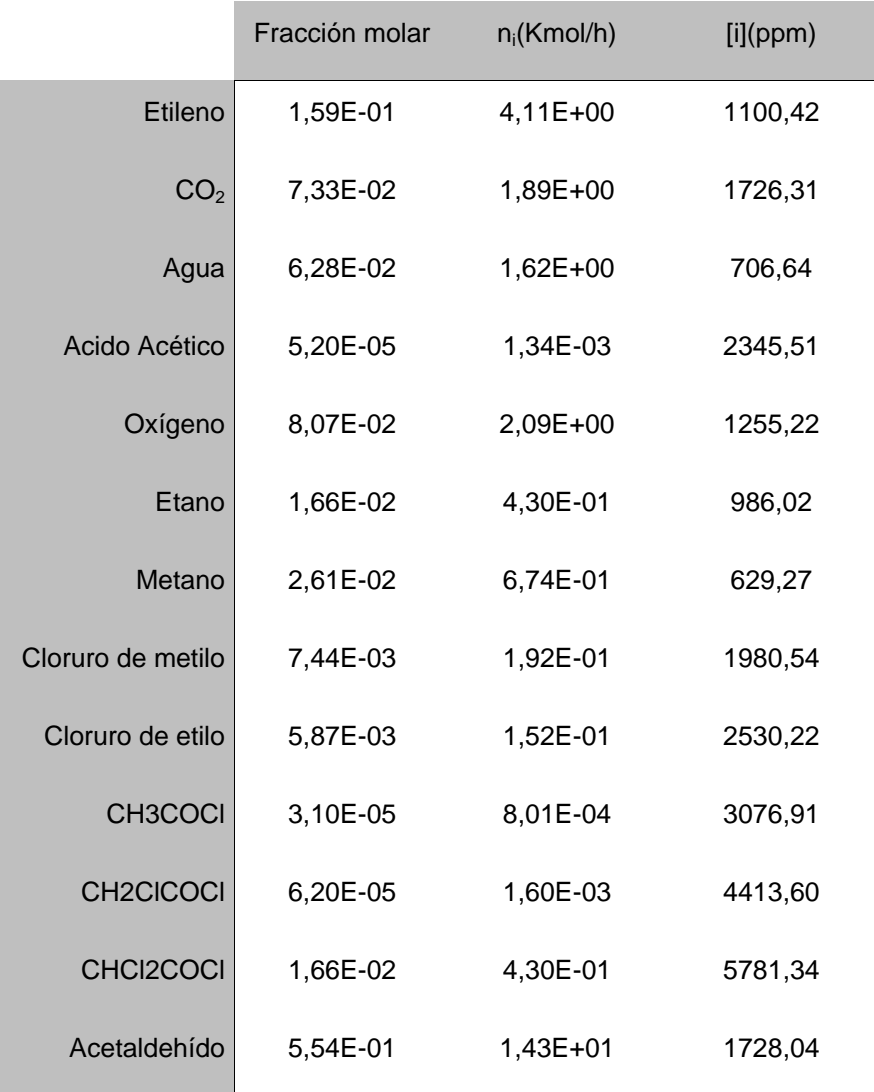

### **Tabla 11-35 Composiciones del gas**

El tratamiento de gases consiste en realizar una oxidación catalítica del gas, y a continuación, el gas acidificado que se obtiene atraviesa una torre de adsorción de carbón activo impregnado en NaOH. Finalmente, el gas atraviesa una chimenea industrial para evitar la emisión de compuestos organoclorados que no hayan reaccionado a la atmósfera.

# **11.2.1Oxidación catalítica del gas**

El caudal de gas entra al reactor a una temperatura de 350ºC. Según este caudal de gas, se calculan los requerimientos de aire necesario con un exceso del 30%. Las reacciones estequiométricas que tienen lugar en el reactor se pueden apreciar a continuación:

$$
CH_2 = CH_2 + 3O_2 \rightarrow 2CO_2 + 2H_2O
$$
 (1)

$$
CH_3-COOH + O_2 \rightarrow CO_2 + 2H_2O \tag{2}
$$

$$
CH_4 + 2O_2 \rightarrow CO_2 + 2H_2O \tag{3}
$$

$$
CH_3-CH_3+2O_2 \to 2CO_2+3H_2O \tag{4}
$$

$$
CH_3-CHO + \frac{3}{2}O_2 \rightarrow CO_2 + H_2O
$$
 (5)

$$
CH_3Cl + \frac{3}{2}O_2 \to CO_2 + H_2O + HCl
$$
 (6)

$$
CH_3CH_2Cl + 3O_2 \rightarrow 2CO_2 + 2H_2O + HCl
$$
 (7)

$$
CH_3COCl + 2O_2 \rightarrow 2CO_2 + H_2O + HCl
$$
 (8)

$$
CH_2ClCOCl + 2O_2 \rightarrow 2CO_2 + H_2O + 2HCl
$$
 (9)

$$
CHCl_2COCl + 2O_2 \rightarrow 2CO_2 + H_2O + 3HCl \quad (10)
$$

A partir de las reacciones 1 a 10, y con los caudales molares de cada compuesto se obtiene la tabla 11-36 donde se puede apreciar los requerimientos estequiométricos de oxígeno, y como consecuencia el aire necesario que se necesita.

|                   | Caudales molares (Kmol/h) |                  |            |            |                         |  |
|-------------------|---------------------------|------------------|------------|------------|-------------------------|--|
|                   | CO <sub>2</sub>           | H <sub>2</sub> 0 | $N_2$      | <b>HCI</b> | O <sub>2,reactivo</sub> |  |
| Etileno           | 8,23                      | 8,23             | 47,01      | 0,00       | 12,34                   |  |
| CO <sub>2</sub>   | 1,89                      | 0,00             | 0,00       | 0,00       | 0,00                    |  |
| Agua              | 0,00                      | 1,62             | 0,00       | 0,00       | 0,00                    |  |
| Acido Acético     | 1,34E-03                  | 2,69E-03         | 5,12E-03   | $0,00E+00$ | 1,34E-03                |  |
| Oxígeno           | 0,00                      | 0,00             | 0,00       | 0,00       | 2,09                    |  |
| Etano             | 0,86                      | 1,29             | 5,73       | 0,00       | 0,86                    |  |
| Metano            | 0,67                      | 1,35             | 5,14       | 0,00       | 0,67                    |  |
| Cloruro de metilo | 1,92E-01                  | 1,92E-01         | 1,10E+00   | 1,92E-01   | 2,89E-01                |  |
| Cloruro de etilo  | 3,04E-01                  | 3,04E-01         | 1,73E+00   | 1,52E-01   | 4,55E-01                |  |
| CH3COCI           | 1,60E-03                  | 8,01E-04         | 6,11E-03   | 8,01E-04   | 1,60E-03                |  |
| <b>CH2CICOCI</b>  | 3,21E-03                  | 1,60E-03         | 1,22E-02   | 3,21E-03   | 3,21E-03                |  |
| CHCI2COCI         | 8,60E-01                  | 4,30E-01         | $3,27E+00$ | 1,29E+00   | 8,60E-01                |  |
| Acetaldehído      | 14,32                     | 28,64            | 81,91      | 0,00       | 21,48                   |  |

**Tabla 11-36** Productos de la combustión de la corriente de gas

Para que los reactivos reaccionen completamente se añade un exceso de aire del 30%, restando el oxigeno que ya viene con la corriente de gas, obteniendo así la tabla 11-37.

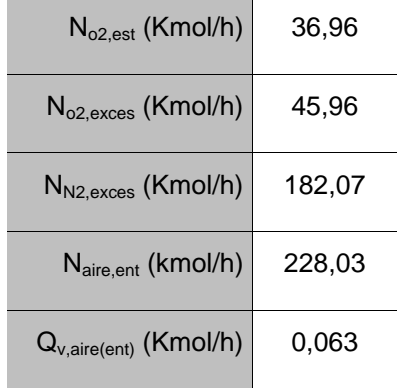

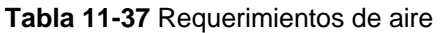

Mediante la tabla 11-36 y 11-37 se puede encontrar la composición del caudal a la salida del reactor. En la Tabla 11-38 se muestran los caudales molares de cada componente a la salida del reactor.

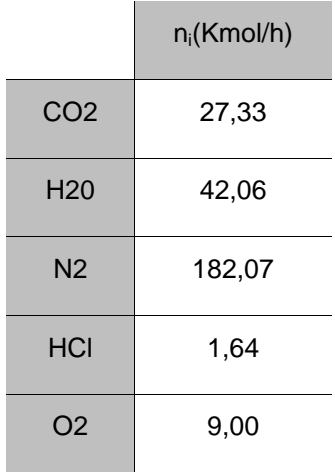

**Tabla 38** Caudales molares a la salida del reactor.

Para calcular el volumen del lecho del reactor se utiliza una regla de tres mediante un valor conocido de GHSV [1], inversa del tiempo de residencia en condiciones normales a una determinada concentración de compuestos organoclorados.

 $GHSV<sub>conocido</sub>=670h<sup>-1</sup>$ 

[organoclorados]=53000ppm

La concentración de organoclorados a tratar, se encuentra utilizando la tabla 11-36, sumando todos los compuestos clorados:

[organoclorados]=17782,6ppm

Ahora ya se puede calcular el GHSV del lecho del reactor:

$$
GHSV_{lecho} = \frac{670}{53000} \cdot 17782, 6 = 224, 8h^{-1}
$$

A continuación, se calcula el caudal volumétrico en condiciones normales:

$$
Q_{v,cn} = \frac{n_T \cdot RT}{P} \rightarrow Q_{v,cn} = \frac{25,85 \frac{Kmol}{h} \cdot 0,082 \frac{atm \cdot l}{mol \cdot 0 \cdot K} \cdot 273^{\circ} K}{1atm} = 5684,9m^3/h
$$

Y finalmente, se calcula el volumen del lecho catalítico:

$$
V_{lecho} = \frac{Q_{v,cn}}{GHSV_{lecho}} = \frac{5684,9m^3/h}{224,8h^{-1}} = 25,3m^3
$$

Se decide una longitud del lecho de 5m, y como consecuencia se obtiene un diámetro de lecho de 2,5m utilizando la ecuación 12.

$$
V_{lecho} = L\frac{\pi}{4} \cdot D^2 \to D = \sqrt{\frac{4V_{lecho}}{L \cdot \pi}}
$$
 **Ecuación 12**

Finalmente para el volumen del reactor se aumenta una longitud de 0,9m a cada extremo del lecho, donde la cabeza del reactor tendrá un fondo toriesférico.

### **11.2.2 Torre de carbón activo impregnado con NaOH**

Para calcular el volumen necesario de carbón activo que se requiere para eliminar el HCl se escoge un tiempo de residencia del gas de 5 segundos, y con el caudal volumétrico del gas a la salida del reactor se encuentra el volumen necesario de carbón activo con la ecuación 13.

 $V_{torre} = \tau \cdot Q_v$  Ecuación 13

### Donde

: tiempo de residencia en horas.

 $\mathsf{Q}_{\mathsf{v}}$  : caudal volumétrico a la Temperatura correspondiente (14356m $^3$ /h)

$$
V_{torre} = \tau \cdot Q_v \rightarrow V_{torre} = 5s \cdot \frac{1h}{3600s} \cdot 14356m^3 / h = 20m^3
$$

Se decide dividir el volumen obtenido en 2 lechos de 10 $m<sup>3</sup>$  con una altura de 1,5m y un diámetro de 3m. Ente cada lecho y a sus extremos hay espacio de 1,5m para facilitar la limpieza de la torre.

La torre de carbón activo se doblará para poder realizar un proceso continuo en la fabricación del acetaldehído.

# **11.2.3Chimenea**

Para dimensionar la chimenea se utilizan las ecuaciones 14 y 15.

$$
D = \sqrt{\frac{4 \cdot Q(273 + T_H)}{\pi \cdot 273 \cdot v \cdot \rho_0}}
$$
 **Equación 14**

 $H_c = 1.5 \cdot H_e$  Ecuación 15

Donde

- D : diámetro interno de la chimenea (m)
- Q : caudal volumétrico del gas a la salida de la torre (m<sup>3</sup>/s)
- $T_H$ : temperatura del gas a la salida de la torre (150°C)
- v : velocidad del gas ( 10 m/s)
- $\rho_0$  : densidad del gas ( 1,2Kg/m $^3)$
- $H_c$ : altura de la chimenea (m)
- $H<sub>e</sub>$ : altura del edificio más alto y próximo a la chimenea (m)

# **11.3 ÁREA TRATAMIENTO EFLUENTES LÍQUIDOS 800**

### **11.3.1 Oxidación Avanzada Fenton**

Para el tratamiento Fenton de la L-319, corriente de salida lateral de la segunda torre de destilación, es necesario el cálculo del volumen del reactor dónde se produce la oxidación y del segundo reactor, dónde tiene lugar la neutralización. Para la precipitación del hierro es necesario el cálculo de un sedimentador del tipo primario, para obtener un efluente clarificado y con toxicidad, DQO y biodegradabilidad aceptables para entrar en la EDAR.

La DQO del afluente se calcula a partir de las reacciones de oxidación con oxígeno de los componentes orgánicos mayoritarios:

$$
C_4H_6O + 5O_2 \rightarrow 4CO_2 + 3H_2O
$$
  
\n
$$
CICH_2CHO + 2O_2 \rightarrow 2CO_2 + H_2O + HCl
$$
  
\n
$$
Cl_2CHCHO + 2O_2 \rightarrow 2CO_2 + H_2O + 2Cl^-
$$
  
\n
$$
CH_3CHO + \frac{5}{2}O_2 \rightarrow 2CO_2 + 2H_2O
$$
  
\n
$$
CH_3COOH + 2O_2 \rightarrow 2CO_2 + 2H_2O
$$

Un ejemplo de cálculo para cada compuesto presente en el efluente (ver tabla volumen II, tratamiento líquidos, Fenton):

$$
m_{O_2} = \frac{mol_x}{h} x \frac{y_{molO_2}}{1mol_x} x \frac{32gO_2}{1molO_2} x \frac{1Kg}{10^3 g} = \frac{KgO_2}{h}
$$

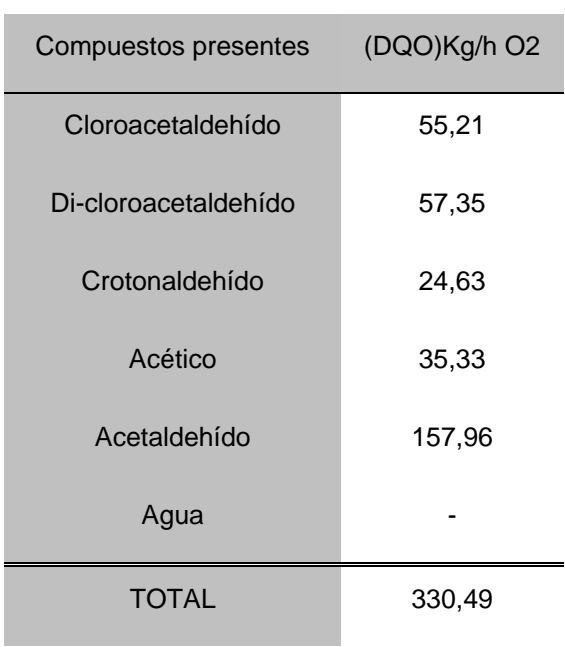

### **Tabla 39 Caracterización L-319**

$$
DQO = \frac{\left(\frac{KgO_2}{h}\right)\left(\frac{1000g}{1Kg}\right)}{\left(\frac{Kg}{h}\right)\left(\frac{m^3}{Kg}\right)\left(\frac{m^3}{Kg}\right)} = \frac{(330,49)\cdot\left(\frac{1}{1000}\right)}{(12441)\left(\frac{1}{1955,8}\right)} = 25390,5\frac{gDQO}{m^3}
$$

# 11.3.1.1Reactor Fenton

Es un tanque agitado que trabaja en continuo y que lleva un sistema de refrigeración tipo media caña ya que la reacción de oxidación es de carácter exotérmico.

Para el diseño del reactor se calculan les necesidades de peróxido de hidrógeno y sulfato de hierro necesarias para oxidar alrededor de un 56 % la materia orgánica presente en la corriente.

Caudal entrada: 13,02 m3/h

Relaciones<sup>3</sup>:

Se necesitan 0,282 g de  $H_2O_2$  para oxidar 1g de DQO

 $\bullet$  H<sub>2</sub>O<sub>2</sub>/DQO=0,282  $\frac{8}{g}$ *g*

$$
MH_2O_2/ \frac{gH_2O_2}{\sqrt{V_{\text{affuente}}}} = 0,282 \frac{gH_2O_2}{gDQO} * 25,39 \frac{gDQO}{l} = 7,15 \frac{gH_2O_2}{l}
$$

Caudal másico H<sub>2</sub>O<sub>2</sub> (100%) = 7,15 
$$
\frac{gH_2O_2}{l}
$$
 \* 13,02  $\frac{m^3}{h}$  \*  $\frac{1Kg}{1000g}$  \*  $\frac{1000l}{1m^3}$  = 93,1 $\frac{Kg}{h}$ 

El peróxido de hidrógeno utilizado está al 50% en peso en disolución con agua, por dos razones. La primera es que el reactivo es proporcionado por el comercial Godó (Igualada) a dicha composición y la segunda, más importante, es por temas de seguridad, a sabiendas de la peligrosidad de utilizar este reactivo al 100%.

Caudal másico H<sub>2</sub>O<sub>2</sub> (50%)=93,1 
$$
\frac{Kg(100\%)}{h} \times \frac{2Kg(50\%)}{1Kg(100\%)} = 186,2\frac{Kg}{h}
$$

1

 $3$  Ver bibliogrfía 11.6.14
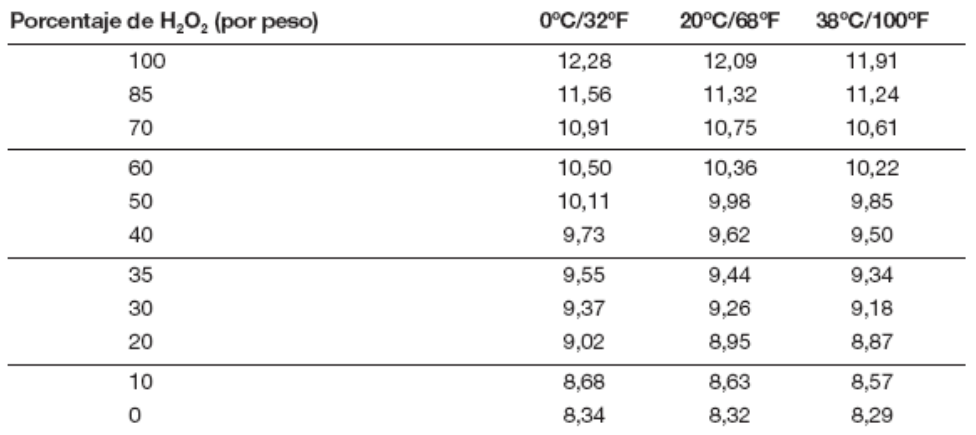

# **Tabla 40 Valores de densidad de soluciones de peróxido de hidrógeno en concentraciones y temperaturas variadas**

Con la densidad del peróxido de hidrógeno al 50% a 25 ºC conocida se procede al cálculo del caudal volumétrico.

Caudal volumétrico H<sub>2</sub>O<sub>2</sub> (50%)=186, 
$$
2\frac{Kg}{h} * \frac{1m^3}{990Kg} = 0,155\frac{m^3}{h}
$$

Se necesitan 0,04628 g de  $Fe^{2+}$  para catalizar óptimamente la oxidación por 1g de DQO.

 $\big\{\text{Fe}^{2+}/\text{DQO} = 0.04628\frac{g}{g}\big\}$  $0,04628\frac{g}{g}$ *l gFe l gDQO gDQO gFe V MFe afluente*  $\frac{1}{N}$  0,04628  $\frac{gFe^{2+}}{2}$  \* 25,39  $\frac{gDQO}{2}$  = 1,18  $\frac{gFe^{2+}}{2}$  $\frac{e^{2}}{V}$  0,04628  $\frac{gFe^{2+}}{R}$  \* 25,39  $\frac{gDQO}{V}$  = 1,18  $\frac{gFe^{2}}{V}$ 

Caudal másico  $Fe^{2+}$  (  $FeSO_4$   $7H_2O$  )=

$$
\frac{1,18gFe^{+2}}{l}*\frac{1\text{mol}Fe^{+2}}{55,85gFe^{+2}}*\frac{1\text{mol}FeSO_4\cdot7\text{H}_2O}{1\text{mol}Fe^{+2}}*\frac{278gFeSO_4\cdot7\text{H}_2O}{1\text{mol}FeSO_4\cdot7\text{H}_2O}*\frac{13,2m^3}{h}*\frac{1Kg}{1000g}*\frac{1000l}{1m^3}=77,53\frac{Kg}{h}
$$

Se procede al cálculo del caudal volumétrico, para afinar en el cálculo del volumen del R-801, a partir del valor conocido de la densidad<sup>4</sup>.

 $\overline{\phantom{a}}$ <sup>4</sup> Ver bibliografía

Caudal volumétrico  $Fe^{2+} (FeSO_4 \cdot 7H_2 O)$ = *h m Kg m h*  $\frac{Kg}{1} * \frac{1m^3}{1000} = 0.040 \frac{m^3}{1}$ 1900  $77,53 \frac{Kg}{I} * \frac{1m^3}{1000 M} =$ 

Caudal volumétrico total

$$
Q = Q_{entrada} + Q_{H_2O_2} + Q_{FesO_4} = 13,02 + 0,155 + 0,04 = 13,2 \frac{m^3}{h}
$$

Tiempo residencia:  $\tau = 10$  min

a) Volumen

$$
V = \tau \cdot Q_{TOTAL} = 10 \min^* \frac{1h}{60 \min} * 13,20 \frac{m^3}{h} = 2,2m^3 \approx 3m^3
$$

Se sobredimensiona por seguridad.

b) Agitación

Se recomienda mantener el tanque agitado a 200 rpm para una correcta homogenización y para evitar la decantación de posibles precipitados<sup>5</sup>.

# c) Refrigeración

Se debe tener en cuenta el calor desprendido debido a la oxidación de los compuestos presentes en el afluente ya que hay que evitar alcanzar temperaturas no deseadas. Es por este motivo de peso que se mantendrá refrigerado el reactor Fenton con un sistema de media caña, a 40 ºC. También existe otro motivo y es que el peróxido de hidrogeno se descompone a partir de 50 ºC.

d) Control del pH

Mediante un sistema de control se mantendrá el pH en el reactor a 2,8 con la adición de ácido sulfúrico al 98%.

1

<sup>&</sup>lt;sup>5</sup> Ver apartado 11.5

## 11.3.1.2 Reactor de Neutralización

# Relación:

 $\bullet$  Ca(OH)<sub>2</sub>/  $Fe^{3+}$ 

En el primer reactor, el reactivo  $Fe^{2+}$  se oxida a  $Fe^{3+}$ . Con la neutralización, se conseguirá descomponer el peróxido de hidrógeno restante y potenciar la formación del compuesto  $Fe(OH)_3$ .

Gracias a la adición de  $\mathit{Ca(OH)}_2$  se aumenta el pH hasta 8-9, con lo que se consigue precipitar el hierro en forma de hidróxido y el yeso.

Con el cálculo de la acidez del afluente se consigue saber la cantidad necesaria de cal para neutralizar la corriente.

$$
A_{ct} = 50 \left( \frac{3 \cdot [Fe^{3+}]}{PM} + (1000 \cdot (10^{-pH})) \right) = \frac{mg}{l} como CaCO_3
$$
  

$$
A_{ct} = 50 \left( \frac{3 \cdot [Fe^{3+}]}{56} + (1000 \cdot (10^{-2.8})) \right) = 2186'39 \frac{mg}{l} como CaCO_3
$$

74 g de cal corresponden a 100g de CaCO3, por lo que se debe usar un factor de corrección de 1,35.

Para cal: 
$$
\frac{2,186}{1,35} = 1,620 \frac{Kg}{m^3}
$$
 si se usa  $Ca(OH)_2$  pura.

Usando una suspensión del 25 % en peso de cal:  $\frac{1,020}{0.25} = 6,48 \frac{\text{A}}{\text{A}} \frac{\text{A}}{\text{B}} \frac{\text{A}}{\text{A}} \frac{\text{B}}{\text{A}} \frac{\text{C}}{\text{A}} \frac{\text{C}}{\text{A}} \frac{\text{D}}{\text{A}} \frac{\text{D}}{\text{A}} \frac{\text{D}}{\text{A}} \frac{\text{D}}{\text{A}} \frac{\text{D}}{\text{A}} \frac{\text{D}}{\text{A}} \frac{\text{D}}{\text$  $6,48 \frac{KgCa(OH)_2}{2}$ 0,25 1,620 *m*  $= 6,48 \frac{KgCa(OH)}{r^2}$ 

Para el caudal de entrada al reactor:

$$
6,48 \frac{KgCa(OH)_2}{m^3} * 13,20 \frac{m^3}{h} = 85,5 \frac{Kg}{h} Ca(OH)_2
$$
al 25 % en peso

Caudal volumétrico:

$$
(25\%) Ca(OH)_2 = 85,5\frac{Kg}{h} * \frac{1m^3}{2211Kg} = 0,039\frac{m^3}{h}
$$

Caudal volumétrico total

$$
Q = Q_{entrada} + Q_{Ca(OH)_2} = 13,20 + (0,005 + 0,039) = 13,24 \frac{m^3}{h}
$$

Tiempo residencia:  $\tau = 20$  min

a) Volumen

$$
V = \tau \cdot Q_{\text{TOTAL}} = 20 \text{ min}^* \frac{1h}{60 \text{ min}} * 13,24 \frac{m^3}{h} = 4,41 \approx 5m^3
$$

b) Agitación

Para una correcta neutralización se recomienda mantener el reactor a una agitación de 20 rpm, y evitar que los precipitados decanten, manteniéndolos en suspensión.

c) Control del pH

Mediante un sistema de control se mantendrá el pH en el reactor a 8 con la adición de lechada de cal al 25 %. Dicha suspensión se prepara en un tanque disolución, TD-801, cuya dimensión es 8 m<sup>3</sup>. A parte de servir para abastecer el R-802 (neutralización), también abarca el R-804, cuya función es neutralizar la purga de la columna destilación antes de entrar al R-803 (Reactor aerobio).

# 11.3.1.3 Sedimentador primario

El sedimentador, que viene después del reactor de neutralización, permite la separación de los precipitados y agregados del efluente tratado. Este separador es del tipo primario ya que principalmente precipita sólidos visibles con mayor densidad que el agua. Los principales precipitados corresponden al hierro en forma de hidróxido, el calcio en forma de sulfato y agregados de materia orgánica de los compuestos presentes en la corriente que también precipitaran. Este mecanismo permite elevar la eficacia del tratamiento de eliminación de compuestos tóxicos y no-biodegradables, suponiendo el 20 % de eliminación total.

A partir de datos obtenidos bibliográficamente<sup>6</sup> se procede al diseño de un sedimentador, en este caso rectangular con forma cónica en la parte profunda de precipitado.

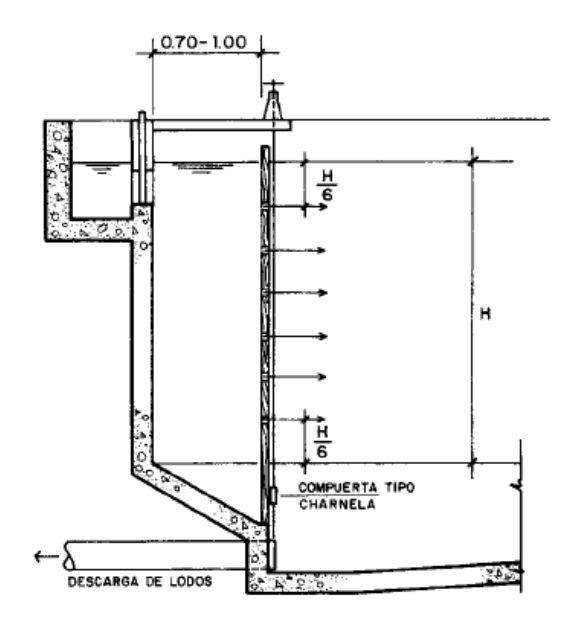

**Figura 17 Esquema sedimentador primario**

<sup>&</sup>lt;sup>6</sup> Ver volumen II. Tratamiento efluentes líquidos. Fenton

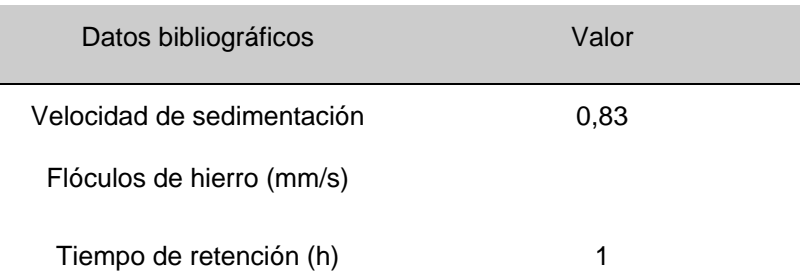

## **Tabla 41 Valores bibliográficos de Vs y T**

La tasa de diseño (q) se fija a partir de la velocidad de sedimentación (vs) mediante el siguiente criterio:

$$
q (m3/m2/d) = \frac{VS (cm/s) . 86,400}{(1.3) (100)}
$$

El área superficial del decantador:

$$
A_{S} (m^{2}) = \frac{Q (m^{3}/d)}{q (m^{3}/m^{2}/d)}
$$

La altura útil de la unidad:

$$
H(m) = \frac{Q m^3/h}{A_S m^2}
$$
. T (h)

Relación longitud/profundidad:

$$
1.5 < \frac{L}{H} < 6
$$

Relación longitud/ancho:

$$
2 < \frac{L}{B} < 8
$$

La velocidad horizontal se comprueba mediante la expresión:

$$
VH = \frac{Q}{B \cdot H}
$$

Para un correcto funcionamiento del decantador, que no se arrastren sólidos, se debe cumplir la siguiente condición:

# Vh<Vs

## **Tabla 42 Parámetros de diseño decantador primario**

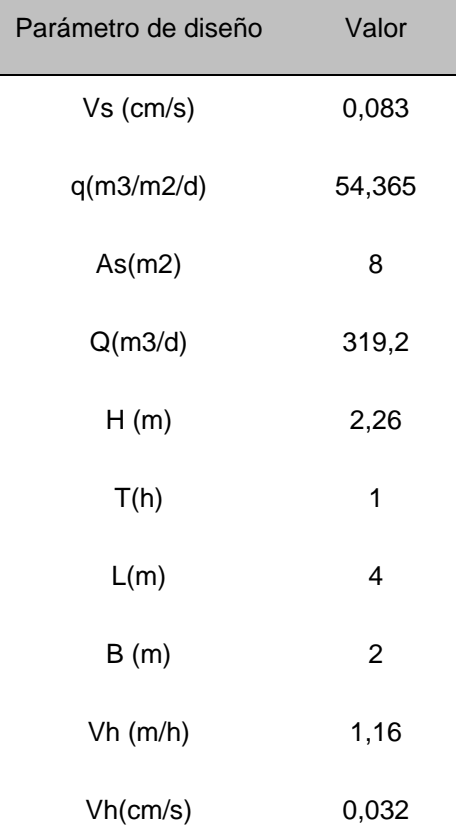

a) Formación de lodo

por hidróxidos metálicos

 $56g \rightarrow 107g$  $1 molFe \rightarrow 1 molFe(OH)_3$ 

A partir de la concentración de Fe, 1,18 g/l:

 $2254,64\frac{8}{m^3}$ 56  $1180 \frac{mg}{1} * \frac{107}{11}$ *m g g g l*  $\frac{mg}{1.5}*\frac{107g}{2}$  = 2254,64 $\frac{g}{r^3}$  de lodo debido a los hidróxidos metálicos.

por formación de yeso

Se asume que el  $\,SO_4^{\,2-}\,$ precipita por encima de los 2000 mg/l formando  $\,CaSO_4\! \cdot\! 2H_2O$ 

Todo el sulfato proviene de la adición de sulfato de hierro, se procede al cálculo de la concentración presente:

$$
1,18 \frac{gFe^{2+}}{l} * \frac{1 molFe^{2+}}{56g} * \frac{1 molSO_4^{2-}}{1 molFe^{2+}} * \frac{96g}{1 molSO_4^{2-}} = 2,02 \frac{gSO_4}{l}
$$

2023 mg/l – 2000 mg/l = 23 mg/l precipita como  $\,CaSO_{4}\! \cdot\! 2H_{2}O$ 

 $96g \rightarrow 172g$  $1 molSO_4 \rightarrow 1 molCaSO_4 \cdot 2 H_2 O$ 

 $41\frac{8}{\sqrt{3}}$ 96  $23 \frac{mg}{1} * \frac{172}{1}$ *m g g g l*  $\frac{mg}{r}*\frac{172g}{r}=41\frac{g}{r^3}$  de lodo debido a yeso debido a impurezas

Asumiendo un 10% del lodo generado

Total lodo seco: 2525 g/m3 ó 2,5 Kg/m3

*h Kg h m m*  $2,5\frac{Kg}{4}*13,2\frac{m^3}{4}=33$  $\frac{3}{3}$  \*13,2 $\frac{m}{h}$  = 33 $\frac{K}{h}$  de lodo

792 Kg/d ó 0,792 t/d

b) Volumen de lodo

Asumiendo una gravedad específica de lodos de 1,2.

$$
25\% \, \text{s\'olidos} = 0,792 \, t \, / \, 1,2 \, t \, / \, m^3 \, / \, 0,25 = 3,3 \, \frac{m^3}{d}
$$

El caudal de lodos pasa por un filtro prensa, cuya función es deshidratar lo máximo posible el lodo para conseguir un menor volumen y por lo tanto un manejo más sencillo y económico.

Los lodos, una vez deshidratados, se acumulan en envases de 10 m3, permitiendo así que la recogida por parte de la empresa gestora de residuos sólidos sea cada 3 días.

Para el cálculo de los volúmenes de tanques de almacenamiento de peróxido de hidrógeno, sulfato de hierro y ácido sulfúrico se ha dado una autonomía de 4 días.

# **11.3.2Tratamiento biológico**

# 11.3.2.1 Tanque neutralización purga, R-804

La purga de la salida por colas de la segunda torre de destilación se neutraliza en el reactor R-804 una vez enfriada (línea 824). La finalidad es aumentar el pH hasta un nivel aceptable para la entrada al reactor biológico, que se consigue añadiendo una cantidad controlada de lechada de cal proveniente del TD-801, diluida en agua a una relación 0,25:0,75.

Las características de esta corriente son las siguientes (tabla 11-43):

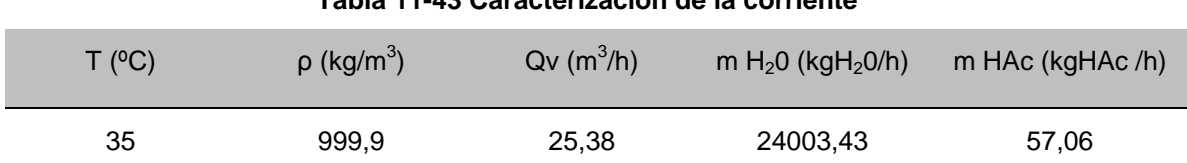

**Tabla 11-43 Caracterización de la corriente**

Los pesos moleculares del hidróxido cálcico y del ácido acético son 74,09 y 60,05 kg/kmol, respectivamente.

a) Cálculo aproximado del pH

HAc

\n
$$
\leftrightarrow \quad H^{+} + AC^{-}
$$
\ni 0,0374

\n0

\n0

\n0

\nt 0,0374 − X

\n
$$
X
$$

$$
K_A = \frac{[H^+][Ac^-]}{[HAc]} = \frac{X^2}{(0,0374 - X)} = 10^{-4.8}
$$

 $1,747810^{-5} X - 6,734410^{-7} \rightarrow |H^+| = 8,1210^{-4} \frac{m\omega}{I} \rightarrow pH = -\log(|H^+|) = 3,1$ *l*  $X^2 + 1,747810^{-5} X - 6,734410^{-7} \rightarrow [H^+] = 8,1210^{-4} \frac{mol}{I} \rightarrow pH = -$ 

El pH es muy ácido para un tratamiento biológico, por lo tanto, hace falta neutralizar la corriente.

## b) Cantidad de base necesaria para la neutralización

Para aumentar el pH hasta un valor alrededor de 6,5, se utiliza lechada de cal, es decir, una suspensión de Ca(OH)<sub>2</sub>, que se considera una base fuerte que aporta dos hidroxilos.

La reacción de neutralización es (números en concentraciones kmol/m<sup>3</sup>):

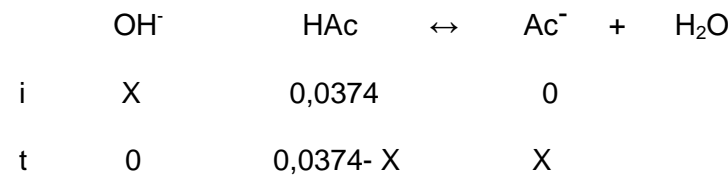

$$
\begin{bmatrix} H^+ \end{bmatrix} = 10^{-pHdeseado} = k_a \frac{C_A}{C_B}; \quad 10^{-6.5} = 10^{-4.8} \frac{0.0374 - X}{X} \rightarrow X = 0.0370 \frac{kmol}{m^3}
$$
  

$$
n_{Ca(OH)_2} = 0.0370 \frac{kmolOH}{m^3} \frac{25m^3}{h} \frac{1 \text{kmol}Ca(OH)_2}{2 \text{kmolOH}^-} = 0.470 \frac{kmolCa(OH)_2}{h}
$$

El caudal volumétrico de lechada que se necesita es:

El caudal volumétrico de lechada que se necesita es:  
\n
$$
Q_{V\text{ lechada}} = \frac{0.470 \text{kmolCa(OH)}_2}{h} \cdot \frac{74.09 \text{kgCa(OH)}_2}{\text{kmolCa(OH)}_2} \cdot \frac{1 \text{kglechada}}{0.25 \text{kgCa(OH)}_2} \cdot \frac{1 \text{m}^3 \text{lechada}}{1148.57 \text{kglechada}} =
$$

$$
= 0.12 \frac{m^3 lechada}{h}
$$

El caudal de salida del tanque será de 25,51 m $3/$ h

c) Incremento de la T por la reacción

Las reacciones de neutralización son exotérmicas, por lo tanto, es posible que la temperatura se incremente significativamente. Se realizan pues unos cálculos aproximados para saber si hace falta tener en cuenta el aumento de temperatura o no.

· Calor desprendido, q:

Energía de neutralización: ΔH = -55912 J/mol(OH)

$$
q = \Delta H \cdot n_{Ca(OH)_2} = -55912 \frac{J}{mol(OH)} 940 \frac{mol(OH)}{h} = -5,2610 \frac{J}{h}
$$

 $\cdot$  Temperatura final, T final:

• Temperature final, T<sub>final</sub>:  
\n
$$
q = m \cdot C_{P} \cdot \Delta \Delta \rightarrow T_{\text{final}} = \frac{q}{m_{\text{mescla}} \cdot C_{P} + T_{0}} = \frac{5,2610 \frac{J}{h}}{24200 \frac{kg}{h} \cdot 4200 \frac{J}{kg \cdot ^{o}C}} + 35 \text{°C} = 35,52 \text{°C}
$$

No se considera que haya que tener en cuenta este incremento.

d) Dimensiones del tanque

Volumen de operación:

Se decide dar un tiempo de residencia de 10 minutos, lo que equivale a un volumen de trabajo de:

$$
V_{operator} = \tau Q_v = \frac{1}{6} h \cdot 25,5 \frac{m^3}{h} = 4,25 m^3
$$

El volumen total del tanque ha de ser más grande para poder contener un eventual aumento de caudal de purga, por lo que las dimensiones finales son:

$$
D = 2m \quad i \quad h = 3m \quad \rightarrow \quad A = \pi \left(\frac{D}{2}\right)^2 = \pi \left(\frac{2m}{2}\right)^2 = 3,14m^2; \quad V = h \cdot A = 3m \cdot 3,14m^2 = 9,42m^3
$$

# e) Diseño mecánico

El procedimiento es igual al descrito para el R-201 pero sin revestimiento.

 $\blacklozenge$  Presión de diseño (P<sub>d</sub>):

• Presión de diseño (P<sub>d</sub>):  
\n
$$
P_t = 1bar
$$
;  $P_h = \frac{(g \cdot \rho_1 \cdot h_1)}{10^5 \frac{Pa}{bar}} = \frac{\left(9.81 \frac{m}{s^2} \cdot 990.54 \frac{kg}{m^3} \cdot 3m\right)}{10^5 \frac{Pa}{bar}} = 0.29bar$   
\n $P_d = 1.2(\text{bar} + 0.29bar) = 1.42bar$ 

 $\blacklozenge$  Espesor cilindro (t<sub>c</sub>):

$$
t_c = \frac{1,42bar\left(\frac{2m}{2}\right)}{951,7bar\ 0,85-0,61,42bar} + 0,001m + 0,001m = 3,76e - 3m \rightarrow 4e - 3m = 4mm
$$

 $\bullet$  Espesor cabezal inferior  $(t_f)$ :

$$
t_f = \left(\frac{1,42bar\cdot 2m\cdot 1,54}{2.951,7bar\cdot 0,85-0,2\cdot 1,42bar} + 0,001m + 0,001m\right)\frac{1}{0,9} = 4,41e-3m \rightarrow 4,6e-3m = 5mm
$$

# 11.3.2.2 Sequencing Batch Reactors (SBR)

El tratamiento biológico comienza por un sistema de Reactores Discontinuos en Secuencia, SBR en siglas inglesas (Sequencing Batch Reactos); consta de dos SBR en paralelo que trabajan coordinados. Son cilíndricos y de hormigón. En la tabla 11-44 se recogen las características de la corriente L-807:

#### **Tabla 11-44 Caracterización L-807**

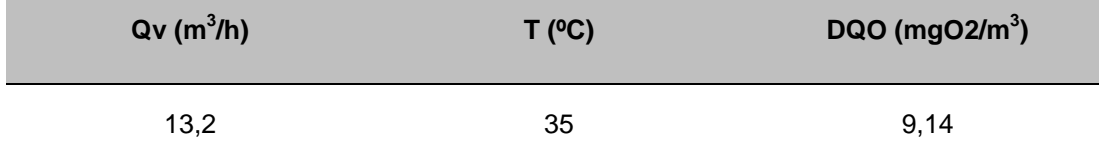

La DQO corresponde a diferentes cantidades de acetaldehído, crotonaldehído, cloroacetalcehído y dichloroacetaldehído.

Los parámetros de diseño se muestran en la tabla 11-45:

#### **Tabla 11-45 Parámetros de diseño**

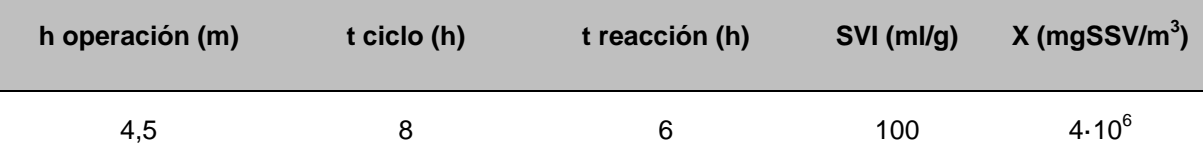

SVI = Sludge Volumetric Index (ml/g); da una idea de la sedimentabilidad de la biomasa.

Los diferentes volúmenes del SBR que se definen son:

$$
V_T
$$
 = volumen total (m<sup>3</sup>)

 $V_F$  = volumen de carga-descarga en cada ciclo (m<sup>3</sup>)

 $V_s$  = volumen restante para el agua decantada (m<sup>3</sup>)

$$
V_F + V_S = V_T \rightarrow \frac{V_F}{V_T} + \frac{V_S}{V_T} = 1
$$

a) Volumen de carga-descarga por ciclo,  $V_F$ 

$$
V_F = \frac{Q_{vE}}{\text{#cicos / dia}} = \frac{Q_{vE}}{\text{# SBR/(cicos / dia)}} = \frac{13,2 \frac{m^3}{h} \cdot 24 \frac{h}{dia}}{2/0,33} = 52,8m^3
$$

b) Volumen del agua decantada,  $V_s$ , y volumen total  $V_T$ :

Hay una relación empírica entre la concentración de biomasa en el agua decantada,  $X<sub>S</sub>$ , y el SVI:

$$
X_{s} = \frac{10^{3} \frac{mg}{l} \cdot 10^{3} \frac{ml}{l}}{SWI} = \frac{10^{3} \frac{mg}{s} \cdot 10^{6} \frac{ml}{m^{3}}}{100 \frac{ml}{g}} = 10^{7} m^{3}
$$

Para garantizar que la cantidad de sólidos a la salida será mínima, se sobredimensiona la relación  $V_s/V_T$  un 20%:

$$
V_T \cdot X = V_S \cdot X_S \rightarrow \frac{V_S}{V_T} = \frac{X}{X_S} = \frac{4 \cdot 10^6 \frac{mg}{m^3}}{1 \cdot 10^7 \frac{mg}{m^3}} = 0.4 \rightarrow 0.48
$$
  

$$
\frac{V_F}{V_T} = 1 - \frac{V_S}{V_T} = 1 - 0.48 = 0.52 \rightarrow V_T = \frac{V_F}{0.52} = 101.54 m^3
$$
  

$$
V_S = 0.48 \cdot V_T = 48.74 m^3
$$

#### c) Comprobación parámetros típicos de diseño de SBR

Se toman dos fuentes de referencia, el libro "Wastewater engineering: treatment disposal and reuse", Metcalf & Eddy [1], y un artículo de la "United States Environmental Protections Agency" (USEPA) [2].

Como no se tienen datos de la biodegradabilidad de la mayoría de especies presentes, se considera que la DBO5 es igual a la DQO, obteniendo así valores sobredimensionados.

F/M(kgDQO/kgSSV): (0,04-0,1) Metcalf & Eddy, ; (0,15-0,6) USEPA

$$
F/M = \frac{Q_{VE} \cdot S_o}{V_T \cdot X} = \frac{13,2\frac{m^3}{h} \cdot 9,14\frac{kgO_2}{m^3}}{101,54m^3 \cdot 4\frac{kgSSV}{m^3}} = 0,30\frac{kgO_2}{kgSSV}
$$

Entra dentro del segundo rango, por lo tanto se da por válido.

Tiempo de residencia hidráulico global, τ:(h): (15-40) Metcalf & Eddy.

$$
\tau = \frac{\# \text{SBR} \cdot V_F}{Q_V} = \frac{2 \text{SBR} \cdot 101,54 \frac{m^3}{\text{SBR}}}{13,2 \frac{m^3}{h}} = 15,38h
$$

También se da por válido este valor.

Una vez validados estos valores, se procede a dimensionar el tanque, aumentando un 10% el volumen total:

$$
A = \frac{V_r}{h} = \frac{1,1101,54m^3}{4,5m} = 24,82m^2 \rightarrow D = \sqrt{\frac{(A \cdot 4)}{\pi}} = \sqrt{\frac{(24,82m^2 \cdot 4)}{\pi}} = 5,62m \rightarrow 5,6m
$$

$$
A_{real} = \pi \left(\frac{D}{2}\right)^2 = \pi \left(\frac{5,6}{2}\right)^2 = 24,63m^2 \quad V_{language} = A_{real} \cdot h_{language} = 24,63m^2 \cdot 5m = 123,15m^3
$$

La altura final del reactor es la altura de líquido más 0,5 metros por seguridad, obteniendo así un tanque con las siguientes dimensiones definitivas (tabla 11-46)

**Tabla 11-46** Dimensiones definitivas SBR-301

| h operación (m) | h tanque (m) | D(m) | $A(m^2)$ | V tanque $(m^3)$ |
|-----------------|--------------|------|----------|------------------|
| 4.5             | 5            | 5.6  | 24,63    | 123,15           |

# d) Ciclos

Se determinan los siguientes tiempos para cada ciclo:

- $\cdot$  Tiempo de aireación (exclusivamente),  $t_A = 2h$
- $\cdot$  Tiempo de sedimentación, t<sub>S</sub> = 0,5h
- $\cdot$  Tiempo de descarga, t<sub>D</sub> = 1h
- $\cdot$  Tiempo de reposo,  $t_1 = 0,5h$
- · Tiempo de llenado,  $t_F = t_A + t_S + t_D + t_I = 2+0,5+1+0,5 = 4h$
- Duración del ciclo,  $t_D = t_F + t_A + t_S + t_D + t_I = 4h + 4h = 8h$

Como el tiempo de reacción ha de ser de 4h, se empieza a airear las dos últimas horas del llenado.

# e) Requerimientos de oxígeno por día y tanque (R):

Suponiendo que se elimina la mitad de la DQO, el requerimiento máximo (sin tener en cuenta la parte de DQO que usan los microorganismos para su crecimiento) de oxígeno por día y tanque es:

$$
R = Q_{VE} \cdot (S_0 - S) = 13,2 \frac{m^3}{h} 24 \frac{h}{dia} \left( 9,14 \frac{kgO_2}{m^3} - 4,57 \frac{kgO_2}{m^3} \right) = 1447,78 \frac{kgO_2}{d}
$$

#### 11.3.2.3 Tanque pulmón, TP-801

El tanque pulmón del área 800 es cilíndrico y fabricado en hormigón.

#### a) Dimensiones del tanque

La entrada al TP-801 es discontinua pero mucho mayor que la salida, que es constante; es decir, el volumen del tanque pulmón es continuamente variable. Para calcular el volumen pues, hay que plantear un balance de materia en estado no estacionario, que como la densidad es constante queda así:

$$
E+G = S+A; \quad E = S+A; \quad Q_{VE} = Q_{VS} + \frac{dV}{dt}; \quad 52,8\frac{m^3}{h} - 13,2\frac{m^3}{h} = 39,2\frac{m^3}{h} = \frac{dV}{dt}
$$
\n
$$
\int_{0}^{\ln} 39,2\frac{m^3}{h}dt = \int_{0}^{V} dV \rightarrow 39,2\frac{m^3}{h} \ln = V = 39,2m^3
$$

Es decir, el tiempo que dura la descarga de uno de los SBR y manteniendo la salida constante, se acumulan un total de 39,2  $m^3$ ; al acabar la descarga, el tanque pulmón se va vaciando hasta que al cabo de 3 horas, momento en el que se queda vacío, comienza la descarga del otro SBR con el consiguiente aumento de volumen.

Se determina una altura igual a los SBR, 5m, por lo que el diámetro será:

$$
A = \frac{V}{h} = \frac{39,2m^3}{5m} = 7,48m^2 \quad D = \sqrt{\frac{4 \cdot A}{\pi}} = \sqrt{\frac{4 \cdot 7,48m^2}{\pi}} = 3,16m \rightarrow D = 3,5m
$$

El diámetro se sobredimensiona para dotar al tanque de un volumen de seguridad.

$$
A_{real} = \pi \left(\frac{D}{2}\right)^2 = \pi \left(\frac{3.5}{2}\right)^2 = 9.62 m^2 \quad V_{tangue} = A_{real} \cdot h_{tangue} = 9.62 m^2 \cdot 5m = 48.11 m^3
$$

Las dimensiones finales del TP-301 son las de la tabla 11-47:

| h operación (m) | h tanque $(m)$ | D(m) | $A(m^2)$ | V tanque $(m^3)$ |
|-----------------|----------------|------|----------|------------------|
| 4,1             | <sub>5</sub>   | 3,5  | 9,62     | 48,11            |

**Tabla 11-47** Dimensiones definitivas TP-301

#### 11.3.2.4Reactor biológico en continuo, R-803

Este reactor aireado que trabaja en continuo debe reducir la carga de DQO tanto de la corriente tratada en los SBR como la procedente de la salida de colas de la segunda torre de destilación, D-302. Es cilíndrico y de hormigón.

Al igual que en el diseño de los SBR, este equipo se diseña a partir de parámetros típicos de diseño encontrados en la bibliografía [1].

#### a) DQO de la purga (L-826)

La corriente 826 sólo tiene agua y ácido acético, por lo tanto, la DQO que contiene es:

$$
DQO_{L-826} = \frac{57,06 \frac{kgHAc}{h} \frac{1,067kgO_2}{1 \text{ kgHAc}} \frac{1\cdot10^6 mgO_2}{1 \text{ kgO}_2}}{25,51 \frac{m^3}{h} \frac{11}{1 \cdot 10^{-3} m^3}} = 2386,63 ppm
$$

b) DQO a la entrada del reactor biológico:

a la entrada del reactor biológico:  
\n
$$
DQO_{L-814} = \frac{(DQO_{L-826} \cdot Qv_{L-826} + DQO_{L-812} \cdot Qv_{L-812})}{Qv_{L-826} + Qv_{L-812}} =
$$

$$
= \frac{\left(2386,63\frac{mgO_2}{l}\cdot 25,5110^3l + 4569,98\frac{mgO_2}{l}\cdot 13,210^3l\right)}{25,5110^3l + 13,210^3l} = 3131,14 ppm
$$

La tabla 11-48 muestra las características de la corriente a tratar (813 y 826) y los parámetros de diseño elegidos:

#### **Tabla 11-48 Características corriente a tratar**

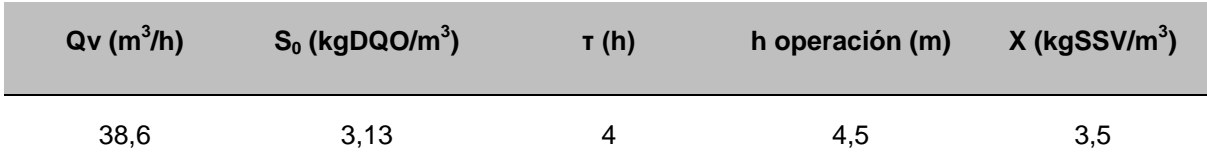

Por convenio general, se establece que los cálculos de este tipo de reactores biológicos se realizan sin tener en cuenta la recirculación interna desde el sedimentador posterior.

c) Cálculo de las dimensiones:

Se calcula el volumen de operación a partir del tiempo de residencia hidráulico y el caudal de entrada:

$$
V = Q_v \cdot \tau = 39.8 \frac{m^3}{h} 4h = 159.2 m^3
$$

 $\blacklozenge$  F/M, entre 0,2 y 0,6<sup>7</sup> kgDQO/kgSSV:

$$
F/M = \frac{Q_{VE} \cdot S_o}{V_T \cdot X} = \frac{38.6 \frac{m^3}{h} \cdot 4.57 \frac{kgO_2}{m^3}}{159.2 m^3 \cdot 3.5 \frac{kgSSV}{m^3}} = 0.32 \frac{kgO_2}{kgSSV}
$$

◆ Carga volumétrica (CV), entre 0,3 y 1,6 kgDQO/m<sup>3</sup>·dia:

$$
CV = \frac{Q_{VE} \cdot S_o}{V_T} = \frac{38.6 \frac{m^3}{h} \cdot 4.57 \frac{kgO_2}{m^3}}{159.2 m^3} = 1.14 \frac{kgO_2}{kgSSV}
$$

Ambos resultados están dentro de los rangos propuestos.

$$
A = \frac{V}{h} = \frac{159,2m^3}{4,5m} = 35,38m^2 \quad D = \sqrt{\frac{4.35,38m^2}{\pi}} = 6,71m \rightarrow 6,7m
$$

$$
A_{real} = \pi \left(\frac{6.7m}{2}\right)^2 = 35,26m^2 \quad V_{operción} = A_{real} \cdot h = 35,26m^2 \cdot 4,5m = 158,67m^3
$$

A la altura de operación, se le añaden 0,5m de seguridad, quedando las dimensiones finales como las recogidas en la tabla 11-49:

**Tabla 11-49**

| h operación (m) | h tanque (m) | D(m) | A $(m^2)$ | V tanque $(m^3)$ |
|-----------------|--------------|------|-----------|------------------|
| 4,5             | 5            | 6.7  | 35,26     | 176,3            |

1

<sup>&</sup>lt;sup>7</sup> Ver tablas de rangos Volumen II. Tratamiento biológico

d) Requerimiento de oxígeno por día, R:

Suponiendo que el reactor tendrá suficiente rendimiento como para rebajar la DQO hasta los límites legales (<1500 ppm), se calculan el requerimiento de oxígeno máximo (sin tener en cuenta la DQO que se elimina por el crecimiento microbiano):

$$
R = Q_{VE} \cdot \square S_0 - S \square = 39.8 \frac{m^3}{h} 24 \frac{h}{dia} \cdot \square 3.13 \frac{kgO_2}{m^3} - 1.83 \frac{kgO_2}{m^3} \square = 1241.76 \frac{kgO_2}{d}
$$

#### 11.3.2.5 Sedimentadores secundarios, SE-802a y SE-802b

Los dos sedimentadores SE-802 que funcionan en paralelo, encargados de clarificar el agua a la salida del reactor (línea 815) para poder verterla con una cantidad mínima de sólidos, se fabrican en hormigón y tienen forma cilíndrica. Los parámetros de diseño iniciales y las características de la corriente son los de la tabla 11-50:

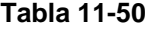

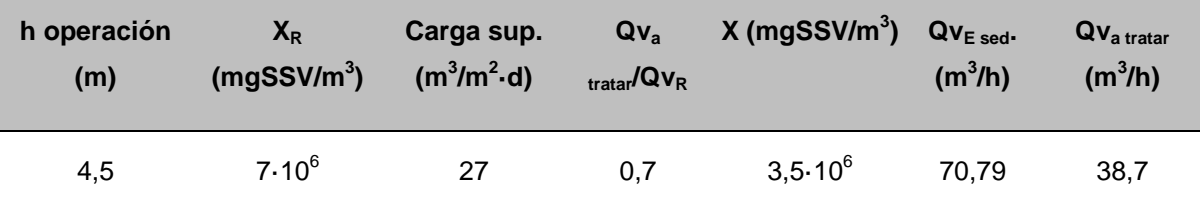

La corriente a tratar ( $Qv<sub>a tratar</sub>$ ) se considera que es la suma de la que viene de los SBRs y de la purga, sin tener en cuenta la recirculación interna.

#### a) Corrientes

 $\triangle$ Caudal de recirculación, Q<sub>R</sub>:

$$
Qv_R = 0.7 \cdot Qv_{a\ \text{tratar}} = 0.7 \cdot 38.7 \frac{m^3}{h} = 27.09 \frac{m^3}{h}
$$

 $\bullet$  Caudal de purga,  $Q_P$ :

Se calcula a partir de un balance másico de biomasa considerando que la cantidad de biomasa que sale por el efluente es despreciable.

$$
Qv_P = \frac{Qv_{a\ \text{tratar}} \cdot X - Qv_R \cdot (X - X_R)}{X_R} =
$$

$$
= \frac{39,8\frac{m^3}{h} \cdot 3,5\cdot 10^6 \frac{mgSSV}{m^3} - 27,09\frac{m^3}{h} \left(3,5\cdot 10^7 \frac{mgSSV}{m^3} - 7\cdot 10^7 \frac{mgSSV}{m^3}\right)}{7\cdot 10^7 \frac{mgSSV}{m^3}} = 6,36\frac{m^3}{h}
$$

b) Dimensionamiento:

$$
A = \frac{Cargasup.}{Qv_{Esed.}} = \frac{70,79 \frac{m^3}{h}}{27 \frac{m^3}{m^2 \cdot dia} \cdot 24h} = 62,92m^2 \rightarrow A_{Ised} = \frac{A}{2} = 31,46m^2
$$

$$
D = \sqrt{\frac{4 \cdot A}{\pi}} = \sqrt{\frac{4 \cdot 31,46}{\pi}} = 6,33m \rightarrow 6,3m; A_{final} = 31,17m^{2};
$$
  

$$
V_{operción} = A_{final} \cdot h_{operción} = 31,17m^{2} \cdot 4,5m = 140,27m^{3}
$$

Dimensiones finales:

A la altura de operación se le añaden 0,5 metros de seguridad:

$$
V_{1 \text{ sed.}} = A_{\text{final}} \cdot h_{\text{final}} = 31,17 \, m^2 \cdot 5m = 155,85 \, m^3
$$

Tiempo de residencia hidráulico, τ:

$$
\tau = \frac{V_{op.1sed.}}{Qv_{E1sed.}} = \frac{140,27m^3}{\left(\frac{70,79m^3}{2}\right)} = 3,96h
$$

c) Comprobación parámetros típicos de diseño de un sedimentador secundario:

Se comprueba que algunos parámetros entran dentro del rango de valores típicos (tabla resumen, en el capítulo 6, apartado de tratamiento de líquidos).

◆ Carga de sólidos, CSO: (4-6) kg/m<sup>2</sup>·h

$$
CSO = \frac{Qv_{E1sed} \cdot X}{A_{1sed.}} = \frac{\left(\frac{70,79 \frac{m^3}{h}}{2}\right)_{3,5} \frac{kgSSV}{m^3}}{31,17m^2} = 3,97 \frac{kg}{m^2 \cdot h}
$$

Está muy cerca del límite inferior, por lo que se da por válido.

◆ Carga superficial, CSU: (16-28) m<sup>3</sup>/m<sup>2</sup>·h

$$
CSU = \frac{Qv_{E1sed.}}{A_{1sed.}} = \frac{\left(\frac{70,79\frac{m^3}{h}}{2}\right)}{31,17m^2} = 3,97\frac{kg}{m^2 \cdot h} = 1,14\frac{m^3}{m^2 \cdot h} \frac{24h}{1 \text{ dia}} = 27,25\frac{m^3}{m^2 \cdot \text{dia}}
$$

Entra dentro del rango.

# **11.4 BOMBAS Y COMPRESORES**

# **11.4.1 Bombas**

11.4.1.1Balance de Energía Mecánica

Para la circulación de un fluido incompresible del punto 1 al punto 2, se plantea el siguiente balance de energía mecánica.

$$
\frac{P_2 - P_1}{\rho} + g(z_2 - z_1) + \frac{1}{2} \left( \frac{\langle v_2^2 \rangle}{\alpha_2} - \frac{\langle v_1^2 \rangle}{\alpha_1} \right) = \hat{W} - e_v
$$

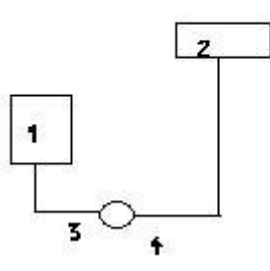

**Figura 18 Esquema situación**

Donde:

$$
\hat{W} = \text{trabajo por unidad de masa}, \left(\frac{J}{Kg}\right)
$$
  
 $e_V = \text{pérdidas de energía mecánica por fricción}, \left(\frac{J}{Kg}\right)$   
P= presión, (Pa)

 $Z=$  altura,  $(m)$ 

v= velocidad del fluido, (m/s)

g= aceleración gravedad, (m/s<sup>2</sup>)

Para el cálculo de la potencia de la bomba:

$$
P(W) = W \left(\frac{J}{Kg}\right)^{*} Q_{\text{másico}} \left(\frac{Kg}{h}\right) \frac{1h}{3600s}
$$

Se debe tener en cuenta un rendimiento de la bomba para saber la potencia real de ésta, ya que toda la energía que le llega a la bomba no se transfiere por completo al fluido sino que una parte se disipa.

$$
P_{real}(W) = \frac{P}{\eta}
$$

Donde:

 $\eta$  =rendimiento (0,65), adimensional

## 11.4.1.2 Pérdidas por fricción

Las pérdidas totales de energía mecánica por fricción se pueden descomponer en dos grandes bloques, pérdidas por turbulencias y fregamiento debido a cambios de geometría o direcciones del sistema (a) y pérdidas originadas por fregamiento con las paredes de los tramos rectos (b).

La suma de a y b corresponde a las pérdidas totales por fricción ( $e_{\rm\scriptscriptstyle V}$  ).

a) en accidentes

$$
e_{V\_accidents} = \sum K \left(\frac{\prec v^2 \succ}{2}\right)
$$

Donde:

K= coeficiente de fricción de cada accidente (adimensional) $^{8}$ 

v= velocidad del fluido, (m/s)

b) tramos rectos

$$
e_{V\_rectos} = 2f \prec v^2 \succ \frac{L}{D}
$$

Donde:

```
L= longitud del tramo recto, (m)
```
D= diámetro de la tubería (m)

v= velocidad del fluido, (m/s)

f= factor de fricción (f=f(Re, $\frac{\varepsilon}{D}$ )),(adimensional)

A sabiendas del valor del nombre adimensional Reynolds y la relación rugosidad/diámetro de tubería, el gráfico de Moody ofrece la posibilidad de la lectura gráfica de f.

<sup>&</sup>lt;sup>8</sup> Ver volumen II. Accesorios

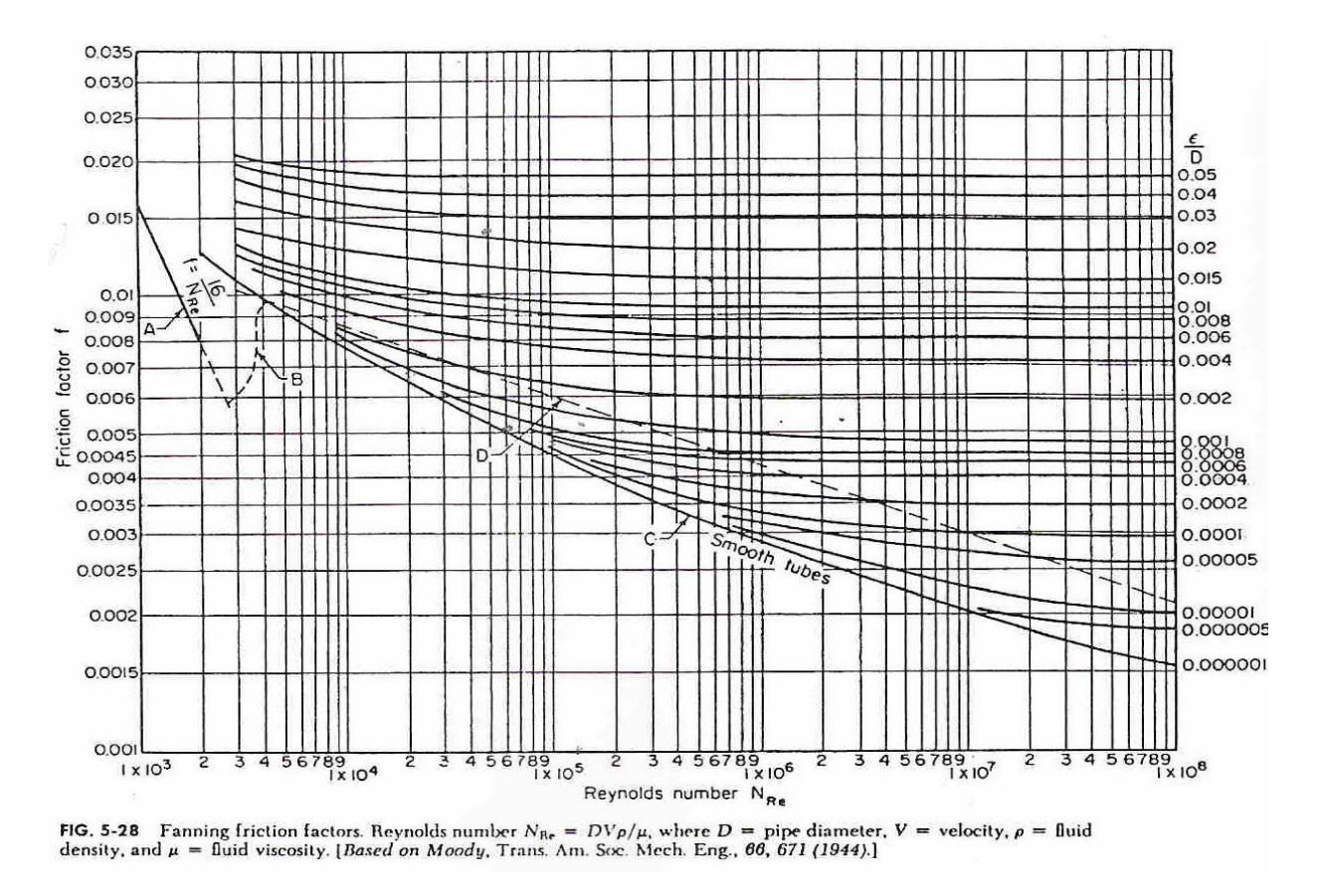

**Figura 19 Gráfico de Moody para la lectura del factor de fricción f.**

11.4.1.3 Concepto de carga

La carga (h) expresa el valor de la energía mecánica en metros.

$$
h = \frac{\hat{W}}{g}
$$

La carga total que tiene que suministrar la bomba es la diferencia entre la carga total de impulsión y la carga total de aspiración (hi-ha)<sup>9</sup>.

 <sup>9</sup> Ver figura 18

El tramo de  $1 \rightarrow 3$  corresponde a la zona de aspiración

El tramo de  $4 \rightarrow 2$  corresponde a la zona de impulsión

# 11.4.1.4 Concepto NPSH disponible

Otro parámetro que requiere especial atención en el diseño de bombas es el denominado carga neta positiva de aspiración (NPSHd), la cual es la diferencia entre la presión existente a la entrada de la bomba y la presión de vapor del líquido que se bombea. Esta diferencia es la necesaria para evitar la cavitación. La cavitación produce la vaporización súbita del líquido dentro de la bomba, reduce la capacidad de la misma y puede dañar sus partes internas.

$$
NPSH_{\text{disponible}} = (z_1 - z_3) + \frac{1}{g} \left( \frac{P_1 - P_v}{\rho} + \frac{v_1^2}{2\alpha} - e_{v_{\text{aspiración}}} \right)
$$

11.4.1.5 Criterios de selección de una bomba

Se tiene para cada bomba:

## -la carga total, h, (m)

-la potencia necesaria, P, (W)

-NPSH disponible (m)

Se elige una bomba siguiendo los criterios que se muestran a continuación:

-NPSH requerido < NPSH disponible (10% mínimo)

-Fijando el caudal de una tubería, buscar una bomba para ese caudal con el mayor rendimiento.

-La potencia requerida de la bomba para que pueda superar las pérdidas de energía mecánica.

Para una correcta elección de la bomba primero se busca en el catálogo las bombas que operan al caudal fijado por la tubería. Se selecciona la bomba que nos proporciona una carga total igual a la calculada. Se tiene la potencia, importante para el consumo eléctrico. Se obtiene el valor de NPSH requerido y caudal de operación exacto, en las curvas características de la bomba y finalmente se comprueba que el NPSH requerido sea inferior al NPSH disponible, calculado.

# **11.4.2 Compresores**

Para la circulación de fluidos incompresibles, gas y vapor, se hace uso de compresores. Estos equipos, a diferencia de las bombas, proporcionan un aumento de temperatura al fluido que le impulsa, debido al aumento de presión proporcionado.

La potencia necesaria de los compresores politrópicos se calcula con la siguiente expresión:

$$
\hat{W} = N \cdot \frac{\gamma}{\gamma - 1} \cdot \frac{zRT}{PM} \left( r^{\frac{\gamma - 1}{\gamma - N}} - 1 \right)
$$

Donde:

N= nombre de etapas del compresor

 $\gamma$  =Cp/Cv

Z=factor de compresibilidad, (adimensional)

R= constante de los gases (8,31KJ/K·Kmol)

T= temperatura del fluido, (K)

r= factor relación de presiones 1  $^{2}\!/_{P_{1}}$ *P* , (adimensional)

PM= peso molecular fluido, (Kg/Kmol)

 $\hat{\overline{W}}$  = trabajo por unidad de masa,  $\left(\frac{KJ}{K_{\alpha}}\right)^{2}$ J  $\setminus$  $\overline{\phantom{a}}$  $\setminus$ ſ *Kg KJ*

Para el cálculo de la potencia del compresor:

$$
P(kW) = W\left(\frac{KJ}{Kg}\right) * Q_{m\'asico}\left(\frac{Kg}{h}\right) \frac{1h}{3600s}
$$

# **11.5 AGITADORES**

Existen multitud de tipos de agitadores, cada uno para un tipo específico de condiciones (viscosidad, densidad, fase de los componentes...) y de resultado deseado (homogenización de composición, de temperatura, mantener una suspensión...).

A modo de ejemplo, se explica a continuación el procedimiento para elegir el agitador del tanque R-804.

*1.-* Elegir el tipo de agitador identificando el caso particular en la tabla 11-51.

## **Tabla 51**

| Type<br>of agitator                                                                                                    | Mechanism to be promoted by agitation |                                                         |                        |                       |                         |            |                      |                     |                                |
|----------------------------------------------------------------------------------------------------|---------------------------------------|---------------------------------------------------------|------------------------|-----------------------|-------------------------|------------|----------------------|---------------------|--------------------------------|
|                                                                                                    |                                       | Homogenization<br>of a liquid phase<br>$\mu_L$ in Pa. s |                        | Gas/liquíd<br>contact | Liquid/<br>liquid       | Solid      | Gas/liquid/<br>solid | Heat transfer       |                                |
|                                                                                                    | $< 10^{-1}$                           | $10^{-1}$ to 10                                         | >10                    |                       | contact                 | suspension | contact              | At the<br>tank wall | With immersed<br>coil or tubes |
| Spiral or in-<br>clined paddles<br>Turbines<br>Large paddles<br>Anchors<br>Archimedes                                                        | $\circ$<br>0<br>$\frac{2}{2}$         |                                                         | 3<br>3<br><sup>2</sup> | 0                     | $\theta$                | n          | $\theta$             |                     |                                |
|                                                                                                    | 3                                     | $\overline{2}$                                          | 0<br>0                 | 3                     | $\overline{\mathbf{3}}$ | 3<br>3     |                      | 0                   |                                |
| SCTCW<br>Spiral strips<br>0<br>Generally recommended<br>Satisfactory and relatively effective<br>Acceptable, with caution<br>Unsuitable<br>3 | 3                                     |                                                         |                        |                       |                         |            |                      |                     |                                |

TABLE A1.3 SELECTION CRITERIA FOR DIFFERENT TYPES OF AGITATOR

Como la función de este agitador es homogeneizar una única fase líquida de viscosidad parecida a la del agua, se elige un agitador tipo turbina.

A partir de ahora, se sigue el método propuesto en el libro "Operaciones unitarias en Ingeniería Química" para diseños *estándares* de agitadores de turbina.

2.- Las relaciones de dimensiones del agitador y el tanque se muestran en la figura 11-21; las siglas hacen referencia al esquema de la figura 11-20.

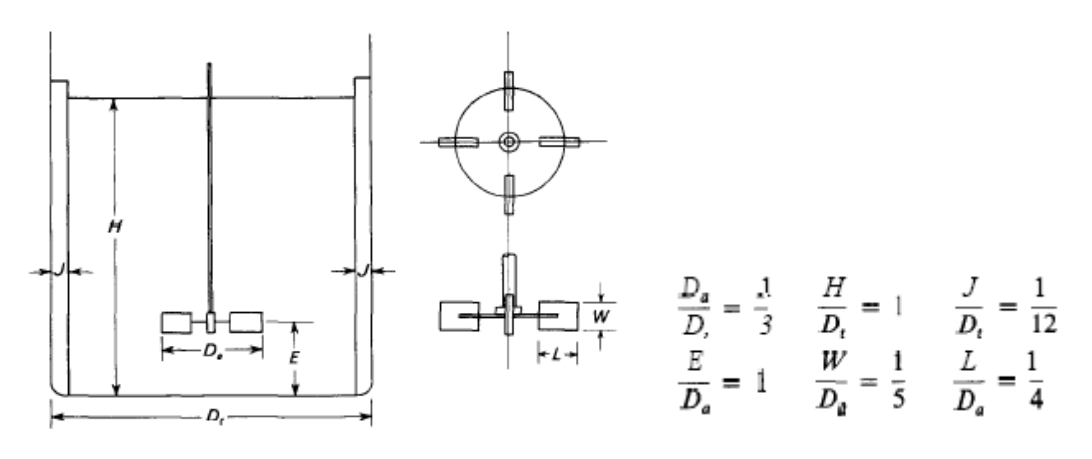

**Figura 20 Agitador tipo turbina Figura 21 Proporciones típicas**

Teniendo en cuenta que el diámetro del tanque R-803  $(D<sub>t</sub>)$  es de 2m, el resto de dimensiones serán:

$$
D_a = \frac{1}{3} \cdot D_t = 0,66m; \quad J = \frac{1}{3} \cdot D_t = 0,17m; \quad E = D_a = 0,66m;
$$
  

$$
W = \frac{1}{5} \cdot D_a = 0,13m; \quad L = \frac{1}{4} \cdot D_a = 0,17m
$$

3.- Ahora, hay que elegir el número de placas deflectoras y de palas del agitador. El número de placas deflectoras es generalmente de 4; el número de palas del agitador varía entre 4 y 16, pero generalmente es de 6 u 8. Así pues, se decide que el sistema contará con 4 placas delfectoras y 6 palas.

4.- Finalmente, se calcula la potencia consumida por el agitador. Para ello, se usa la gráfica de la figura 11-22, que relaciona el número de potencia ( $N_{P}$ , ecuación 16) con el número de Reynolds de agitación (N<sub>Re</sub>, ecuación 17) para diferentes tipos de agitadores. Se elige una velocidad de agitación (N) típica, de una revolución por segundo.

#### **Ecuación 16**

$$
N_p = \frac{P}{N^3 \cdot D_a^5 \cdot \rho} \rightarrow P = N^3 \cdot D_a^5 \cdot \rho \cdot N_p
$$

#### **Ecuación 17**

$$
N_{\text{Re}} = \frac{D_a^2 \cdot N \cdot \rho}{\mu} = \frac{0,66m \cdot 1 \frac{rev}{s} \cdot 990,75 \frac{kg}{m^3}}{0,001Pa \cdot s} = 431570,7
$$

Donde:

- $N_{\vert p}$ = número de potencia
- N = revoluciones por segundo
- $D_{\scriptstyle a}$ = diámetro de las palas
- $\rho$  = densidad mezcla
- $g_{c}$  = aceleración gravedad

Se ha supuesto la viscosidad típica del agua por falta de datos más precisos; no obstante, la viscosidad real no variará mucho de ese valor, ya que la mezcla es prácticamente toda agua y la temperatura es relativamente baja; además, como se puede observar en la figura 11-22, el valor del número de potencia es independiente de la viscosidad para un amplio rango de valores de ésta, siempre que el Reynolds esté por encima de 10000 (flujo turbulento).

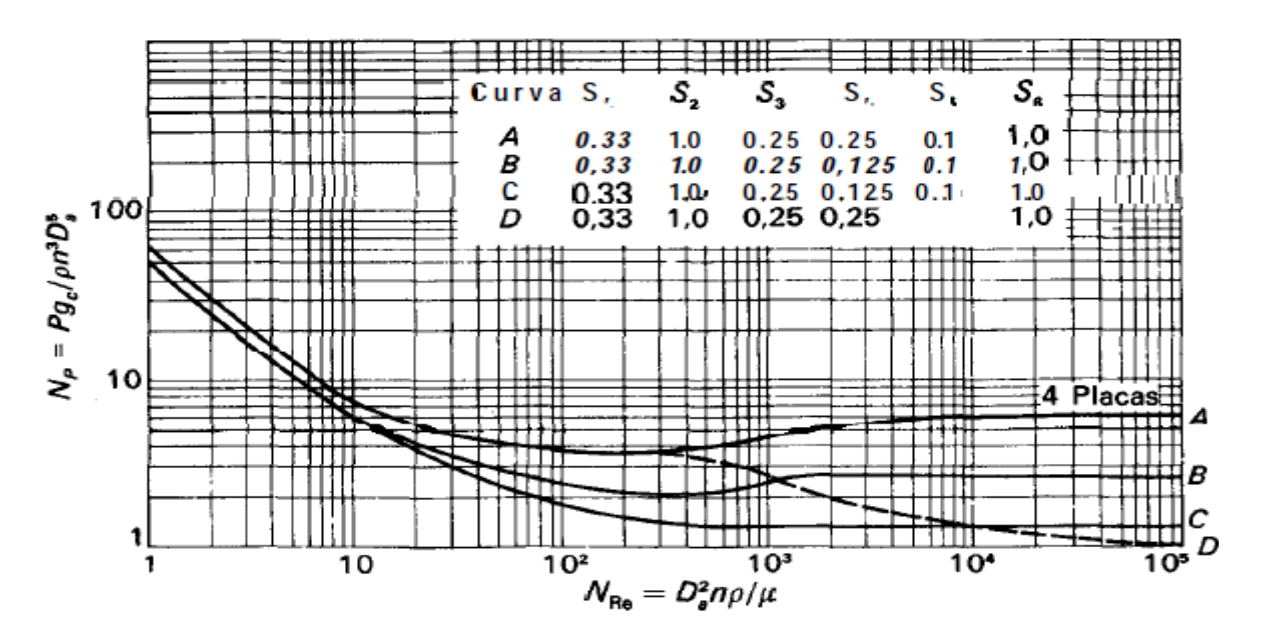

**Figura 11-22** Relación número de potencia y Reynolds de agitación para diferentes agitadores

La curva que le corresponde a este agitador es la "A", por lo que, teniendo en cuenta el Reynolds calculado, el número de potencia es igual a 6. Así pues, la potencia del agitador es:

$$
P = 6 \cdot 1^3 \cdot 0.66^5 \cdot 990.75 = 744.45 W = 0.74 kW
$$

Otro parámetro relacionado con la potencia es la relación P/V, es decir, cuanta potencia se requiere por unidad de volumen. En este caso:

$$
\frac{P}{V} = \frac{0.74 \, kW}{4.25 \, m^3} = 0.09 \frac{kW}{m^3}
$$

El resto de agitadores también son de turbina y se usan los mismos parámetros de diseño, así que, siguiendo el mismo procedimiento descrito, las características de estos equipos se exponen en los siguientes apartados.

# **11.5.1 Agitador R-801**

# **Tabla 52 Características L-802**

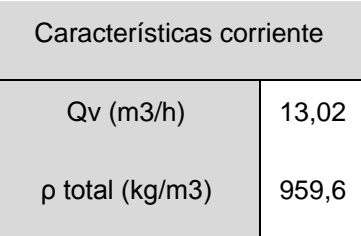

# **Tabla 53 Dimensiones R-801**

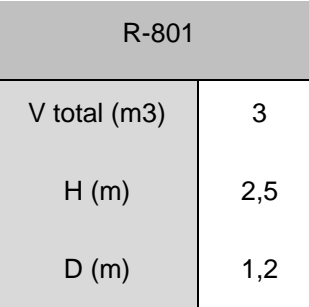

# **Tabla 54 Parámetros agitador**

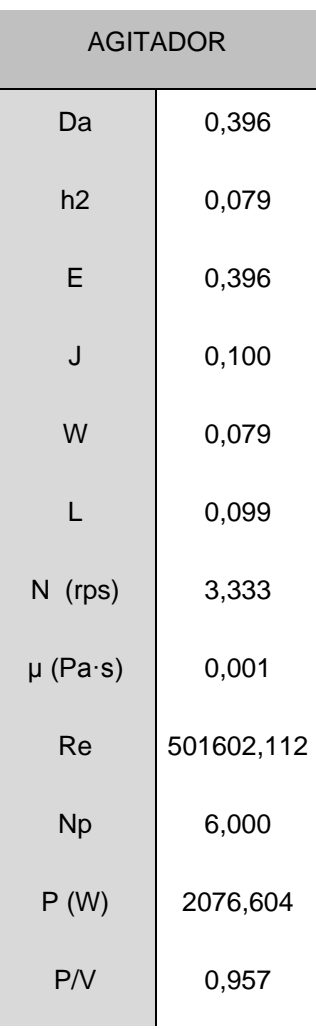
# **11.5.2 Agitador R-802**

## **Tabla 55 Características L-803**

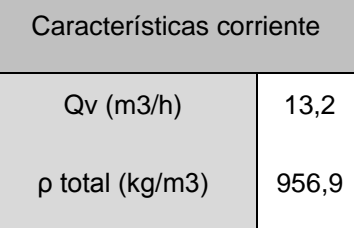

#### **Tabla 56 Dimensiones R-802**

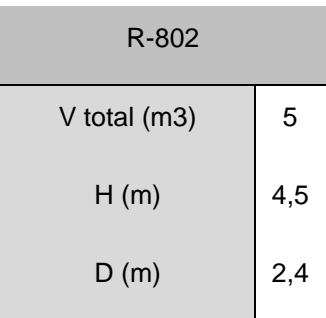

# **Tabla 57 Parámetros agitador**

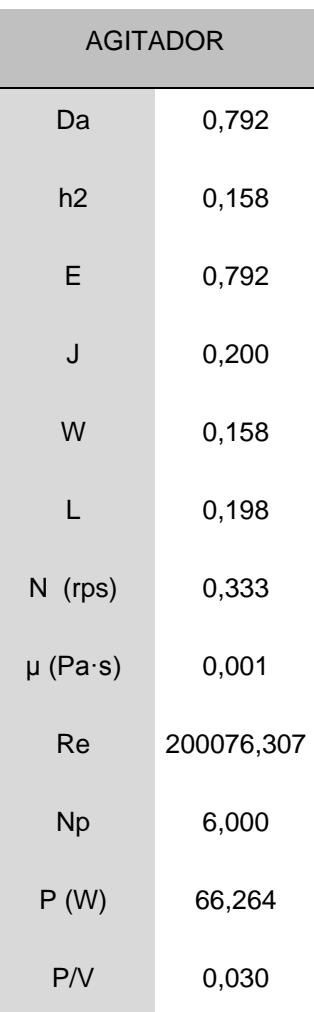

# **11.5.3 Agitador R-804**

#### **Tabla 58 Características L-824**

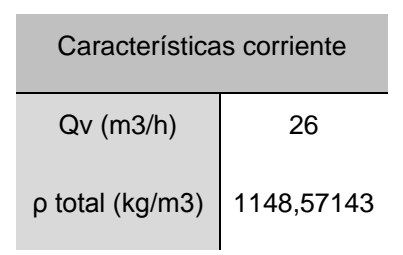

#### **Tabla 59 Dimensiones R-804**

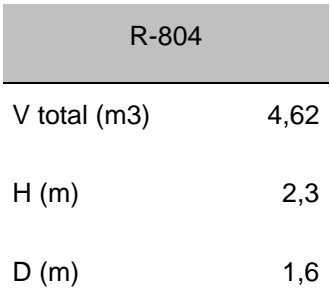

# **Tabla 60 Parámetros agitador**

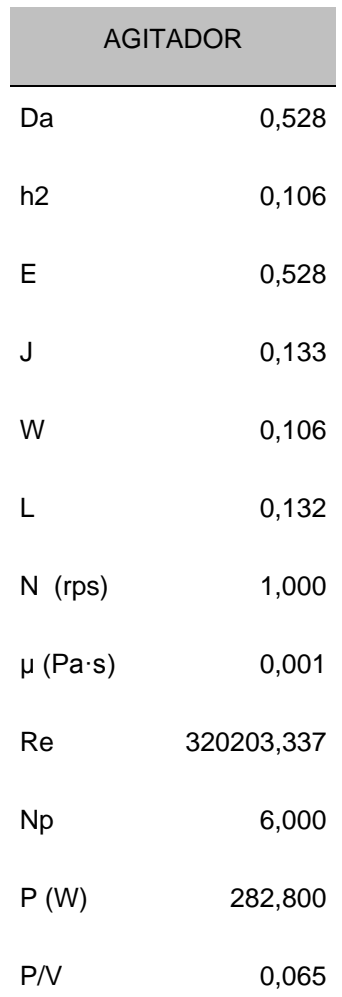

# **11.5.4 Agitador TD-801**

#### **Tabla 61** Características L-834

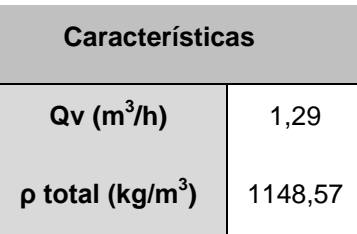

#### **Tabla 62** Dimensiones TD-801

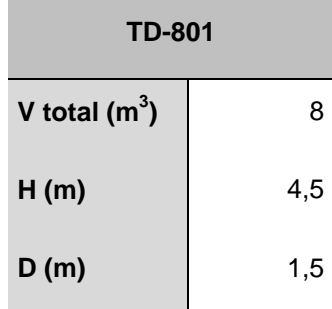

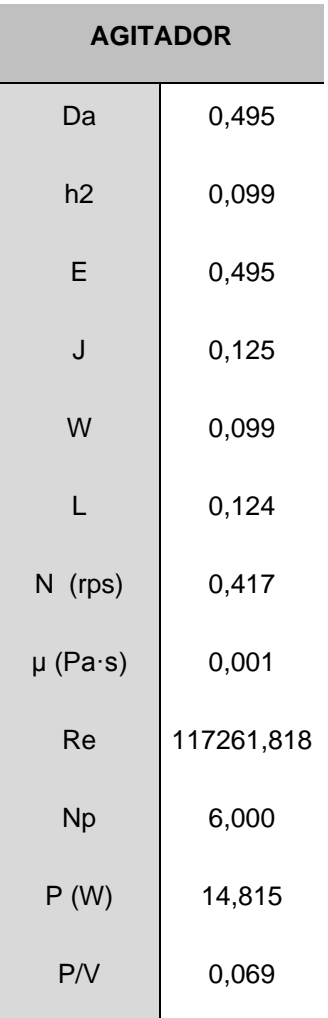

# **Tabla 63** Parámetros agitador

# **11.6 BIBLIOGRAFÍA**

# **11.6.1Tanques almacenamiento etileno**

<http://www.cryolor.com/>

<http://encyclopedia.airliquide.com/encyclopedia.asp>

[http://indura.net](http://indura.net/)

# **11.6.2 Tanques almacenamiento acetaldehído**

Código ASME Sec. 8 Div. 1.

#### **11.6.3 Reactor**

· Robert H. Perry & Don W. Green.1999. *Perry's chemical Engineers' Handbook*.. MC Graw Hill editions 7<sup>th</sup>.

Trambouze, Pierre. 1988. *Chemical reactors: design, engineering, operation*. Series Editor Landeghem, Hugo van; Wauquier, Jean-Pierre

*·Pressure Drop Studies in Bubble Columns.* Bhaskar N. Thorat, Kamal Kataria, Anand V. Kulkarni, and Jyeshtharaj B. Joshi\**. Department of Chemical Technology, University of Mumbai, Matunga, Mumbai 400 019, India*

*·Design of ring and spider type spargers for bubble column reactor: Experimental measurements and CFD simulation of flow and weeping Anand V. Kulkarni, Shrikant V. Badgandi, Jyeshtharaj B. Joshi*

·*Bubble column reactors* Nigar Kantarcia, Fahir Borakb, Kutlu O. Ulgen

· Código ASME

asm.matweb.com

# **11.6.4 Separador de fases, S-201 y S-301**

· Resumen del manual: MDP–03–S–03 "Separadores líquido-vapor", Petróleos de Venezuela Sociedad Anónima, junio de 1995 / Román Lira, Universidad Nacional Experimental de Venezuela, diciembre de 2006.

· [http://www.mwtank.com/nominal\\_tank\\_sizes.htm](http://www.mwtank.com/nominal_tank_sizes.htm)

# **11.6.5 Regenerador catalizador, RE-201**

· Código ASME

## **11.6.6 Intercambiadores de calor**

- · Coulson, J.M., Richardson, J.F., *Chemical Engineering, Volume 1*, *Fluid Flow, Heat Transfer and Mass Transfer*, Butterworth Heinemann Ed., 6<sup>th</sup> Edition.
- · Fotocopias Método de Kern, Paco Valer, UAB

· Código ASME

· [http://www.mwtank.com/nominal\\_tank\\_sizes.htm](http://www.mwtank.com/nominal_tank_sizes.htm)

## **11.6.7 Columnas de absorción, AB-301**

· Código ASME

## **11.6.8 Columnas de destilación, D-301 y D-302**

· Código ASME

## **11.6.9 Condensador, CN-301**

·Donald Q. Kern, Procesos de Transferencia de calor, Editorial CECSA, 1999, 31ª Edición

# **11.6.10 Reboiler, KR-301**

·Donald Q. Kern, Procesos de Transferencia de calor, Editorial CECSA, 1999, 31ª Edición

# **11.6.11 Tanques pulmón, TP-301 y TP-302**

· Código ASME

# **11.6.12 Tratamiento efluentes gaseosos, Área 700**

*Total oxidation of some chlorinated hydrocarbons with commercial chromia based catalysts*- A. Padilla, J. Corella, J.M. Toledo, Applied Catalysis B: Environmental 22 (1999) 107-121.

*Air Pollution Control Technology Handbook*- Karl B. Schnelle, Charles A. Brown. CRC Press

[http://www.carbonactivo.com/ca/nuestros\\_impregnados.htm](http://www.carbonactivo.com/ca/nuestros_impregnados.htm)

<http://www.carbotecnia.info/>

# **11.6.13 Tratamiento de efluentes líquidos, Área 800**

11.6.13.1 Tratamiento de oxidación avanzada, Fenton

· Metcalf & Eddy. 1991. "Wastewater engineering : treatment, disposal and reuse".  $3<sup>a</sup>$ edición, revisado por George Tchobanoglous, Franklin L. Burton Boston. Irwin McGraw-Hill Eds., cop.

· Apuntes de la asignatura "Ampliació en tecnologia ambiental"

· *Pre-oxidation of an extremely polluted industrial wastewater by the Fenton's reagent* Nora San Sebastián Martínez, Josep Fíguls Fernández, Xavier Font Segura, Antoni Sánchez Ferrer∗

.*Roles of Oxidation and Coagulation in Fenton Process for the Removal of Organics in Landfill* Leachate. Jeyong Yoon & Co

· *Influence of variables of the combined coagulation-Fenton-sedimentation process in the treatment of trifluaraline effluent.* Ayrton F. Martins, Tibiriçá G. Vasconcelos, Marcelo L. Wilde

·Manual de cálculo tratamiento drenaje ácido de rocas. Universidad Católica del Perú. Sección Ingeniería de Minas.

·Hoja de seguridad Sulfato de Hierro heptahidratado

·Hoja de seguridad peróxido de hidrógeno

·Hoja de seguridad de hidróxido de calcio

## 11.6.13.2 Tratamiento Biológico

· Metcalf & Eddy. 1991. "Wastewater engineering : treatment, disposal and reuse". 3ª edición, revisado por George Tchobanoglous, Franklin L. Burton Boston. Irwin McGraw-Hill Eds., cop.

· Apuntes de las asignaturas "Tecnologia del medi ambient" y "Ampliació en tecnologia ambiental"

· [http://www.epa.gov/owm/mtb/sbr\\_new.pdf](http://www.epa.gov/owm/mtb/sbr_new.pdf)

·<http://www.docstoc.com/docs/9592784/How-to-design-SBR-reactor>

## **11.6.14 Bombas y compresores**

· Apuntes de las asignaturas "Circulación de Fluidos" y "Proyecto"

·Catálogo de la empresa KSB

## **11.6.15 Agitadores**

· J.P. Euzen, P. Trambouze. 2004. "Chemical Reactors. From design to operation", Ed. Technip,

· McCabe, W.2005. "Unit operations of chemical engineering". 7th ed. McGraw-Hill Education. UK.